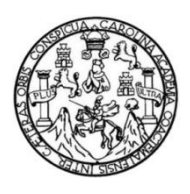

Universidad de San Carlos de Guatemala Facultad de Ingeniería Escuela de Estudios de Postgrado Maestría de Tecnologías de la Información y la Comunicación

## **PROTOTIPO DE APLICACIÓN MÓVIL ANDROID PARA LA LOCALIZACIÓN DE VEHÍCULOS CON REPORTE DE ROBO, HURTO O ESTAFA EN GUATEMALA**

**Ing. Michael Antony Colíndres Hernández**

Asesorado por la Inga. Ms. Xiomara Cabrera de Anzueto

Guatemala, agosto de 2015

### UNIVERSIDAD DE SAN CARLOS DE GUATEMALA

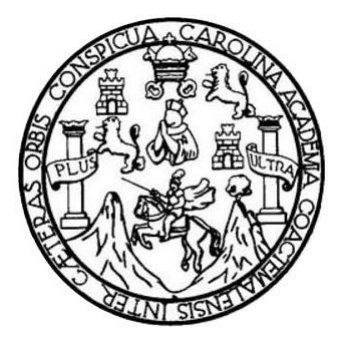

FACULTAD DE INGENIERÍA

## **PROTOTIPO DE APLICACIÓN MÓVIL ANDROID PARA LA LOCALIZACIÓN DE VEHÍCULOS CON REPORTE DE ROBO, HURTO O ESTAFA EN GUATEMALA**

TRABAJO DE GRADUACIÓN

PRESENTADO A JUNTA DIRECTIVA DE LA FACULTAD DE INGENIERÍA POR:

### **MICHAEL ANTONY COLÍNDRES HERNÁNDEZ**

ASESORADO POR: INGA. MS. XIOMARA CABRERA DE ANZUETO

AL CONFERÍRSELE EL TÍTULO DE

## **MAESTRO EN TECNOLOGÍAS DE LA INFORMACIÓN Y LA COMUNICACIÓN**

GUATEMALA, AGOSTO DE 2015

## UNIVERSIDAD DE SAN CARLOS DE GUATEMALA FACULTAD DE INGENIERÍA

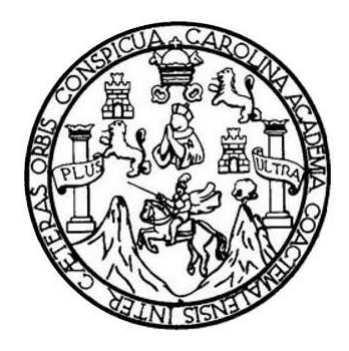

### **NÓMINA DE JUNTA DIRECTIVA**

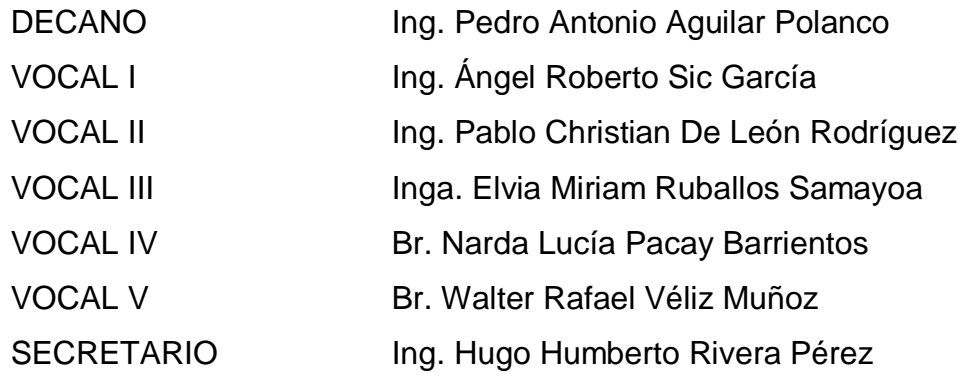

## **TRIBUNAL QUE PRACTICÓ EL EXAMEN GENERAL PRIVADO**

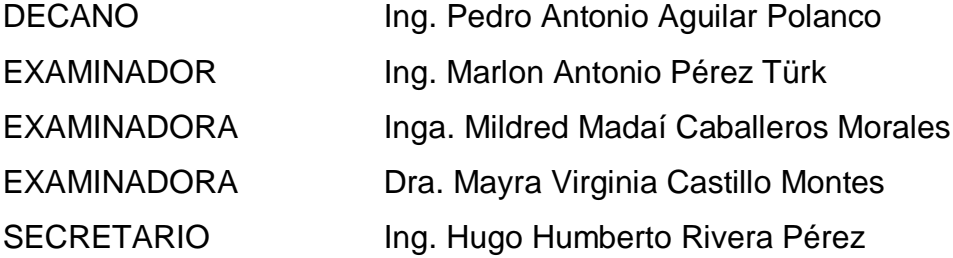

### **HONORABLE TRIBUNAL EXAMINADOR**

En cumplimiento con los preceptos que establece la ley de la Universidad de San Carlos de Guatemala, presento a su consideración mi trabajo de graduación titulado:

## PROTOTIPO DE APLICACIÓN MÓVIL ANDROID PARA LA LOCALIZACIÓN DE VEHÍCULOS CON REPORTE DE ROBO, HURTO O ESTAFA EN **GUATEMALA,**

Tema que me fuera asignado por la Dirección de la Escuela de Estudios de Postgrado, con fecha agosto de 2015.

Michael Antony Colindres Hernández

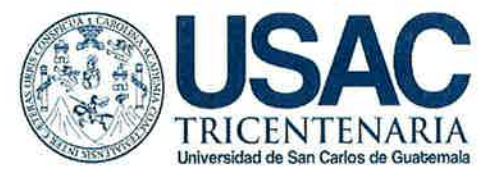

Escuela de Estudios de Postgrado **Facultad de Ingeniería** Teléfono 2418-9142 / Ext. 86226

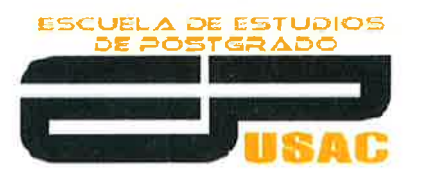

**IDAD DE SAN** 

APT-2015-030

Como Coordinador de la Maestría en Tecnologías de la información y la comunicación y revisor del Trabajo de Tesis "PROTOTIPO DE APLICACIÓN **MÓVIL** titulado ANDROID PARA LA LOCALIZACIÓN DE VEHÍCULOS CON REPORTE DE ROBO, HURTO O ESTAFA EN GUATEMALA", presentado por el Ingeniero en Ciencias y Sistemas Michael Antony Colíndres Hernández, apruebo y recomiendo la autorización del mismo.

"ID Y ENSEÑAD A TODOS"

Hon Antonio Pérez Türk **MSc** Joordinador de Maestría Escuela de Estudios de Postgrado

Guatemala, Julio de 2015.

Cc: archivo  $/1a$ 

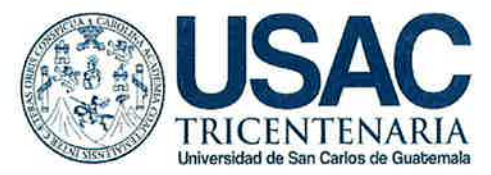

Escuela de Estudios de Postgrado **Facultad de Ingeniería** Teléfono 2418-9142 / Ext. 86226

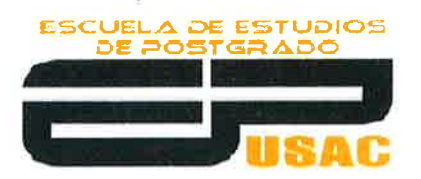

DAD DE SA

APT-2015-030

Como Coordinador de la Maestría en Tecnologías de la información y la comunicación y revisor del Trabajo de Tesis **APLICACIÓN MÓVIL** "PROTOTIPO **DE** titulado ANDROID PARA LA LOCALIZACIÓN DE VEHÍCULOS CON REPORTE DE ROBO, HURTO O ESTAFA EN GUATEMALA", presentado por el Ingeniero en Ciencias y Sistemas Michael Antony Colíndres Hernández, apruebo y recomiendo la autorización del mismo.

"ID Y ENSEÑAD A TODOS"

rflon Antonio Pérez Türk MSc. Cobrdinador de Maestría Escuela de Estudios de Postgrado

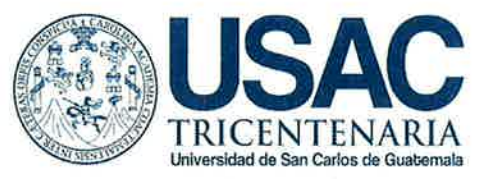

A DE ESTUDIOS ESCUEL

**BUE SAN** 

Escuela de Estudios de Postgrado Facultad de Ingeniería Teléfono 2418-9142 / Ext. 86226

APT-2015-030

Revisor de la Maestría en Tecnologías de Como - la Información y la Comunicación del Trabajo de Tesis titulado "PROTOTIPO DE APLICACIÓN MÓVIL ANDROID PARA LA LOCALIZACIÓN DE **VEHÍCULOS CON** DF ROBO, HURTO **REPORTE**  $\Omega$ **ESTAFA** EN GUATEMALA". Presentado por el Ingeniero en Ciencias y Sistemas Michael Antony Colíndres Hernández, apruebo el presente y recomiendo la autorización del mismo.

"ID Y ENSEÑAD A TODOS"

MSc. Inga. María Elizabeth Aldana Díaz  $Reviewsor(a)$ Escuela de Estudios de Postgrado

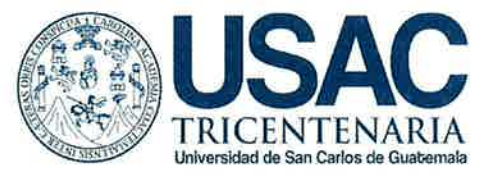

**A DE ESTUDIOS** 

Escuela de Estudios de Postgrado Facultad de Ingeniería Teléfono 2418-9142 / Ext. 86226

APT-2015-030

El Director de la Escuela de Estudios de Postgrado de la Facultad de Ingeniería de la Universidad de San Carlos de Guatemala, luego de conocer el dictamen y dar el visto bueno del revisor y la aprobación del área de Lingüística del trabajo de graduación titulado "PROTOTIPO DE APLICACIÓN MÓVIL ANDROID PARA LA LOCALIZACIÓN DE VEHÍCULOS CON REPORTE DE ROBO, HURTO O ESTAFA EN GUATEMALA" presentado por el Ingeniero en Ciencias y Sistemas Michael Antony Colindres Hernández, apruebo el presente y recomiendo la autorización del mismo.

ID Y ENSEÑAD A TODOS" **IDAD DE SAN** ESCUELA DE POST-GRADO MSc. Ing. Murphy Olympo Paiz Recinos Director Escuela de Estudios de Postgrado

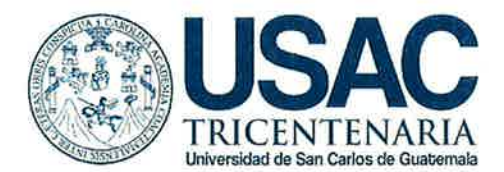

Escuela de Estudios de Postgrado Facultad de Ingeniería Teléfono 2418-9142 / Ext. 86226

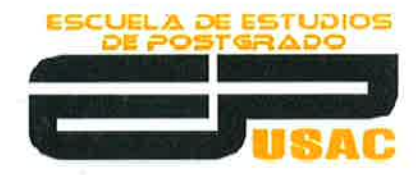

Ref. APT-2015-030

El Decano de la Facultad de Ingeniería de la Universidad de San Carlos de Guatemala, luego de conocer la aprobación por parte del Director de la Escuela de Postgrado, al Trabajo de Tesis de la Maestría en Tecnologías de la información y la Comunicación titulado: "PROTOTIPO DE **MÓVIL APLICACIÓN** ANDROID **PARA** LA LOCALIZACIÓN DE VEHÍCULOS CON REPORTE DE ROBO, HURTO O ESTAFA EN GUATEMALA", presentado por el Ingeniero en Ciencias y Sistemas Michael Antony Colíndres Hernández, procede a la autorización para la impresión del mismo.

**IMPRÍMASE.** 

Ing. Pedro Antonio Aguilar Polanco DECANO

### **ACTO QUE DEDICO A:**

- **Dios** Por todas las bendiciones que me ha dado, por darme la salud y la sabiduría para cumplir mis metas; por darme la inteligencia emocional para salir adelante a pesar de los momentos difíciles.
- **Mi abuela Por sus cuidados, por sus consejos, por estar siempre** para cuando la necesito, a pesar de su edad no descansa para apoyar a cumplir mis metas. Y por su apoyo en los momentos difíciles. Ya que con su cariño me ha inculcado buenos principios y valores para ser una persona de bien.
- **Mi abuelo Por haberme brindado sus consejos, por su** enseñanza, que todo esfuerzo y trabajo tarde o temprano se logran las metas deseadas. Ya que me ha inculcado hacer el bien y con sus actos de nobleza me demuestra sus buenos principios y valores para ser una persona de bien.
- **Mi madre C**ue en paz descanse, me brindó lo mejor, para demostrarme su amor. Por haber dado la vida para que saliera adelante, por guiarme y hasta el último momento que Dios le dio vida, me demostró su amor incomparable.

**Mi padre Por darme un sinfín de consejos para ser mejor** persona, tanto en el área personal como profesional, por darme la mejor herencia que fueron mis estudios de ingeniería, y por compartir sus experiencias en la vida y así lograr ser una persona de bien.

- **Mis hermanos** Por su apoyo cuando más lo necesito, su ayuda para cumplir con mis responsabilidades a lo largo de mi carrera profesional y universitaria. Por haberme facilitado los recursos y medios para lograr mis metas.
- **Mi familia** Gracias a todos por el apoyo que de alguna manera me brindaron, y en especial a mis tíos y tías, ya que son parte importante en mi vida.
- **Mis amigos** Que en cada uno de los cursos de la maestría nos apoyamos para lograr salir adelante, y en las innumerables ocasiones de desvelos que valieron la pena para culminar las metas propuestas.

### **AGRADECIMIENTOS A:**

- **Dios** Porque a lo largo de la vida siempre me ha dado la sabiduría necesaria para salir avante en los momentos difíciles; por brindarme salud para afrontar todos los aspectos de la vida.
- Mi asesora **Por sus conocimientos**, tiempo y dedicación para culminar mi trabajo de graduación de manera adecuada, agradecimientos a la ingeniera Xiomara Cabrera de Anzueto.
- **Mis catedráticos** Por transmitir sus conocimientos a lo largo de la maestría y sin ningún complejo comparten su experiencia y consejos, en especial a la ingeniera María Elizabeth Aldana Diaz, por su ayuda brindada en los trámites de graduación.
- **Universidad de San Carlos de Guatemala** Nuevamente por el apoyo y la formación académica en estos años de estudio, agradecimientos a la Facultad de Ingeniería y a la Escuela de estudios de Postgrado.

# ÍNDICE GENERAL

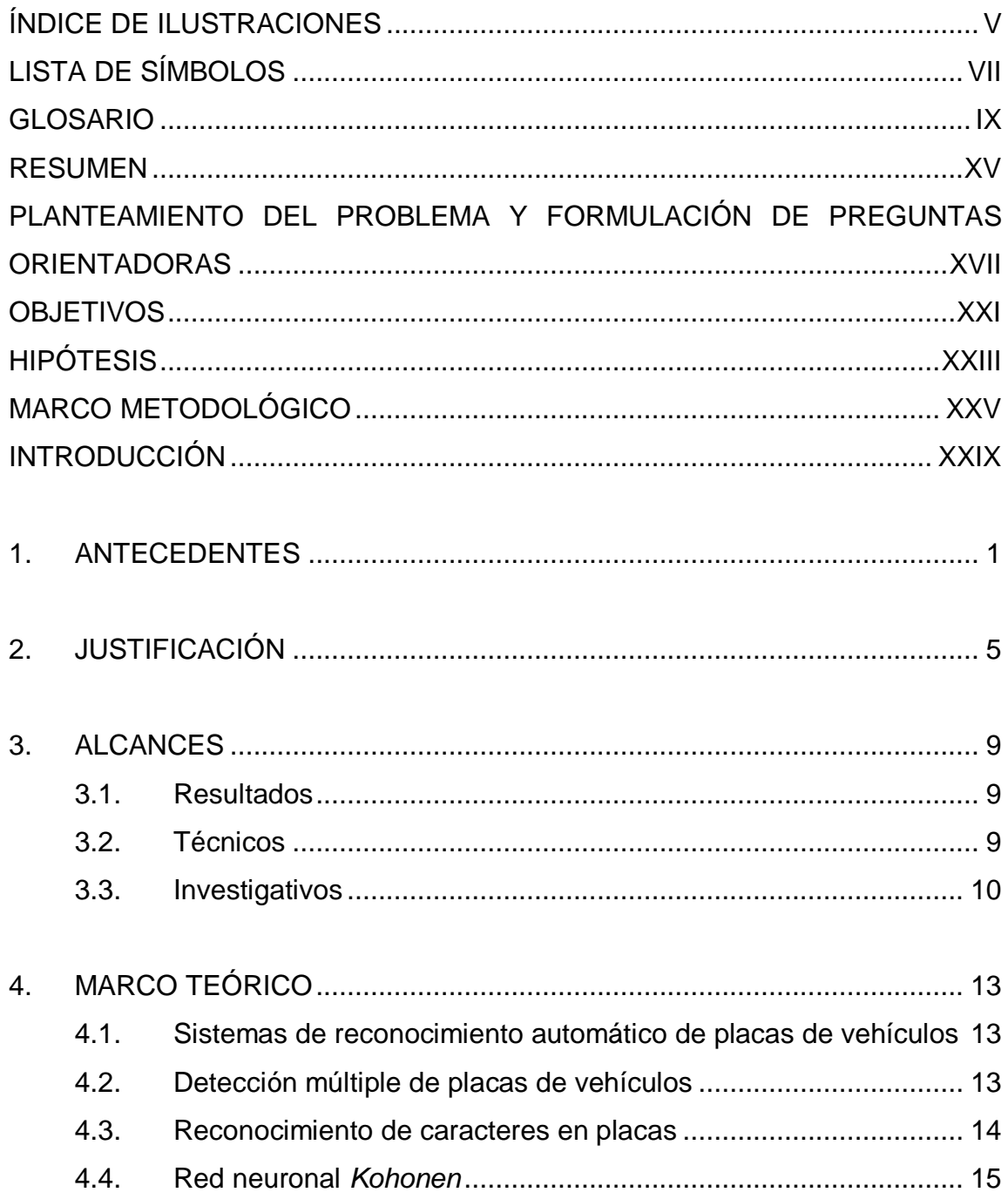

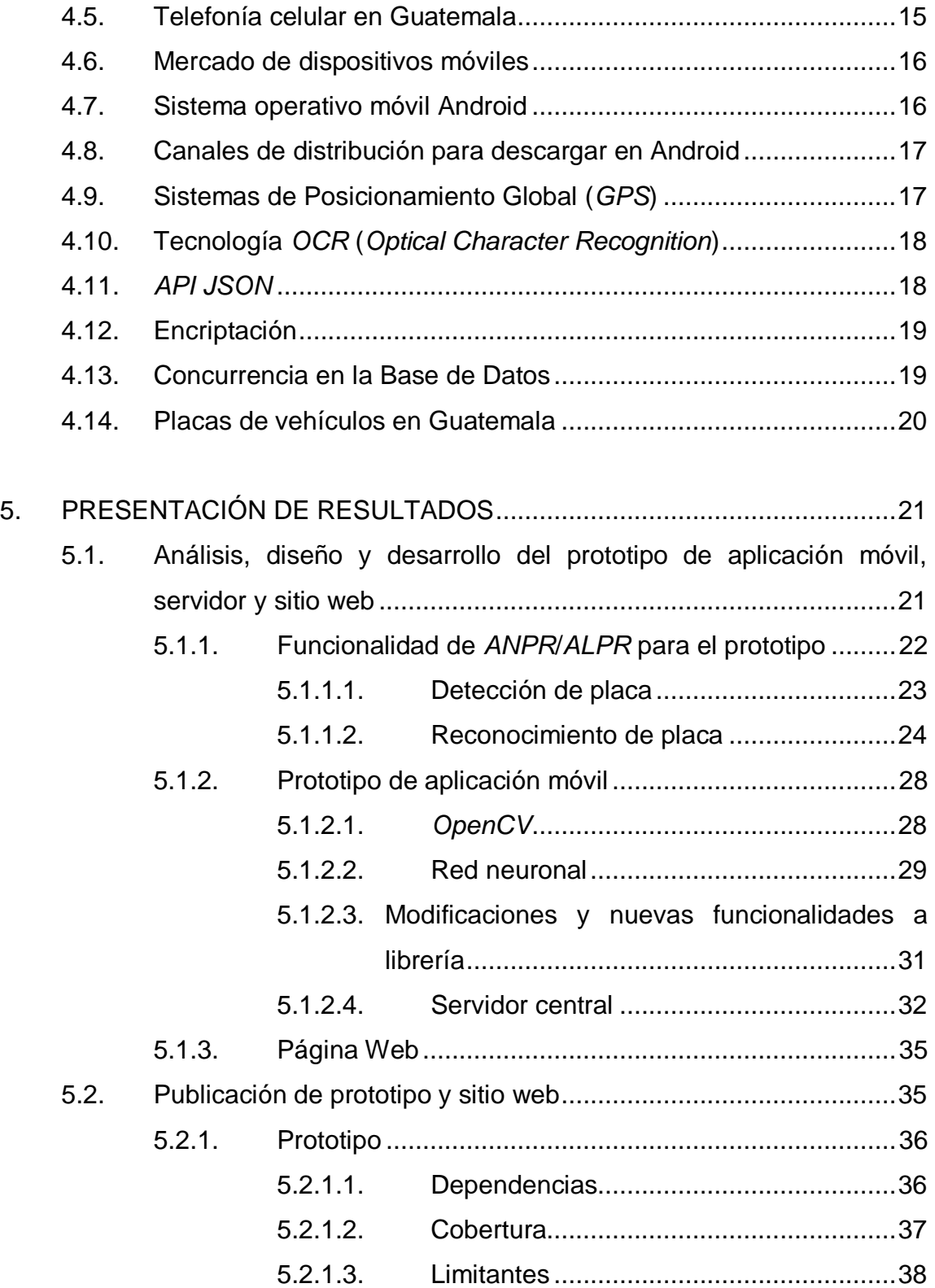

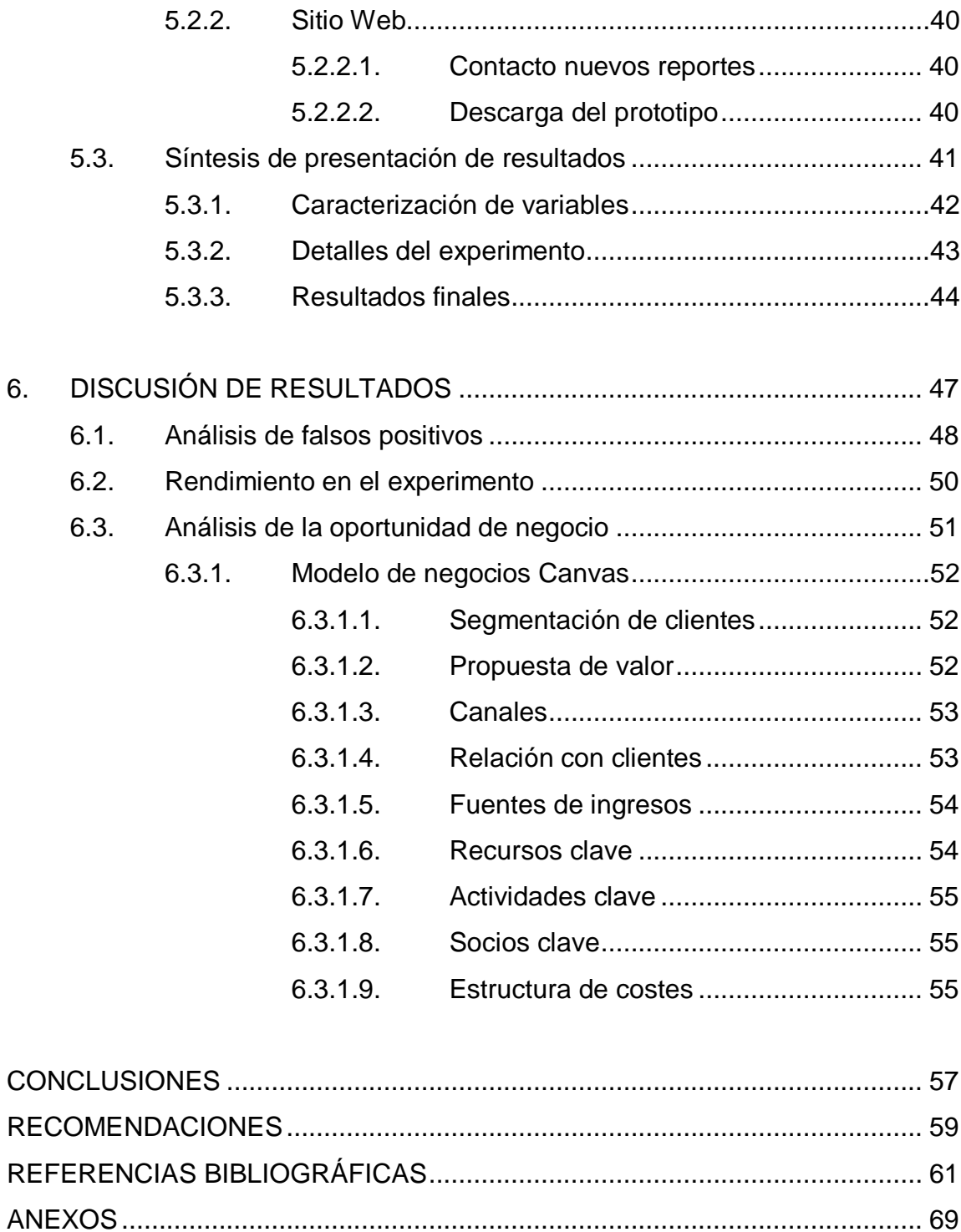

# **ÍNDICE DE ILUSTRACIONES**

### **FIGURAS**

<span id="page-16-0"></span>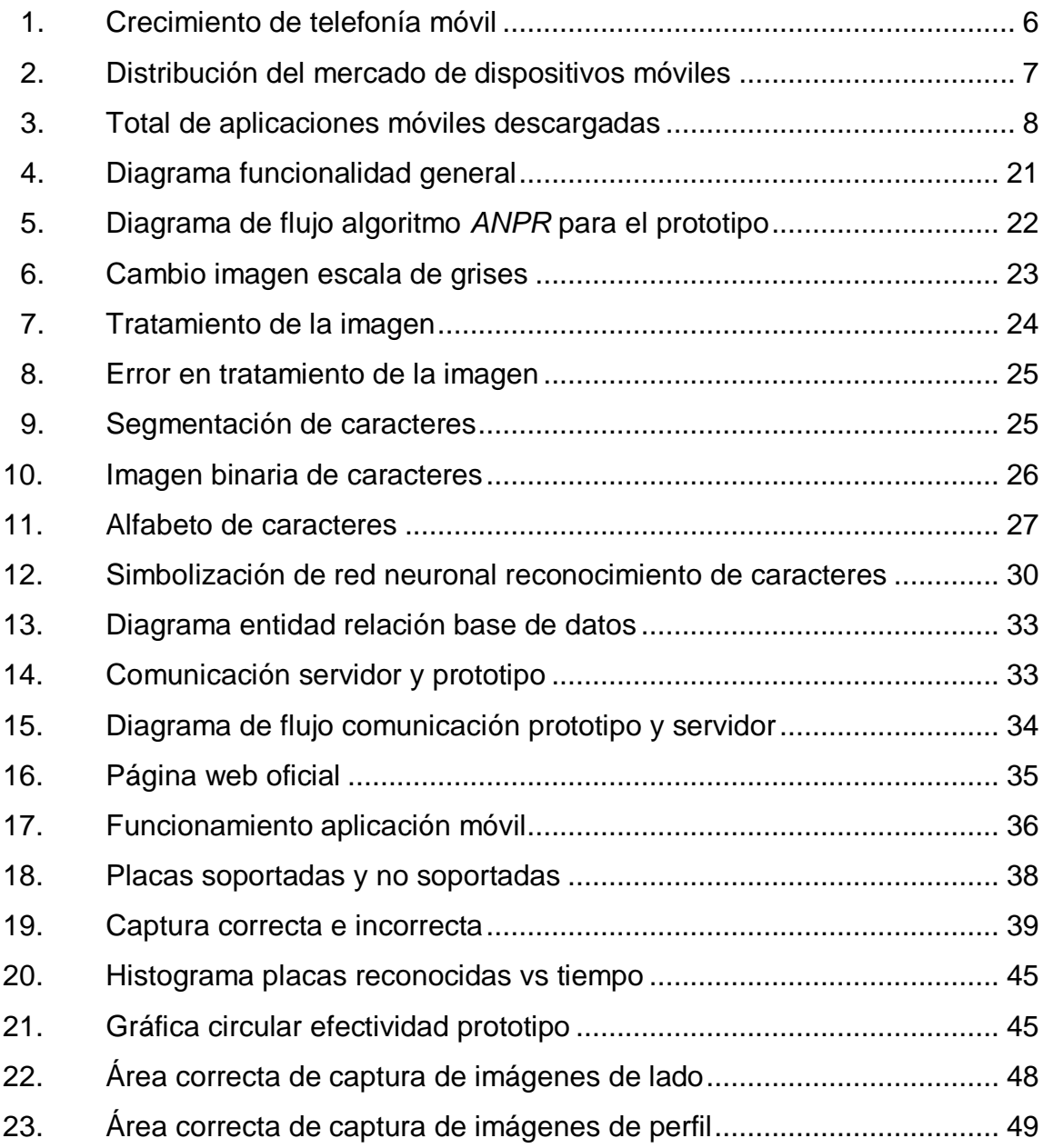

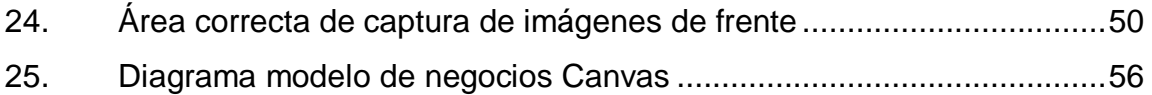

### **TABLAS**

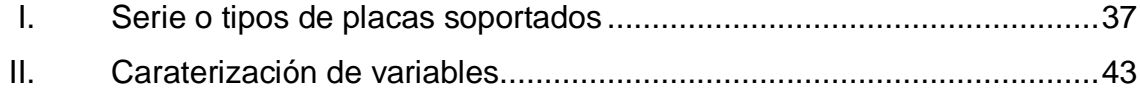

# **LISTA DE SÍMBOLOS**

<span id="page-18-0"></span>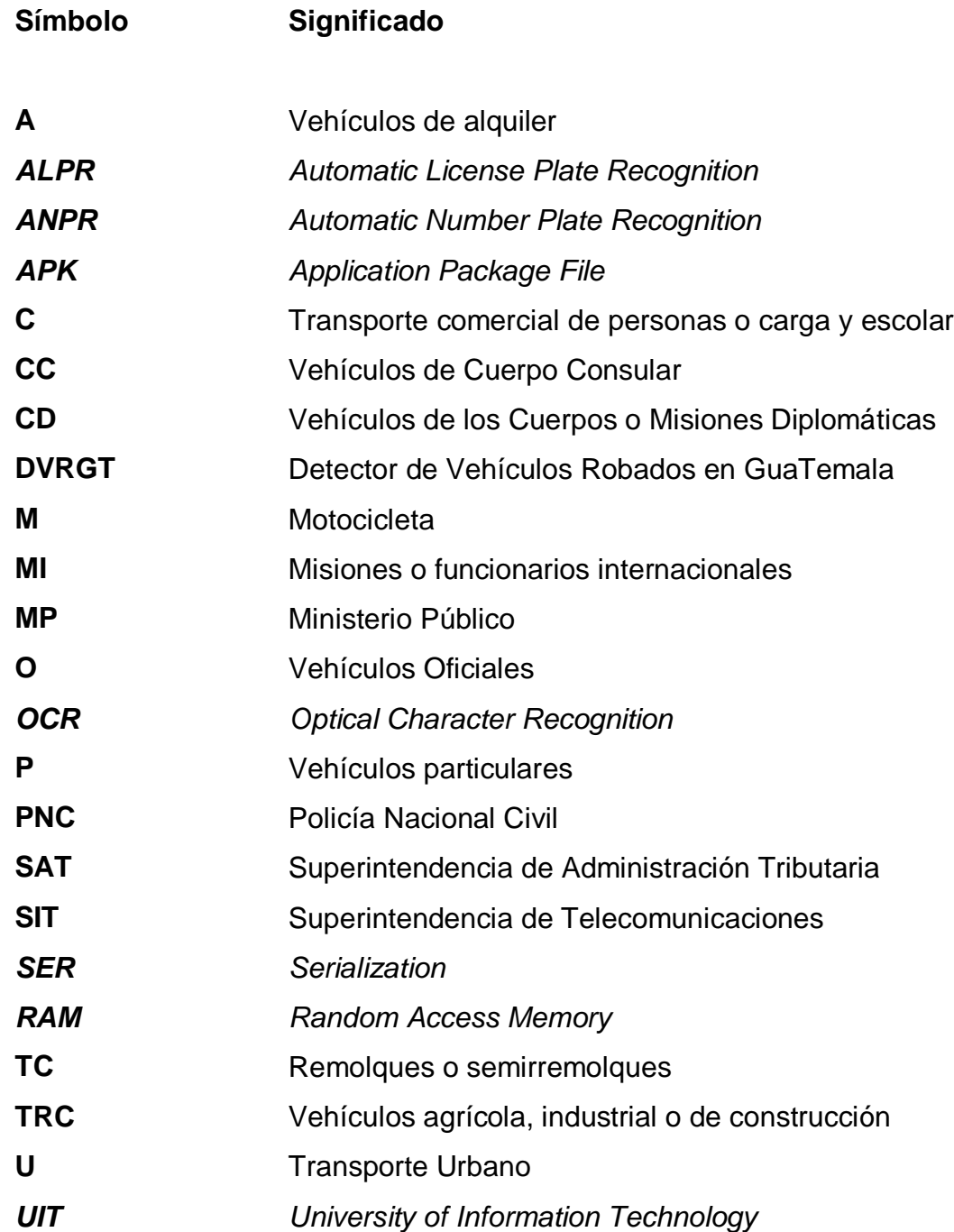

*XML eXtensible Markup Language*

#### **GLOSARIO**

- <span id="page-20-0"></span>*AdWords* Publicidad de potenciales anunciantes proporcionada por Google, dicha publicidad puede ser agregada a diversos medios tanto móviles como web.
- **Alojamiento** Servicio de internet que provee a los usuarios de almacenamiento en la nube de información como datos, imágenes, videos, etc.
- **Android Sistema operativo de código abierto basado en** Linux, inicialmente diseñado para dispositivos móviles, aunque en la actualidad se ha implementado en automóviles, relojes, televisiones, etc.
- *ANPR Automatic Number Plate Recognition*, es un método de reconocimiento automático de números de placas, que por medio de reconocimiento óptico de caracteres se reconocen los caracteres en las placas.
- *ALPR Automatic License Plate Recognition*, de igual manera que *ANPR*, es un método de reconocimiento automático de números de placas.

IX

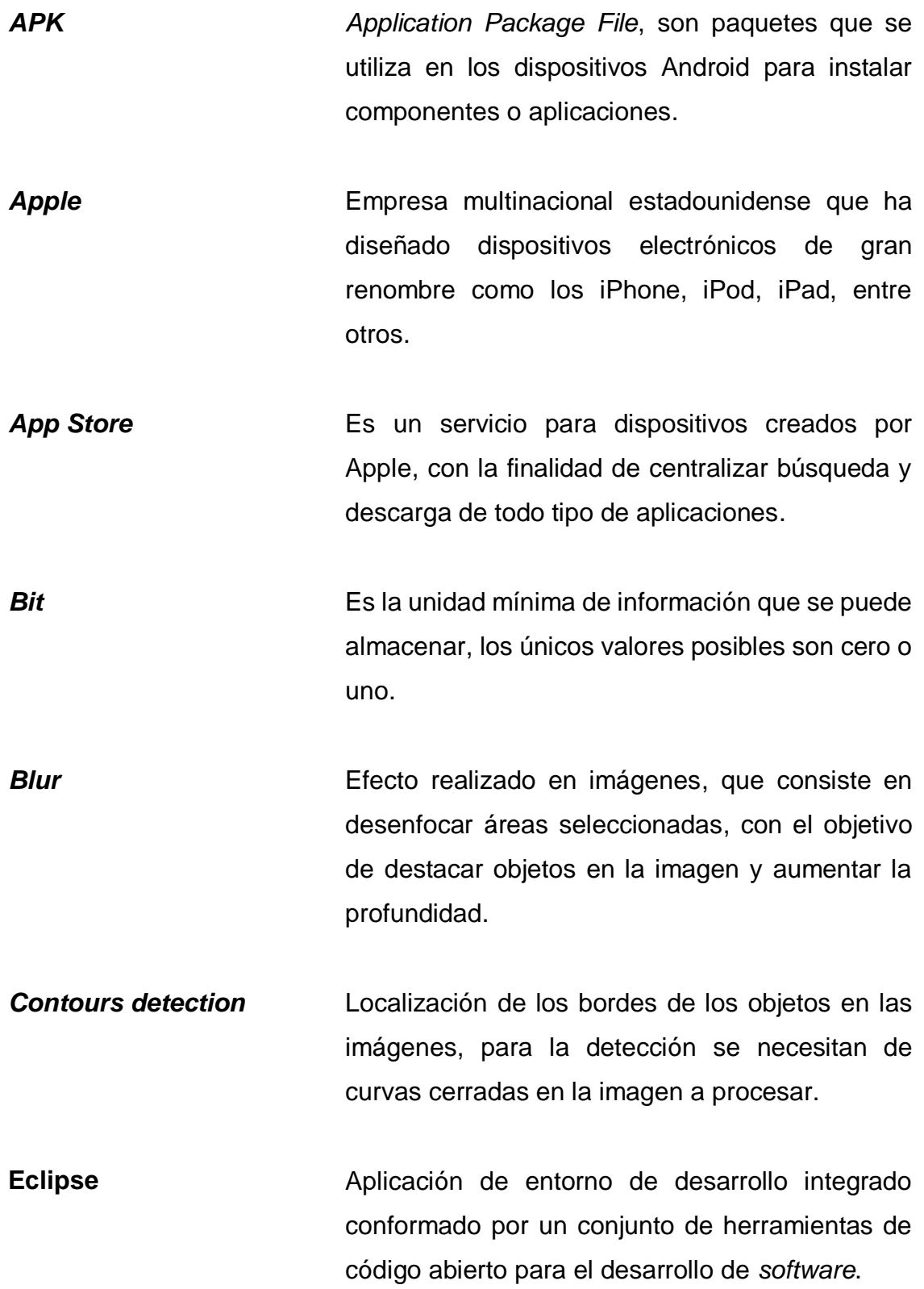

X

- **Estafa** Estafa Es un delito contra la propiedad privada, en el cual se obtiene riqueza a través de trampas, fraudes, timo o engaños.
- **Google Play** Es una tienda en línea creada por Google, que tiene como finalidad que los dispositivos Android descarguen las aplicaciones oficiales.
- *GPS Global Positioning System*, es el sistema americano para navegación y localización mediante el uso de 24 satélites.
- **Hurto** Es el apoderamiento ilegitimo de un objeto, se diferencia con el robo, ya que no se hace uso de la fuerza para apodarse del objeto.
- **Haar Classifier** Es un método de detección de objetos presentado por Paul Viola y Michael Jones en 2001. Este método está basado en el aprendizaje de máquinas, donde la función de cascada se entrena con imágenes positivas y negativas, de esta manera detectar el objeto de interés de las imágenes positivas en cualquier otra imagen.
- *iOS* Igual que Android es un sistema operativo móvil, con la diferencia que este es privativo, no permite la instalación en *hardware* de terceros y fue creado por *Apple* para sus dispositivos.

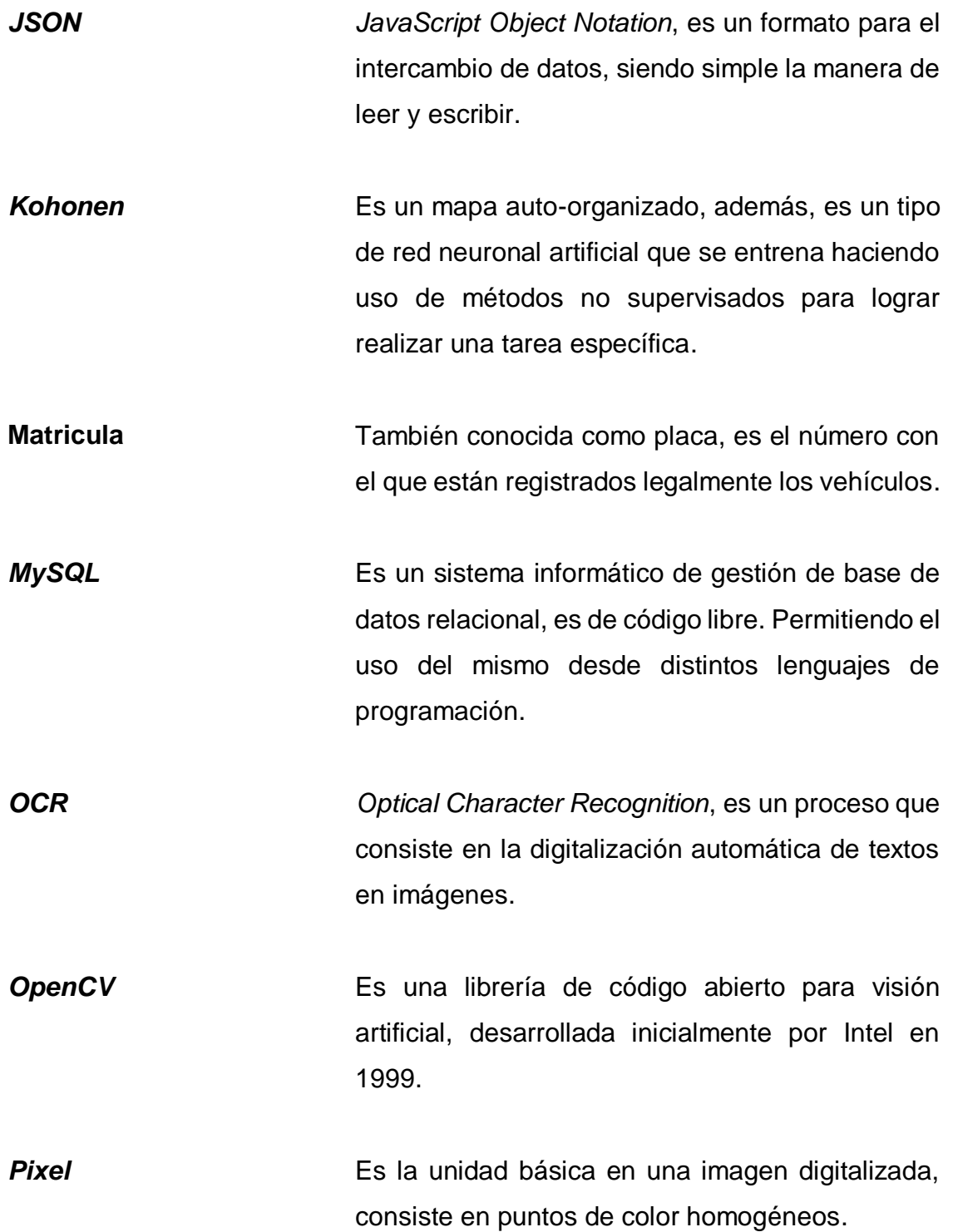

- **Prototipo** Es la primer versión que se lanza para dar a conocer un producto o servicio que reúne gran cantidad de características que poseerá la versión final.
- *R Project* Es una aplicación de software, con un ambiente de librerías para el análisis estadístico de un conjunto de datos, provee un ambiente para generar estadísticas y gráficas.
- **Red neuronal artificial** Son paradigmas de aprendizaje de procesamiento de información que se asemeja a las neuronas cerebrales, es decir, busca imitar el funcionamiento para un fin específico.

**Robo** Consiste en el apoderamiento de bienes ajenos, empelando la fuerza para conseguirlos, constituye uno de los delitos más graves contra la propiedad.

- **Serialización Java** Consiste en la codificación de un objeto que se almacena en un archivo, la codificación se realiza en *byte* para posteriormente cargarlo en tiempo de ejecución.
- *SDK Software Development Kit*, es un conjunto de herramientas de software que tiene la finalidad de facilitar al desarrollador la creación de aplicaciones.

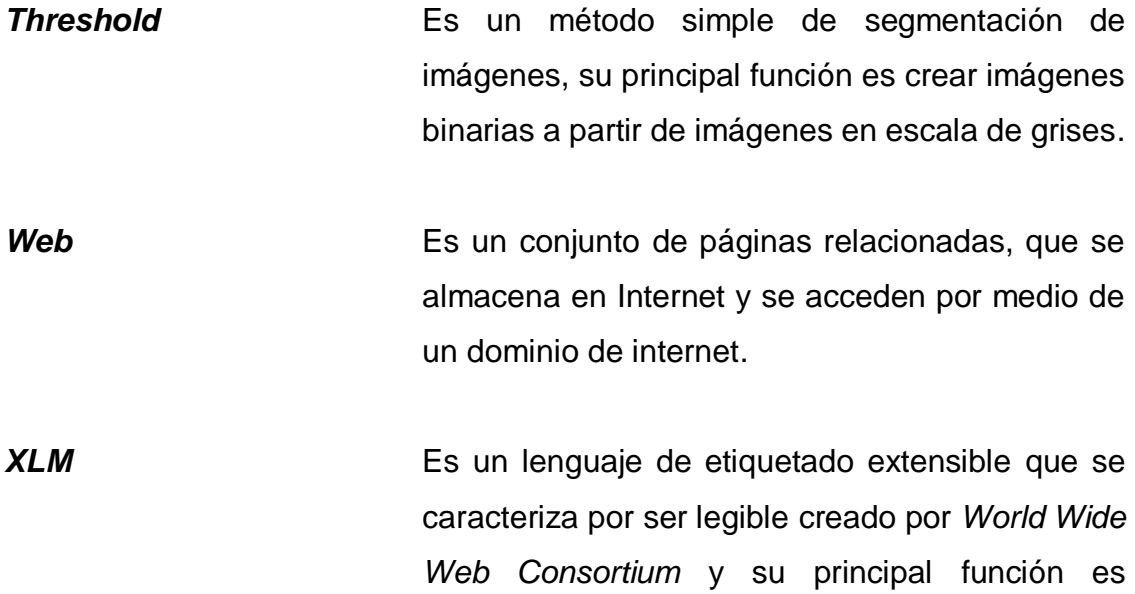

compartir datos.

#### **RESUMEN**

<span id="page-26-0"></span>Los bajos índices de recuperación de vehículos con reporte de robo, hurto o estafa en Guatemala, se ven reflejados en el departamento de Chimaltenango, en el 2013 se registraron 216 casos entre robo, hurto o estafa de automóviles y se recuperaron apenas 36 (Prensa Libre, 2014), es por ello que el robo, hurto o estafa es el principal motivo por el cual se desarrolló el prototipo de aplicación móvil para la detección y reconocimiento de placas de vehículos llamado DVRGT (Detector de Vehículos Robados en Guatemala).

El prototipo desarrollado cubre: la falta de herramientas alternativas de bajo costo para detección de vehículos con reporte de robo, hurto o estafa en Guatemala, el prototipo de aplicación móvil provee de una herramienta para verificar el estado de los vehículos detectados. En el 2015, los servicios de localización de vehículos hacen uso de sistemas de posicionamiento global, siendo el más efectivo para la localización, pero dicho servicio tiene un costo elevado, y no están al alcance de la economía de las familias promedio; debido al costo inaccesible, se desarrolló DVRGT para brindar una herramienta alternativa de bajo costo.

Ahora bien, el segmento de mercado que cubre DVRGT son los dispositivos móviles Android, que tengan como mínimo cámara, GPS, plan de datos y versión Android 2.2 o superior. Con la publicación del prototipo se brinda una herramienta alternativa para la detección y reconocimiento de vehículos, con solamente enfocar la placa se detecta de manera automática si tiene o no reportes de robo, hurto o estafa en Guatemala.

XV

Básicamente las tecnologías utilizadas en el prototipo son: *OpenCV* para la detección de las placas, procesamiento, manipulación y tratamiento de imágenes, así como para extraer los caracteres de las placas. Otra tecnología es la red neuronal artificial *Kohonen*, que provee del reconocimiento óptico de caracteres. Entre las ventajas competitivas del prototipo de aplicación móvil con respecto a otros productos o servicios (como lo son los sistemas GPS), está: el bajo costo, sin costos recurrentes, el fácil acceso y la facilidad de uso.

De igual importancia, es la comprobación de la efectividad del prototipo en la detección y el reconocimiento de las placas de los vehículos, para ello se recolectaron imágenes aleatoriamente de vehículos en donde se visualice la placa para realizar el experimento. Obteniendo un 81% de efectividad al procesar las imágenes recolectadas, dicha efectividad aumenta al cumplir con las restricciones planteadas. Por último, para dar a conocer y realizar la descarga directa del prototipo de aplicación móvil se publica la página web oficial.

# <span id="page-28-0"></span>**PLANTEAMIENTO DEL PROBLEMA Y FORMULACIÓN DE PREGUNTAS ORIENTADORAS**

En Guatemala, se hace poco uso de la tecnología para prevenir o reducir los índices delincuenciales, en ocasiones se tiene la tecnología, pero no el personal capacitado para aprovechar las costosas inversiones que se realizan. Aparte de eso, en Guatemala se vive una de las situaciones más complicadas en cuanto a hechos delincuenciales se refiere, el robo de celulares, el robo de vehículos, asaltos en buses urbanos y extraurbanos, extorciones, entre otros, son algunos de los hechos delincuenciales que se pueden citar.

Según el artículo publicado por Prensa Libre con fecha 28 de noviembre de 2012 titulado: "Aumenta el robo de autos en calles" (Prensa Libre, 2012) existen nuevas modalidades por parte de los grupos delincuenciales para el robo, hurto o estafa y en promedio se reciben 12 denuncias diarias en la Fiscalía contra el Crimen Organizado, pero pocos de los vehículos denunciados son recuperados.

No obstante, existen tecnologías que se han implementado para contrarrestar el flagelo del robo, hurto o estafa de vehículos, sin embargo estas tecnologías no han sido integrales y no son accesibles para todos los propietarios de vehículos, una prueba de ello son los sistemas de posicionamiento global, es de los servicio más avanzados para la localización de vehículos pero, tienen un alto costo e inaccesible para la familia guatemalteca promedio. Es así como actualmente no existe una solución tecnológica para la localización de vehículos que sea de bajo costo o gratuita.

XVII

La pregunta central es ¿El desarrollo de un prototipo de aplicación móvil para dispositivos móviles Android ayudará a la localización de vehículos con reporte de robo, hurto o estafa en Guatemala? Con el desarrollo de la aplicación móvil para la detección y reconocimiento de las placas de vehículos se facilita la detección de vehículos reportados, esto gracias a la alternativa para la localización de vehículos que brinda el prototipo de aplicación móvil para los dispositivos móviles Android, como teléfonos inteligentes y tabletas.

Ahora bien, otra pregunta a responder es ¿Las características de hardware de los dispositivos móviles Android actuales son las óptimas para desarrollar un prototipo de aplicación móvil para la localización de vehículos con reporte de robo, hurto o estafa? Las características de hardware de los dispositivos móviles actuales, son óptimas para soportar aplicaciones para la detección y reconocimiento de las placas de vehículos con reportes de robo, hurto o estafa que requieran de un alto volumen de procesamiento de imágenes para la detección de los números de placas de los vehículos y así generar notificaciones de los vehículos con reportes.

La siguiente pregunta ¿Es suficiente con el desarrollo de una alternativa gratuita a los sistemas de posicionamiento global para la localización de vehículos con reporte de robo, hurto o estafa? La aplicación móvil por sí sola no garantiza el éxito, se debe dar a conocer el potencial de la aplicación y los beneficios que provee para los usuarios finales. El costo cero de la aplicación móvil, es una característica importante de la aplicación, ya que siendo gratuita los usuarios la podrán instalar rápidamente y empezar a contribuir con la localización de vehículos.

XVIII

Por otro lado, la pregunta de ¿Cómo lograr que el prototipo de aplicación móvil para Android se mejore continuamente? Al publicar el prototipo llamado DVRGT, los usuarios pueden hacer uso de la aplicación, esto permitirá que reporten cualquier posible error. Cada vez que se corrijan errores en la aplicación móvil se publicarán una nueva versión, con los errores resueltos.

Para finalizar, la pregunta de ¿Cómo promocionar la aplicación móvil para que sea instalada y utilizada en la mayor cantidad de dispositivos móviles Android? Con la construcción del portal web oficial se tiene un canal de comunicación para dar a conocer la aplicación, y a su vez, los usuarios descarguen e instalen de forma directa la aplicación. El portal web está enriquecido con información relevante que ayude a facilitar el uso de la aplicación y cómo contactar a los administradores de la aplicación para ingresar nuevos vehículos a la base de datos.

## **OBJETIVOS**

#### <span id="page-32-0"></span>**General:**

Diseñar, desarrollar y publicar la primera versión del prototipo de la aplicación móvil, para la detección y reconocimiento de las placas de vehículos con reporte de robo, hurto o estafa en el mercado guatemalteco, para dispositivos con sistema operativo móvil Android.

#### **Específicos:**

- 1. Integrar las principales características del hardware de los dispositivos móviles y tecnologías de software libre, para crear el primer prototipo de la aplicación móvil capaz de localizar vehículos, por medio de la detección y reconocimiento de la placa.
- 2. Validar la efectividad del prototipo en la detección y reconocimiento de las placas de los vehículos.
- 3. Publicar la primera versión del prototipo para que los usuarios contribuyan a probar y reportar posibles errores.
- 4. Diseñar y publicar un portal web para dar a conocer la aplicación móvil y se descargue el prototipo de forma directa.

XXII

# **HIPÓTESIS**

<span id="page-34-0"></span>Las características que poseen los dispositivos móviles inteligentes son las idóneas para crear la aplicación móvil DVRGT, con la capacidad de detección y reconocimiento de vehículos con reporte de robo, hurto o estafa en Guatemala, mediante la implementación de tecnologías de software libre.

XXIV
# **MARCO METODOLÓGICO**

## **Tipo de investigación**

La investigación del trabajo de graduación se adecúa al tipo de investigación mixta, es decir es una investigación cuantitativa y cualitativa, por las siguientes características:

- Definición de las variables cualitativas sitio web oficial y publicación del prototipo, las cuales se miden bajo los indicadores de publicación en el dominio web y descarga directa en el sitio web respectivamente.
- Definición de las variables cuantitativas sistemas GPS con alto costo y desarrollo del prototipo, que se mide bajo los indicadores bajo costo del prototipo y el porcentaje de la efectividad en el reconocimiento de placas de vehículos respectivamente. La cual por medio de la experimentación se obtiene la cantidad correcta de placas de vehículos que se detecta, así también de la cantidad de placas que se detecta de manera errónea. Definiendo así el porcentaje de efectividad en DVRGT.

## **Diseño de investigación**

La investigación propuesta para el trabajo de graduación, se realizó mediante el diseño experimental, la investigación, la experimentación y la utilización de distintos instrumentos de investigación, que tiene como fin principal:

- Descubrir mediante el análisis, las respuestas a las variables del estudio para darle solución a las mismas, por medio de la publicación del prototipo de aplicación móvil Android.
- Por medio de la aplicación móvil Android DVRGT se experimenta si el prototipo es aceptable a momento de reconocer las placas de los vehículos.

## **Procedimiento metodológico**

A continuación se detallan las fases realizadas para llegar concretar el desarrollo de la investigación del trabajo de graduación, estas fases describen en qué consisten y qué instrumentos de recolección de información se utilizaron para la investigación:

- **Fase I.** Diseño de la investigación: Consiste en definir de forma conceptual cómo está constituido el prototipo, es decir, definir las tecnologías a utilizar para el desarrollo de DVRGT y el servidor, definir la interfaz de usuario y especificar como se realizará la comunicación entre la aplicación y el servidor central.
	- o Esta fase de la investigación se centra en fuentes secundarias, hace referencia a investigaciones, tesis, artículos científicos y códigos fuentes de uso libre para el desarrollo de aplicaciones móviles con Android que enriquezcan la investigación y proveen de mejores prácticas en el desarrollo de software para dispositivos móviles.
- **Fase II.** Ejecución de la investigación: Consiste esencialmente en el desarrollo de la investigación y las actividades que requieran completar dicha investigación.
	- o En esta fase de la investigación, se utilizaron tanto fuentes primarias como secundarias.
	- o Las fuentes primarias por medio de captura de fotografías de vehículos con placas visibles, para validar la efectividad de la aplicación móvil DVRGT y así arrojar los resultados del desarrollo.
	- o Las fuentes secundarias consisten en búsquedas bibliográficas, así como ensayos, trabajo de graduación de universidades con relación al tema, artículos científicos, tutoriales y videos que aportaron al desarrollo de DVRGT, que ayudaron al desarrollo de la parte teórica del trabajo de investigación.
	- o Para el desarrollo de DVRGT se implementaron librerías para facilitar el desarrollo, en las cuales se hizo uso de código fuente y de documentación oficial de librerías implementadas, para así lograr la funcionalidad.
	- o Adicional se validó la efectividad de DVRGT, por medio de la experimentación que consistió en probar el reconocimiento y detección de las placas de los vehículos.
- **Fase III.** Publicación de la investigación: Consistió en hacer público las conclusiones de la investigación.
	- o En esta fase de la investigación se utilizaron fuentes secundarias para desarrollar un sitio web, para informar acerca de DVRGT y la descargar directa.

## **Instrumentos de recolección de información**

Para el desarrollo de la investigación se utilizaron distintos instrumentos que ayudaron en la recolección de la información necesaria para completar la investigación, entre los instrumentos utilizados están:

- Fuentes secundarias:
	- o Artículos y/o ensayos científicos
	- o Trabajo de graduación de universidades
	- o Tutoriales y videos que aporten al desarrollo
- Fuentes primarias:
	- o Recolección de fotografías de placas de vehículos para realizar pruebas y validar la efectividad de DVRGT.

## **INTRODUCCIÓN**

¿Cómo un dispositivo móvil puede ayudar a la localización de vehículos con reportes de robo, hurto o estafa? El problema de robo, hurto o estafa de vehículos no se ha atacado de forma directa con tecnología y no porque la tecnología no sea capaz de reflejar resultados positivos en la localización de vehículos, sino por falta de iniciativa, inversión o simplemente por falta de interés, aunque este problema sea de interés nacional y la población este propensa a verse afectados con este tipo de delincuencia. La tecnología puede ser el medio para localizar vehículos, pero por si sola no funciona, deben existir aplicaciones tecnológicas que ayuden y en donde los usuarios finales contribuyan con este problema de delincuencia.

En Guatemala no existe una herramienta alternativa para la localización de vehículos, pero sí existen aplicaciones móviles para otro tipo de delincuencia, aunque son muy pocas y específicas para una zona geográfica, este es el caso de *Wanted*!. Además, es una aplicación móvil que ayuda a atrapar criminales a la policía de Inglaterra, otra aplicación que vale la pena mencionar es *CrimeMapping*, en esta aplicación se crean reportes de crímenes y está limitada para su uso en los Estados Unidos. Ahora bien, una aplicación que sigue la misma línea de *CrimeMapping* es la aplicación Espantacacos, esta aplicación está enfocada para Guatemala, y en esta aplicación también se crean reportes por tipos de delincuencia (Espanta-cacos, 2013).

Según el Diario de Centro América, en el año 2012, las estadísticas de robo de vehículos indican que los índices bajaron, algo que no se daba desde el año 2006, según estadísticas proporcionadas por la Policía Nacional Civil (PNC) en el año 2012, el robo de vehículos bajó en un 14.3% con respecto al año 2011 (Diario de Centro América, 2012). ¿A qué se debe esta baja? En los últimos años la tecnología ha logrado la baja en el índice de robo, con el uso de dispositivos como el GPS se puede lograr que el robo, hurto o estafa de vehículos disminuya.

El Instituto Nacional de Estadística (INE) recolectó información que indica que el parque vehicular en Guatemala para el año 2013 fue de 2.5 millones (INE, 2014), muy pocos de estos vehículos cuentan con GPS que lo proteja de posibles robos. Es por ello que la finalidad del desarrollo de la aplicación móvil DVRGT es proveer una herramienta para ayudar a la localización de vehículos con reporte de robo, hurto o estafa en Guatemala.

Ahora bien, el trabajo de graduación abarca el análisis, diseño y desarrollo del primer prototipo funcional de la aplicación móvil para dispositivos Android, dicha aplicación tiene la particularidad de reconocer los números de placas de los vehículos por medio de tecnología de reconocimiento óptico de caracteres (*OCR*, por sus siglas en inglés). Además del desarrollo de DVRGT se creó y publicó el sitio web, el cual tiene como objetivo de dar a conocer el prototipo y que puedan descargar la aplicación directamente al dispositivo móvil. Las tecnologías utilizadas en DVRGT son de código libre, entre las principales están Java, *OpenCV*, librería Android *UIT-ANPR*, alojamiento web gratuito, base de datos relacional *MySQL*, entorno de desarrollo Eclipse y el *SDK* de Android.

Por último, el desarrollo de la aplicación móvil DVRGT para Android tiene una importancia alta, ya que se proveerá de una herramienta alternativa para la localización de vehículos con reporte de robo hurto o estafa en los dispositivos móviles. Además de eso, lo que realza aún más la importancia del desarrollo realizado, es que no tiene ningún costo por descarga y utilización, de esta manera, el impacto del prototipo es considerable, debido a la falta de alternativas gratuitas que ayuden a la detección y reconocimiento de las placas de vehículos.

XXXII

## **1. ANTECEDENTES**

En primer lugar, en septiembre de 2008 fue presentada en la Facultad de Ciencias Jurídicas y Sociales de la Universidad de San Carlos de Guatemala, la tesis titulada: "La seguridad ciudadana que debe de proponer, la Policía Nacional Civil, a los propietarios de vehículos automotores de marcas y modelos recientes y su protección, para evitar, los delitos de hurto y robo, específicamente en la ciudad de Guatemala" por Rolando Antonio Solomán Rangel, como requisito para optar al título de Licenciado en Ciencias Jurídicas y Sociales (Solomán Rangel, 2008).

La anterior investigación analiza las causas de la problemática de robo o hurto de vehículos para proponer políticas que permitan a las autoridades competentes la implementación de sistemas tecnológicos, para promover campañas preventivas de los delitos. Este trabajo de graduación orienta a esta investigación, debido a que analiza a detalle el robo y hurto de vehículos para proponer políticas que ayuden a crear tecnología para contrarrestar los problemas de incapacidad de localización de vehículos.

En segundo lugar, en agosto de 2011 fue publicado en *International Journal of Computer Science & Emerging Technologies*, el artículo científico titulado: "*Automatic Localization and Recognition of License Plate Characters for Indian Vehicles*" por Satadal Saha, Subhadip Basu y Mita Nasipuri (Saha, Basu y Nasipuri, 2011). En este artículo los autores parten de tres problemas a resolver, el primero la localización de la placa en la imagen del vehículo, segundo la segmentación de los caracteres dentro de la placa y tercero el reconocimiento de los caracteres segmentados dentro de la placa.

Mediante una solución offline los autores definen la captura de imágenes durante un período para su posterior procesamiento, las imágenes se procesan con distribuciones estadísticas para localizar bordes verticales de posibles áreas de ubicación de las placas, mediante la segmentación y reconocimiento de caracteres, se extrae el número de identificación de la placa. El artículo de los autores enriqueció esta investigación por el enfoque de abarcar el problema de localización de las placas en imágenes y el reconocimiento de los caracteres.

En tercer lugar, en octubre de 2009 fue presentado en la Facultad de Ingeniería de la Universidad Autónoma de Baja California México, el trabajo de investigación titulado: "Sistema de localización de vehículos empleando la red celular y el sistema de posicionamiento global" desarrollado por H. Cervantes De Ávila, R.J. Vázquez Romero, J. de D. Sánchez López, E. Inzunza González y F. Azuara Jaramillo (Cervantes De Ávila, 2009).

Esta investigación propone un prototipo para la detección e inmovilización de los vehículos haciendo uso de la red celular y el *GPS*, con el propósito de dar solución al problema de robo, la solución hace uso del sistema de telefonía celular y el *GPS*. Básicamente la aplicación móvil propuesta funciona obteniendo la posición del vehículo a través del *GPS* y enviándola a través de la red de telefonía celular, luego de que el vehículo ha sido denunciado. Dicha investigación aportó conocimientos diversos para la mejora de la idea del prototipo desarrollado y así crear una mejor propuesta, y con esto establecer una ventaja competitiva que la diferencien de otras herramientas para la localización de vehículos.

En cuarto lugar, en septiembre de 2012 fue publicado en *International Journal Of Engineering Science & Advanced Technology* el artículo científico titulado: "*License Plate Character Segmentation Based On Pixel Distribution Density*" desarrollado por P. Sandhya Rani, Vara Prasad (Rani y Prasad, 2012).

El artículo anterior benefició al desarrollo del prototipo, al abordar el problema de reconocimiento de placas desde un enfoque de distribuciones de densidad de *pixel* de las imágenes procesada, con distintos métodos para la detección de las placas. En la solución se emplean tres métodos para la detección del área de las placas; el primer método de búsqueda de patrones de bordes verticales u horizontales; el segundo método es mediante patrones de brillo que generan las placas de los vehículos y por último el tercer método se basa en patrones de colores para detectar las placas.

En quinto lugar, en 2011 fue presentado en la Universidad del Estado de San Diego de Los Estados Unidos la tesis titulada: "*Trip Tracker Application on Android*" para obtener el grado de Master en Ciencias en Computación, la cual fue desarrollada por Siddartha Sreenivasa Reddy (Sreenivasa Reddy, 2011). Esta investigación desarrolló una aplicación móvil Android de seguimiento para viajeros, para obtener información de lugares que visitan por medio de geolocalización. Esta investigación aporta el conocimiento necesario para el uso del *GPS* de los dispositivos móviles para localizar a los vehículos reportados.

En sexto lugar, en marzo de 2012 fue presentado en la Universidad Eastern Michigan de Los Estados Unidos la tesis titulada: "*Development Techniques for Android Platform Mobile Device Application*" para obtener el grado de Master en Ciencias Sistemas de Información, la cual fue desarrollada por Ivan Njunjic (Njunjic, 2012).

La anterior investigación se centra en las técnicas de desarrollo de aplicaciones móviles para Android, como son las técnicas para la codificación para crear aplicaciones capaces de operar en dispositivos móviles Android. Esta investigación aporta el conocimiento necesario de técnicas para el desarrollo del prototipo de aplicación móvil para dispositivos móviles Android.

Por último, la investigación de Leo Cetinski David Dawson, en abril de 2008, se presentó la investigación titulada: "*A License Plate Recognition and Speed Detection System*" que fue presentada en el Departamento de Ciencias de la Computación de la Universidad Central del Estado de Connecticut, para obtener el título de Master de Ciencias en Computación y Tecnologías de Información (David Dawson, 2008).

El proyecto de fin de carrera de Leo Cetinski consistió en la creación de un prototipo de sistema para la detección de velocidad de los vehículos, reconocimiento, almacenamiento de matrícula e información relevante como la fecha y hora. El desarrollo tuvo como principal objetivo, que las carreteras sean más seguras y proporcionar una herramienta para lograr el cumplimiento de la ley.

Fundamentalmente todos los antecedentes descritos en el alcance enriquecen el estudio y desarrollo de la aplicación móvil DVRGT realizada para proveer una herramienta alternativa, para localizar vehículos con reporte de robo, hurto o estafa en Guatemala. Si bien los antecedentes tienen un enfoque específico al problema que tratan, estos ayudaron a mejorar la idea de la solución final. La presente investigación se diferencia al último antecedente, ya que la localización se realiza mediante el reconocimiento de caracteres (número de placas) por medio de la cámara del dispositivo móvil y no por un sistema independiente.

## **2. JUSTIFICACIÓN**

En sus inicios, las capacidades de las aplicaciones móviles para solucionar problemas de la vida cotidiana se subestimaron, pero con el paso del tiempo se fueron desarrollando aplicaciones tan sofisticadas como el monitoreo y mejoras en la salud. Ahora bien, no existen tantas alternativas de aplicaciones móviles para la localización de vehículos y las pocas que existen son específicas para una zona geográfica, excluyendo a Guatemala entre su cobertura.

De cualquier manera, es importante preguntar si ¿La falta de aplicaciones móviles para la localización de vehículos es un factor que justifica la inversión para su desarrollo? Definitivamente la falta de soluciones para la localización de vehículos no es el principal factor para el desarrollo de las mismas, lo que sí es importante y justifica la inversión de los recursos necesarios para su desarrollo, es en sí el problema como tal, es decir, la incapacidad de la localización de los vehículos con reporte robo, hurto o estafa es lo que justifica el desarrollo de aplicaciones móviles para la localización de vehículos.

El estudio sigue la línea de investigación: "Tecnologías de la Información y la Comunicación para apoyo a la seguridad ciudadana y nacional" debido a que el DVRGT ayuda a la detección y reconocimiento para la localización de vehículos con reporte de robo, hurto o estafa. La recuperación de los vehículos detectados con ayuda de la aplicación móvil, es lo que hace justificable el desarrollar de DVRGT.

Por otra parte, el volumen del mercado de telefonía celular también justifica el desarrollo de DVRGT, según las últimas estadísticas de la Superintendencia de Telecomunicaciones de Guatemala, es superior a los 21 millones de abonados en las distintas telefonías para el primer semestre del año 2014 (SIT, 2014). Esta estadística no toman en cuenta dispositivos móviles como tabletas, lo cual aumenta el volumen del mercado objetivo, esto indica que el segmento de mercado a enfocarse es grande y con la colaboración de los usuarios de los dispositivos móviles se puede lograr la problemática de localización de vehículos.

Mientras tanto, en el primer semestre del año 2014 la telefonía móvil creció un 18.5 % con respecto al 2010 (SIT, 2014), si bien no todos los teléfonos son inteligentes en los últimos años han aumentado y por ello son el segmento de mercado objetivo para la aplicación móvil DVRGT. En la siguiente Figura se ilustra el crecimiento de la telefonía móvil desde el período de 1997, hasta el primer semestre del 2014.

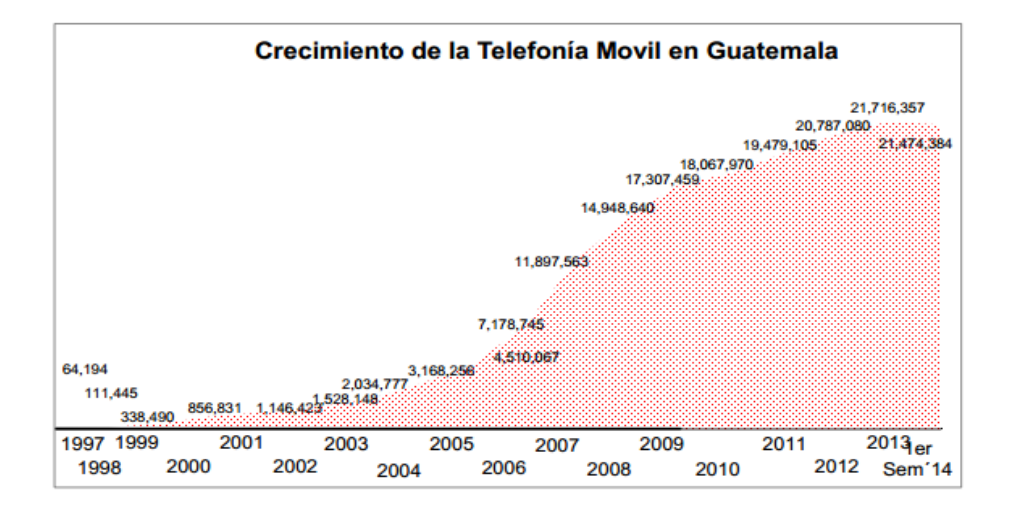

Figura 1. **Crecimiento de telefonía móvil**

Fuente: Crecimiento de la telefonía fija o móvil, en: http://www.sit.gob.gt/files/1314/1710/8467 /Crecimiento\_de\_la\_telefonia\_fija\_y\_movil.pdf. Consulta: 2 de febrero de 2015.

El sistema operativo móvil Android en sus diferentes versiones tiene más activaciones a nivel mundial que cualquier otro sistema operativo móvil, esto debido a su gran funcionalidad, características y su costo gratuito. Android es el principal competidor de *Apple* en los Estados Unidos, *Apple* es el sistema móvil dominante. Según el blog oficial para desarrolladores, Android domina el mercado mundial en más de 190 países (Google Inc. 2015) debido a que es compatible con la mayoría de marcas y modelos de los dispositivos móviles.

Como se observa en la Figura 2, el 51.50 % de los dispositivos móviles activados a finales del segundo trimestre de 2014 tienen el sistema operativo móvil Android. Es por ello, que Android es el sistema móvil elegido para realizar la primera versión de la aplicación móvil, para la detección y reconocimiento de las placas de vehículos.

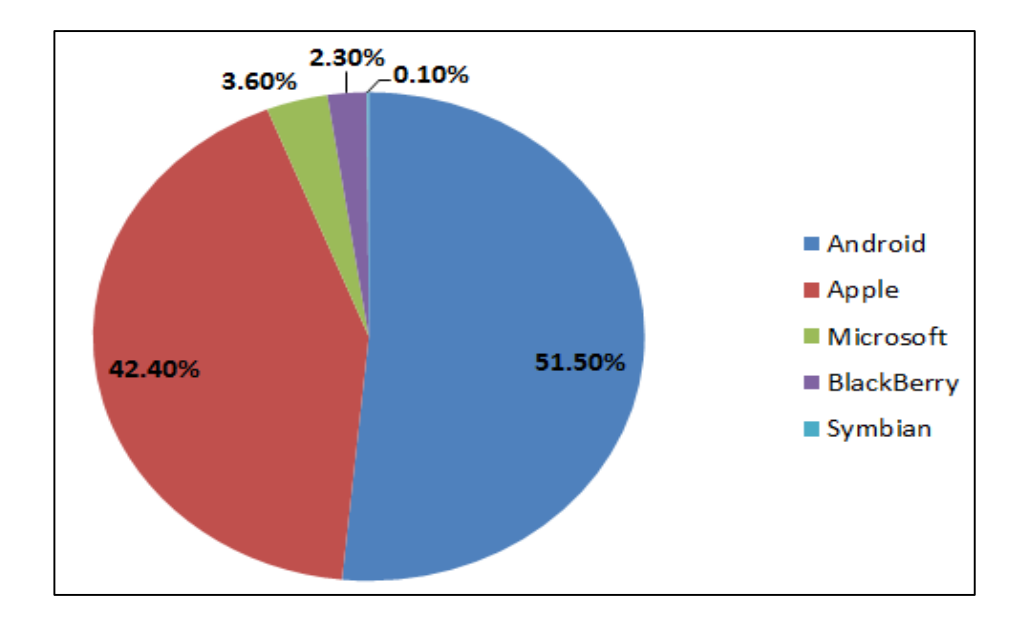

Figura 2. **Distribución del mercado de dispositivos móviles**

Fuente: Reports July 2014 U.S. Smartphone Subscriber Market Share, en: http://www.comscore .com/Insights/Market-Rankings/comScore-Reports-July-2014-US-Smartphone-Subscriber-Market-Share. Consulta: 4 de febrero de 2015.

Además de dominar el mercado de los dispositivos móviles, los usuarios de Android en promedio descargan 1.5 billones de aplicaciones y juegos por mes (Google Inc. 2015), por la facilidad de descarga de aplicaciones, Android es la mejor plataforma de dispositivos móviles para realizar el primer prototipo de aplicación móvil para la localización de vehículos con reporte de robo, hurto o estafa en Guatemala.

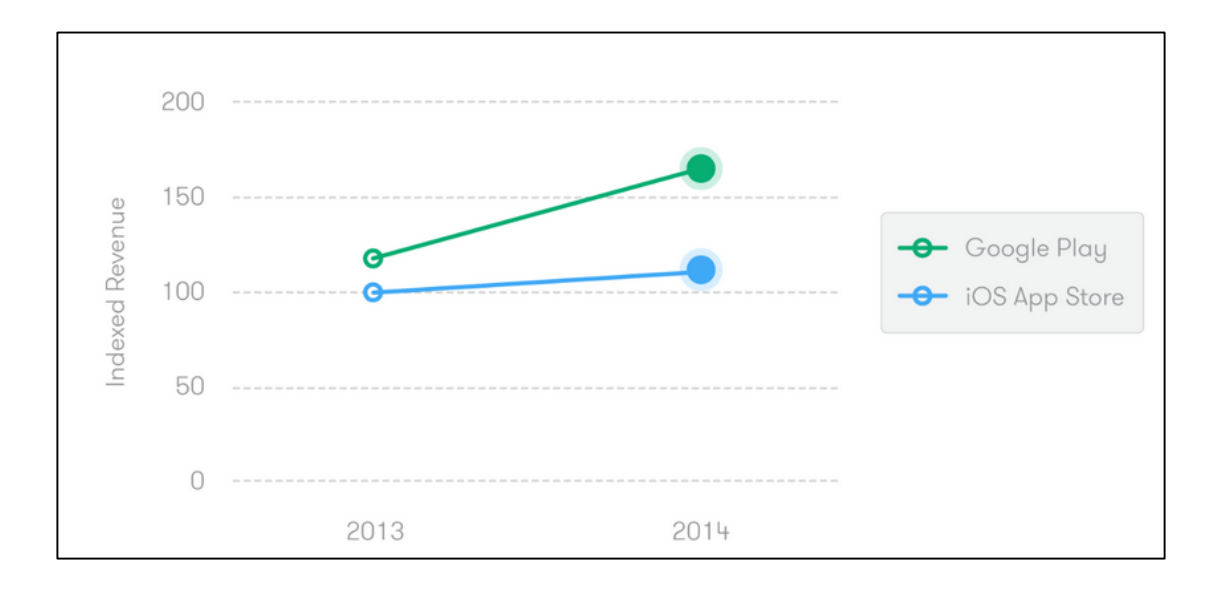

Figura 3. **Total de aplicaciones móviles descargadas**

Fuente: iOS App Store making more money despite Google Play seeing higher download numbers, en: http://www.todaysiphone.com/2015/01/ios-app-store-making-moneydespite-google-play-seeing-higher-download-numbers/. Consulta: 5 de febrero de 2015.

## **3. ALCANCES**

#### **3.1. Resultados**

Se desarrolló la aplicación móvil DVRGT, que tiene la capacidad de detectar y reconocer las placas de los vehículos con reporte de robo, hurto o estafa por medio del reconocimiento óptico de caracteres del número de placa mediante la cámara del dispositivo móvil y así consultar en el servidor central si el número de placa reconocido está reportado. Dicho servidor contiene la base de datos con la información sobre los vehículos con reporte y dicha información es aportada por los usuarios, ya que no existen consultas a la base de datos de vehículos robados de las entidades encargadas. Además, se creó un sitio web para la descarga de la aplicación e información del proyecto, es Guatemala el área geográfica de enfoque de la investigación.

## **3.2. Técnicos**

En particular, el reconocimiento de caracteres en una imagen se realiza por medio de *OCR* (*Optical Character Recognition*, por sus siglas en inglés), previo al reconocimiento de caracteres de la placa se utilizan librerías de visión artificial para ubicar el área específica que ocupa la placa dentro de la imagen procesada, una vez detectada la placa, el patrón de caracteres se procesa y consulta en el servidor central. La consulta consiste en verificar el estado del número de placa, si tiene o no problemas de reporte de robo, hurto o estafa. Dentro del desarrollo de la aplicación móvil se cubrieron las siguientes funcionalidades:

- Detección del área de la placa del vehículo en la imagen procesada, captada por la cámara del dispositivo móvil.
- Reconocimiento de número de placas, por medio de redes neuronales para el reconocimiento óptico de caracteres.
- Diseño de la base de datos del servidor central, diseño del diagrama entidad relación para almacenar la información de los reportes en los vehículos y datos recolectados por los usuarios.
- Comunicación entre el servidor y aplicación móvil para consultar información de los reportes de robo, hurto o estafa en los vehículos.
- Desarrollo del sitio web, se publicó para dar a conocer el proyecto al público, en general con un diseño sencillo e información más relevante.

## **3.3. Investigativos**

Con el desarrollo y publicación del prototipo de aplicación móvil Android, se abarcaron distintos temas de interés para la investigación, en esta sección se definen los alcances investigativos, entre los cuales están:

- La investigación no realiza búsquedas exhaustivas de información sobre temas relacionados con el desarrollo del prototipo móvil. El objetivo principal es la documentación de cómo se desarrollaron los puntos más importantes en el prototipo.
- La investigación no define una metodología para el desarrollo de aplicaciones móviles para el sistema operativo Android.

 La investigación define cada fase desde el análisis hasta la publicación de la primera versión de la aplicación móvil DVRGT, no describe cómo se implementó cada una de las tecnologías implementadas, pero sí hace referencia y da una breve descripción del fin de su utilización.

## **4. MARCO TEÓRICO**

## **4.1. Sistemas de reconocimiento automático de placas de vehículos**

Los sistemas de reconocimiento automático de placas de vehículos (*Automatic License Plate Recognition*, *ALPR* por sus siglas en inglés), son sistemas complejos que a partir de imágenes detectan y reconocen las placas de los vehículos con distintos fines comerciales. Dicho proceso inicia con la entrada de la imagen a detectar, para la detección se utilizan diversas técnicas de procesamiento de imágenes para limpiar y que sea más fácil detectar la placa.

Estos sistemas funcionan con un alto porcentaje de efectividad en ambientes controlados, es decir, si la imagen no es lo suficientemente clara no es posible que se localice la placa, los brillos, las sombras, el ángulo de toma, etc. afectan al reconocimiento, como lo detalla la investigación en el artículo con el nombre: "*License Plate Localization from Vehicle Images: An Edge Based Multi-stage Approach*" (Satadal, Kumar y Nasipuri, 2009) solo aproximadamente en el 80 % de las imágenes procesadas se detectó la placa.

## **4.2. Detección múltiple de placas de vehículos**

Para que exista un reconocimiento eficiente de las placas de los vehículos, la ubicación y extracción de las placas es clave, para posteriormente se realice el proceso de segmentación y detección de los caracteres de cada placa en la imagen inicial.

El artículo que lleva por nombre: "*A Novel Multiple License Plate Extraction Technique for Complex Background in Indian Traffic Conditions*" define uno de los procesos de tratamiento de imágenes para detectar múltiples placas en una sola imagen de entrada, el proceso tiene una efectividad del 99 % con una base de 750 imágenes. No solo existe un método para realizar el reconocimiento, pero este proceso es de utilidad para definir la idea de cómo realizar una implementación óptima (Paunwala y Patnaik, 2010).

## **4.3. Reconocimiento de caracteres en placas**

Posterior al reconocimiento y extracción de la o las placas en la imagen, se realiza el proceso de reconocimiento de los caracteres de las placas. Para ello se realiza una segmentación de caracteres de la placa extraída, es decir, se corta cada uno de los caracteres de la placa para posteriormente reconocer uno por uno, por medio una red neuronal se detecta que carácter representa. Con el conjunto de caracteres reconocido se tiene la identificación de la placa y a partir de este momento se consulta el estatus en la base de datos.

En el artículo: "*License Plate Character Recognition System using Neural Network*" (Nagare, 2011) se detalla una de las técnicas para reconocer los caracteres segmentados. La red neuronal utilizada para el reconocimiento debe ser entrenada para que detecte de manera óptima los caracteres extraídos de las placas, un punto importante en el entrenamiento del número de placas es: deben ser entrenadas con el tipo de letra que se utilizan en las placas a detectar (Ning, 2009), por ejemplo el tipo de letra de las placas de Guatemala difiere al tipo de letra en las placas de Estados Unidos.

### **4.4. Red neuronal** *Kohonen*

Existen diferentes técnicas para el reconocimiento de los caracteres en las placas, una de estas técnicas es el uso de redes neuronales artificiales. Entre la diversidad de redes neuronales existe una que se destaca para esta finalidad y esta es la *Kohonen (Yusoff, Abdul Rahman, Mutalib & Mohamed, 2007. E*sta red neuronal se implementa principalmente para cálculos en visualizaciones o análisis de información de grandes dimensiones. La estructura de esta red neuronal es sencilla está compuesta por un conjunto de neuronas entradas (por lo general de 1 y 2 dimensiones de neuronas ocultas) ordenadas topológicamente y el conjunto de neuronas salida.

Como se detalla en el artículo con título: "*Kohonen Neural Network Performance in License Plate Number Identification*" (Yusoff, Abdul Rahman, Mutalib, y Mohamed, 2007) las imágenes de los caracteres deben tener un tamaño específico y cada pixel de la imagen se convierte en las entradas de la red neuronal, una imagen muy pequeña no es óptima para el reconocimiento, por lo tanto, se debe contar con imágenes de entrada de un tamaño óptimo. En dicho artículo, se demostró que un tamaño de 16 x 16 pixel se logra una efectividad del 70 % aproximadamente.

## **4.5. Telefonía celular en Guatemala**

Según las últimas estadísticas de la Superintendencia de Telecomunicaciones (SIT) de Guatemala, la telefonía móvil es superior a los 21 millones de abonados en las distintas telefonías en el primer semestre del año 2014 (SIT 2014), esto indica que existen más teléfonos móviles que habitantes en el país, lo que indica que el segmento de mercado a enfocarse es grande.

En relación al año 2010 en el primer semestre del 2014, la telefonía móvil creció un 18.5 % (SIT, 2014), si bien no todos los teléfonos son inteligentes, una gran parte de ellos sí lo son. Para DVRGT estas estadísticas ayudan a tener un panorama claro de la magnitud del mercado objetivo.

#### **4.6. Mercado de dispositivos móviles**

Hoy en día son dos los sistemas operativos móviles que lideran el mercado, estos son: iOS de *Apple* y Android de Google. Android en los últimos años ha tomado ventaja sobre su principal competidor iOS, entre estos dos sistemas operativos tienen el aproximadamente el 94 % del mercado (ver Figura 2), el otro 6 % está repartido entre *Blackberry*, *Windows* y otros sistemas operativos móviles que han perdido mercado o son pocos conocidos, de los cuales se puede mencionar *Firefox OS* o Symbian (ComScore, 2014).

En el 2014, Guatemala fue el tercer país en Latinoamérica con mayor crecimiento en el uso de los dispositivos móviles, solo fue superado por Nicaragua y Colombia (Guía Local, 2014). No hace mucho iOS era el sistema operativo móvil dominante, pero Android lo desplazo debido al soporte multiplataforma, gratuito, robusto, código abierto, entre otras características. Debido a esto, Android tiene el 51.5 % del mercado de los dispositivos móviles.

#### **4.7. Sistema operativo móvil Android**

Android es el sistema de código abierto preferido por la comunidad de usuarios de dispositivos móviles, y no es una casualidad que esto sea así, esto se debe al gran soporte que tiene por parte de la empresa propietaria Google Inc.

Debido a que Android puede ser modificado libremente, permite instalarse en cualquier tipo de hardware, es por ello que es el principal sistema operativo móvil elegido por las grandes marcas que fabrican dispositivos móviles. Según el sitio oficial de Android en el 2013 se activaron 900 millones de dispositivos móviles con Android (Google Inc. 2013).

#### **4.8. Canales de distribución para descargar en Android**

La facilidad para instalar aplicaciones es otra de las ventajas de Android, existen distintos canales tanto oficiales como no oficiales. Google Play es el canal oficial, las descargas directas de las páginas oficiales de las aplicaciones o *App Store* Amazon son catalogadas como no oficiales.

Solo en la página oficial existen 25,000 millones de aplicaciones para descargar, tiene estadísticas reales de descarga de 1.5 billones de aplicaciones por mes (Google Play, 2014). Debido a la popularidad y la facilidad para adquirir aplicaciones, la aplicación móvil DVRGT se desarrolló bajo el sistema operativo móvil Android.

## **4.9. Sistemas de Posicionamiento Global (***GPS***)**

El *GPS* es el sistema actual de navegación por radio que permite en tierra, mar y aire determinar el tiempo, velocidad y ubicación exacta, en cualquier momento y en cualquier lugar en el mundo (*GPS*.*gov*, 2012). Su incorporación en los dispositivos móviles ha impulsado su rápida adopción. EL GPS es un componente de hardware importante para el desarrollo de la aplicación móvil, ya que provee de la ubicación exacta en el momento en que se reconozca un vehículo con reporte de robo, hurto o estafa.

## **4.10. Tecnología** *OCR* **(***Optical Character Recognition***)**

El reconocimiento óptico de caracteres, se refiere a la rama de la informática que tiene como fin el reconocimiento de patrones de texto por medio de lecturas en imágenes en un formato que el ordenador puede manipular (*New Zealand Digital Library Project*, 2007). Un sistema con *OCR* permite tomar el texto de imágenes, para luego procesador según la finalidad del sistema.

Ahora bien, en DVRGT se ha implementado la tecnología *OCR* que permite el reconocimiento de las placas de los vehículos, por medio de la cámara del dispositivo móvil y así localizar los vehículos reportados, en otras palabras, esto permite tomar el texto (número de placa) para procesarlo y verificar en la base de datos de información de números de placas con problemas de robo, hurto o estafa. En términos de implementación en DVRGT se utilizan redes neuronales artificiales para el reconocimiento de los caracteres en los números de placas. Estas redes neuronales son entrenadas como se define en el artículo: "*Probabilistic Artificial Neur al Network For Recognizing the Arabic Hand Written Character*" (Khatatneh, Emary y Rifai, 2006) en donde ser reconocen caracteres arábicos.

#### **4.11.** *API JSON*

*JSON* es un formato de intercambio ligero de información, por su fácil sintaxis tiene la ventaja de ser fácil de leer y escribir para los desarrolladores de aplicaciones (Json.org, 2012), *JSON* es completamente independiente de cualquier lenguaje de programación y del tipo de aplicación que se desarrolle, por lo que puede ser utilizado con la mayoría de los lenguajes de programación y para Android no es la excepción.

*JSON* provee la capacidad tecnológica para realizar la comunicación entre el servidor y la aplicación móvil, con ello poder consultar y almacenar información relevante para el funcionamiento.

#### **4.12. Encriptación**

Debido a la sensibilidad de la información que se intercambia en la comunicación con el servidor, se debe asegurar por medio de la encriptación. El proceso de encriptación da la ventaja de que la información sea ilegible para los intrusos (Alegsa, 2012), con esto evitar que terceras personas lean la información que se está intercambiando y utilizarla con el objetivo ajenos al de la aplicación móvil.

Con la encriptación de la información, sólo puede ser leída si se conoce la clave. Dicha clave es conocida únicamente por el emisor y el receptor, el prototipo de aplicación móvil y el servidor central respectivamente, además se debe de encriptar el instalador (archivo *apk*) para evitar que utilicen el código fuente sin consentimiento del creador (Rohal, 2012).

## **4.13. Concurrencia en la Base de Datos**

La concurrencia en términos de base de datos, se refiere a la capacidad de las bases de datos para manejar simultáneamente múltiples conexiones permitiendo que los usuarios realicen operaciones en la base de datos al mismo tiempo (Sicilia Miguel Ángel, 2008). El servidor central soporta la concurrencia debido a que simultáneamente los usuarios utilizarán la aplicación móvil y se necesita que cada uno de los usuarios pueda realizar consultas de los números de placa reconocidos.

## **4.14. Placas de vehículos en Guatemala**

Las placas de los vehículos o también llamadas matrículas de vehículos para la región geográfica de Guatemala, en el primer carácter define el tipo de vehículo. Entre los tipos de las placas de vehículos más comunes están las particulares, motocicletas, camiones y taxis, la letra que distingue a estos tipos de vehículos son la P, M, C y A respectivamente (Congreso de la República, 1995). Esta información es de utilidad para diferenciar que tipo de vehículo se analiza al capturar el número de placa en DVRGT.

# **5. PRESENTACIÓN DE RESULTADOS**

## **5.1. Análisis, diseño y desarrollo del prototipo de aplicación móvil, servidor y sitio web**

En la Figura 4 se ilustra la funcionalidad de DVRGT. Con la cámara del dispositivo móvil se captura la placa del vehículo, posteriormente por medio de librerías de visión artificial se reconoce la ubicación exacta de la placa dentro de la imagen, para posteriormente realizar el reconocimiento óptico de caracteres del número de placa y por último se consulta al servidor, el servidor responde al dispositivo móvil si el número de placa tiene o no reporte.

Por último al recibir la respuesta de confirmación (vehículo con reporte de robo, hurto o estafa) el dispositivo móvil captura la imagen, fecha y ubicación exacta por medio del *GPS*, para su posterior almacenamiento y envió al servidor central.

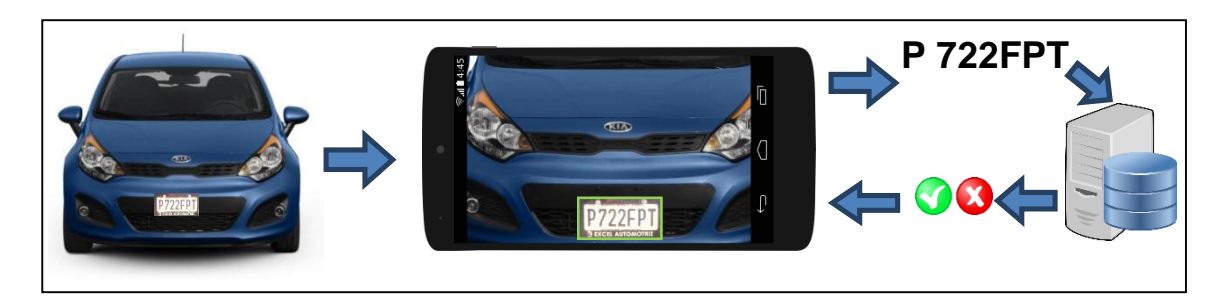

Figura 4. **Diagrama funcionalidad general**

Fuente: elaboración propia.

## **5.1.1. Funcionalidad de** *ANPR***/***ALPR* **para el prototipo**

El algoritmo para el reconocimiento automático de números de placas está conformado por dos principales pasos, la detección de placas y reconocimiento de placas. La detección de placas consiste en reconocer la región o regiones en donde aparece la placa en la imagen capturada por la cámara y el reconocimiento de la placa consiste en reconocer los caracteres de la placa detectada.

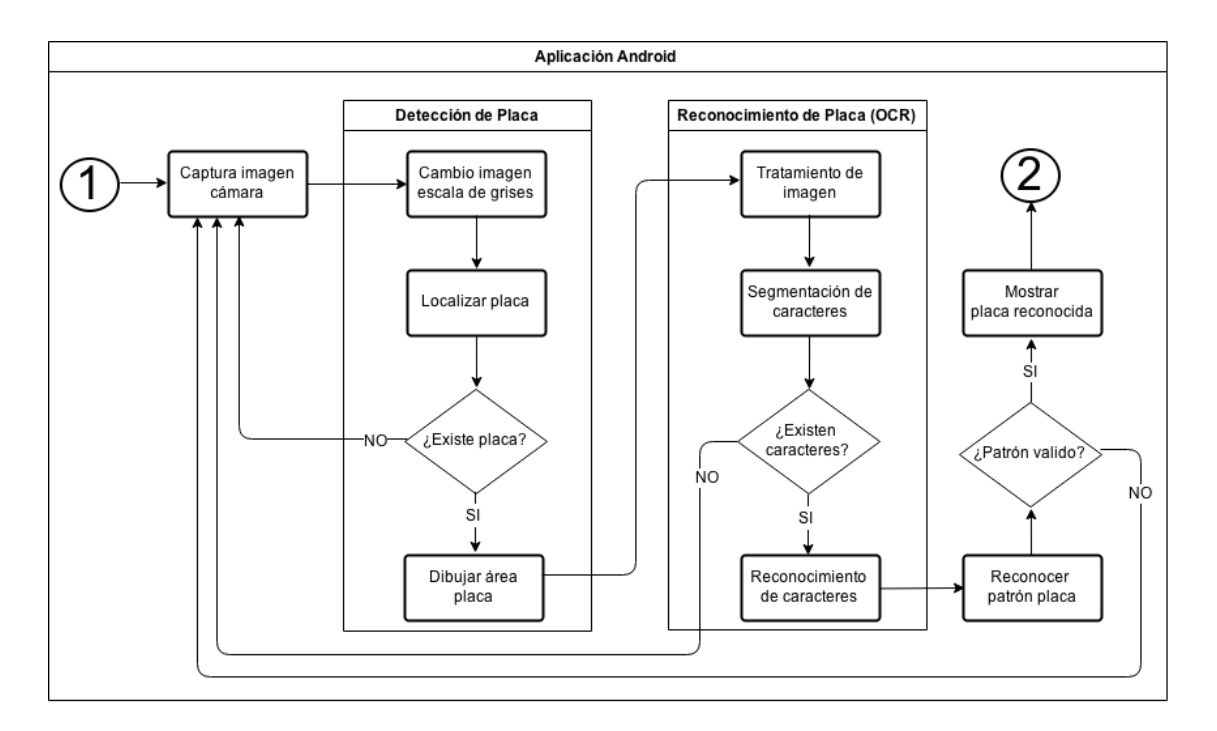

Figura 5. **Diagrama de flujo algoritmo** *ANPR* **para el prototipo**

Fuente: elaboración propia, con base a draw.io.

En la Figura 5 se muestra el diagrama de flujo qué detalla la lógica del funcionamiento de DVRGT, sin incluir la consulta a la base de datos de información. Se inicia desde la captura de la imagen en la cámara del dispositivo y termina hasta que se muestra la placa reconocida al usuario.

## **5.1.1.1. Detección de placa**

Todo inicia desde la captura de la imagen en la cámara del dispositivo (vea Figura 5), a partir de allí inicia el proceso de detección de placa. Para tener mejores resultadas en la detección de las placas, previamente se convierte la imagen a escala de grises (vea Figura 6), la librería *OpenCV* de visión artificial es la encargada de detectar la o las placas dentro de la imagen a procesar.

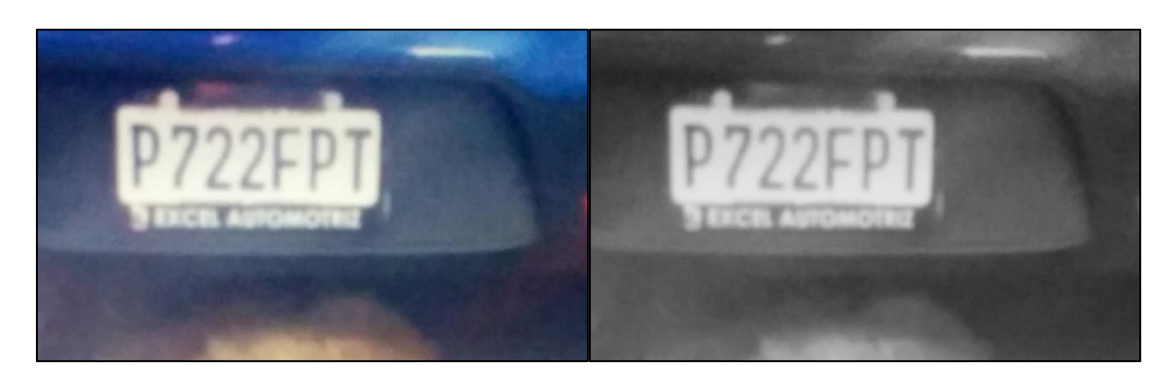

Figura 6. **Cambio imagen escala de grises** 

Fuente: elaboración propia.

Para el ejemplo que se observa en la Figura 6, se extrae la región donde se detecta la placa (ver Figura 7), cabe destacar que esta librería de visión artificial detecta todas las regiones de las placas que se encuentren en la imagen a procesar; por último, se dibuja el contorno de la región donde se detectó la placa. Por los movimientos que se realizan al momento de la captura de las imágenes, no es exacto el contorno de la región detectada.

## **5.1.1.2. Reconocimiento de placa**

El reconocimiento de la placa inicia con el tratamiento de la imagen, estos cambios en las imágenes son muy importantes, ya que se debe de crear una imagen lo más limpia y plana posible para que la segmentación y reconocimiento de caracteres sea óptima. A la placa de la izquierda de la Figura 7 se le aplicó un efecto *Blur* o desenfoque, y en la imagen de la derecha se crea una imagen binaria para así obtener una imagen más limpia y más óptima para la segmentación y reconocimiento de caracteres.

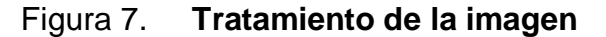

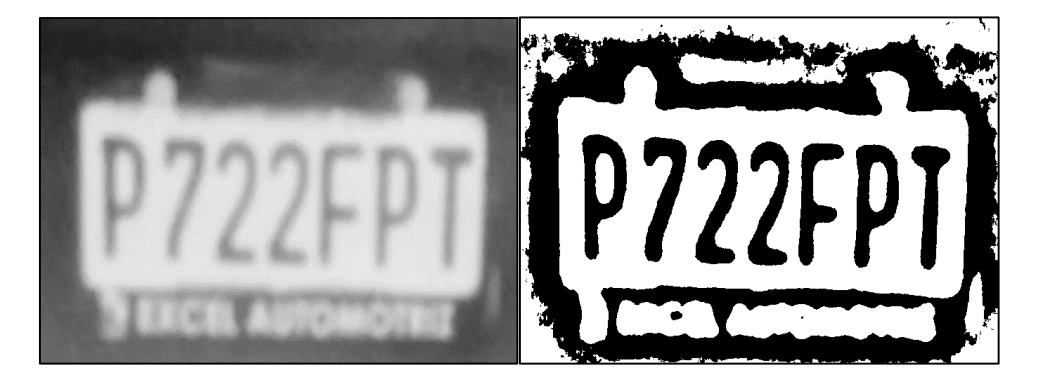

Fuente: elaboración propia.

Cuando la imagen capturada no es lo suficientemente clara, al momento de realizar el tratamiento de la imagen se eliminarán los caracteres de la placa que se necesitan reconocer (vea Figura 8). Por lo tanto, es importantes que al capturar la imagen debe estar enfocada y cumpliendo con los requerimientos de la aplicación para captar una imagen óptima.

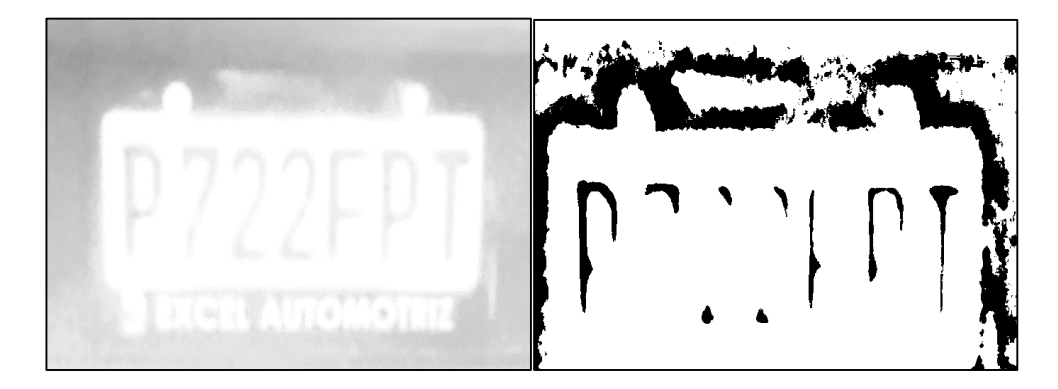

## Figura 8. **Error en tratamiento de la imagen**

Fuente: elaboración propia.

A partir de la imagen binaria generada (vea Figura 7) se realiza la segmentación de caracteres, haciendo uso de *OpenCV* que detecta automáticamente todos los contornos cerrados en la imagen de la placa, el resultado de buscar todos los contornos se ilustra en la Figura 9, cada uno de las caracteres se procesa de manera individual para reconocer de que carácter se trata. Cada carácter se redimensiona a un tamaño específico de 20 pixeles de ancho por 50 pixeles de alto, esto para estandarizar y que tengan una misma cantidad de pixeles, 1000 pixeles en total (20x50).

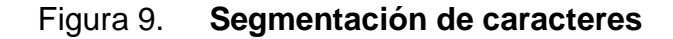

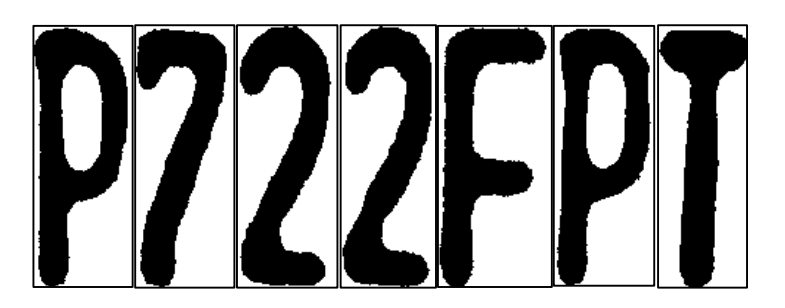

Fuente: elaboración propia.

Una vez segmentados los caracteres, se reconoce uno por uno por medio de la red neuronal artificial para el reconocimiento de caracteres ópticos. El funcionamiento general de la red neuronal, es que cada pixel que conforman los caracteres es una entrada a la red neuronal y en la salida se activan la neurona que sea equivalente a la imagen procesada. En las imágenes binarias cada pixel tiene solo dos valores posibles 1 o 0, color negro o color blanco respectivamente (vea Figura 10), de esta manera los 1000 pixeles que conforman cada carácter reconocido son la entrada de la red neuronal y la salida es cada uno de los caracteres que se quiere reconocer.

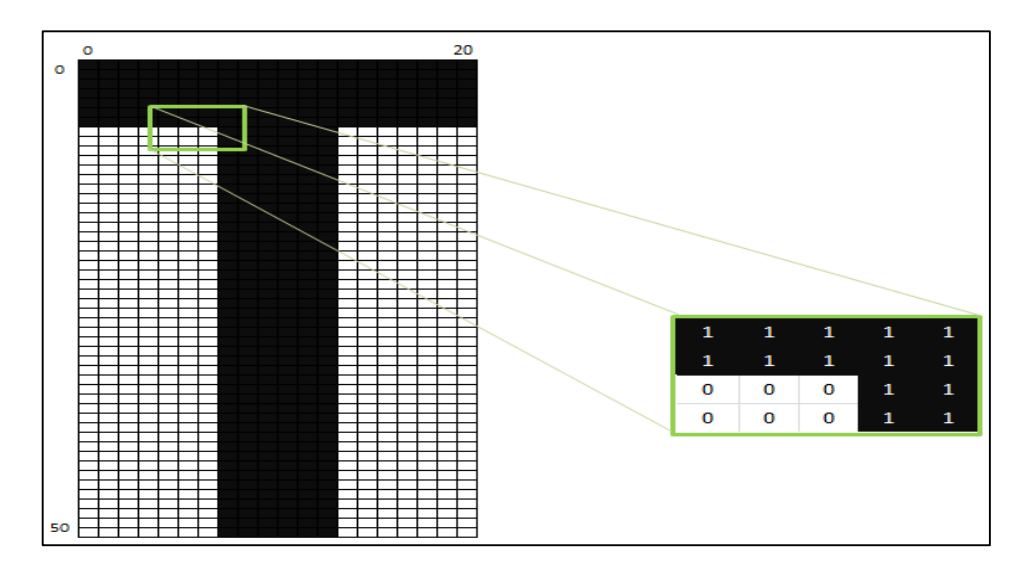

Figura 10. **Imagen binaria de caracteres** 

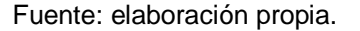

Las neuronas de salidas son cada uno de los caracteres que se observan en la siguiente imagen, tanto letras como números son utilizados para el entrenamiento de la red neuronal y así realizar el reconocimiento óptico de caracteres de manera óptima. En la siguiente imagen se muestran los caracteres que conforman el universo de caracteres para el reconocimiento óptico.

## Figura 11. **Alfabeto de caracteres**

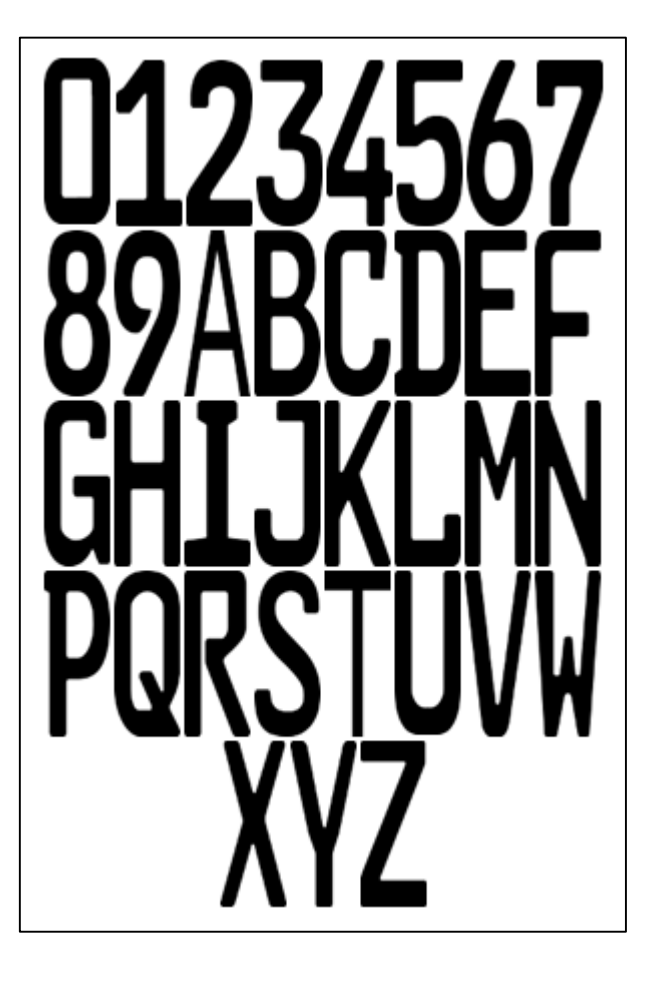

Fuente: elaboración propia.

Una vez reconocidos cada uno de los caracteres se procesan para validar si cumplen con el patrón de las placas para Guatemala, por ejemplo, las placas más comunes tienen un patrón "T DDDLLL", siendo "T" el tipo de placa (P, C, A, U o M) y "D" cualquier digito de 0 a 9 y por último, "L" es cualquier consonante valida en el alfabeto de la Figura 11. Al final, la placa "P722FPT" cumple con el patrón anterior y por lo tanto, se le despliega al usuario la placa reconocida.

## **5.1.2. Prototipo de aplicación móvil**

En el apartado anterior, se describió a grandes rasgos la lógica que realiza DVRGT, a continuación se describe a detalle cada uno de los pormenores más importantes durante el desarrollo: la librería principal que se utilizó para la creación de DVRGT es *UIT ANPR*, este es un proyecto de código libre, y como mencionan sus creadores esta librería se liberó para que sea modificado e implementado para el reconocimiento de placas en otros países, originalmente este proyecto detecta placas de motocicletas de Vietnam. Para la implementación de esta librería es necesario de las siguientes actividades:

- Archivo *XML* que se genera con las librerías *OpenCV* para la detección de las placas.
- Archivo *SER*, este archivo contiene la clase serializada de la red neuronal para el reconocimiento óptico de caracteres.
- Heredar la funcionalidad de la librería al prototipo para agregar funciones y métodos para fines de la implementación.

## **5.1.2.1.** *OpenCV*

*OpenCV* es otra de las librerías importantes en el desarrollo de DVRGT, entre las funcionalidades que provee a la aplicación es: el reconocimiento de las placas, procesamiento de imágenes y la segmentación de caracteres de las placas encontradas.
Para el reconocimiento de las placas, *OpenCV* hace uso de un archivo *XML*, el cual tiene las especificaciones para la detección del objeto de interés, es decir, si se pretende realizar reconocimiento facial se debe contar con un archivo *XML* para dicho objetivo, para el prototipo se utilizará un archivo *XML* de código libre previamente generado por el autor de la librería *Open ALPR* (Bhowmick, 2015), si se pretende generar un archivo *XML* propio, se debe hacer uso de las librería *haar classifier* de *OpenCV*, para más información hacer ver el anexo 1.

Otras de las funcionalidades importantes que provee *OpenCV* al prototipo es: el procesamiento de imágenes, para la implementación se hicieron uso de efecto *Blur* y binarización de imágenes (vea Figura 7). Y por último la segmentación de caracteres se realiza con las funciones de búsqueda de contornos.

#### **5.1.2.2. Red neuronal**

Una vez segmentados los caracteres de la imagen, uno por uno son procesadas por la red neuronal y reconocer los caracteres. La red neuronal es de tipo *Kohonen*, también conocidos como mapas auto-organizados, este tipo de red neuronal se caracteriza por realizar un aprendizaje o entrenamiento no supervisado, es decir, no existe algo externo que indique si la red neuronal está trabajando correctamente o no.

Cada uno de los 1000 *pixel* del carácter segmentado conforman las neuronas de entrada de la red neuronal, estos se procesan mediante cálculos no supervisados y activa la neurona de salida correspondiente al carácter que reconoció en la imagen de entrada.

29

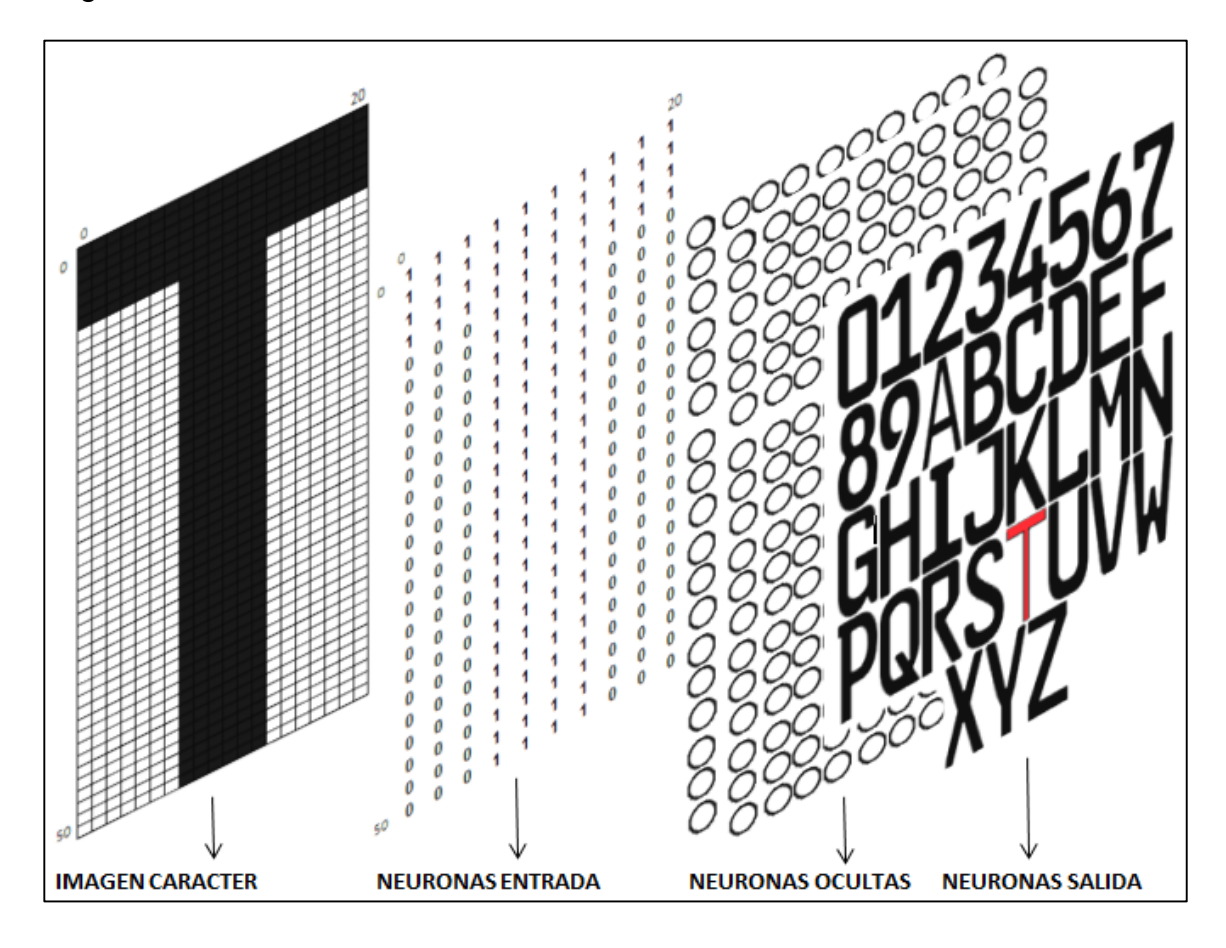

Figura 12. **Simbolización de red neuronal reconocimiento de caracteres** 

Fuente: elaboración propia.

En la Figura 12 se simboliza el funcionamiento de la red neuronal para el reconocimiento de caracteres, como entrada se recibe la imagen del carácter con un tamaño predeterminado de 20 pixeles de ancho y 50 pixeles de alto, para hacer un total de 1000 pixeles. Digitalmente esta imagen se procesa como ceros y unos, los cuales son ingresados en las 1000 neuronas de entrada, se procesan por las neuronas ocultas de la red neuronal y por último se activa la neurona de salida equivalente a la imagen del carácter, en este caso el carácter "T". Cada una de las capas de neuronas está interconectada, por motivos de sencillez y entendimiento se omiten de la figura.

Otro de los putos importantes para realizar la implementación de la librería *UIT ANPR*, es la serialización de la clase que contiene la red neuronal para la detección de caracteres, el objeto se almacena en un archivo con extensión *SER*, para posteriormente se cargue al prototipo en tiempo de ejecución.

¿Por qué se define la red neuronal en un archivo y no dentro del código fuente de la aplicación? debido a que la librería *UIT ANPR* es de código libre, está diseñada de tal manera que se agregue una red neuronal específica para el reconocimiento de los caracteres de las placas del país objetivo, la red neuronal incluida en la librería no es viable para la detección de caracteres para las placas de Guatemala, debido a que es otro estilo de letras que se utilizan, debido a esto, es necesario entrenar la red neuronal de manera diferente, otra de las razones es: para evitar estar entrenando a la red neuronal cada vez que se inicializa la aplicación, consultar el anexo 2 para conocer instrucciones para generar el archivo *SER* de la red neuronal.

#### **5.1.2.3. Modificaciones y nuevas funcionalidades a librería**

A parte de agregar un nuevo archivo para la detección de las placas y crear el archivo con la serialización de la red neuronal, se hicieron pequeñas modificaciones y se agregaron nuevas funcionalidades a DVRGT. Las modificaciones a la librería fueron:

- Optimización de la región de la placa detectada
- Validación del formato del número de placa
- Captura de imagen procesada
- Diseño de presentación de los resultados al usuario

Con respecto a las nuevas funcionalidades, se agregó la encriptación de la información intercambiada entre la aplicación móvil y el servidor, métodos y funciones para la comunicación bidireccional con el servidor y el almacenamiento de la información relevante de los vehículos localizados.

#### **5.1.2.4. Servidor central**

Otro de los puntos importantes del proyecto, es el servidor central. Este tiene como objetivo: el almacenamiento de la base de datos con información de los vehículos con reporte de robo, hurto o estafa, el gestor de base de datos es MySQL. La base de datos consta de tres tablas (vea Figura 13), las cuales se describen a continuación:

- TIPO\_VEHICULO: Almacena los tipo de placas que existen en el territorio guatemalteco.
- NUMERO\_VEHICULO: Almacena los números de placas que tiene reporte de robo, hurto o estafa, está relacionada con la tabla anterior.
- REPORTE\_VEHICULO: Almacena todos los reportes de localización que se realizan desde la aplicación móvil, está relacionada con la tabla anterior para conocer que placa fue localizada.

El servidor central y el prototipo deben estar comunicados para cuando se reconozca el estatus de la placa, esta se consulta en la información del servidor, para validar si tiene reporte de robo, hurto o estafa. Cuando se localiza un vehículo con reporte, se envía la información para ser procesada (la placa, las coordenadas e imagen).

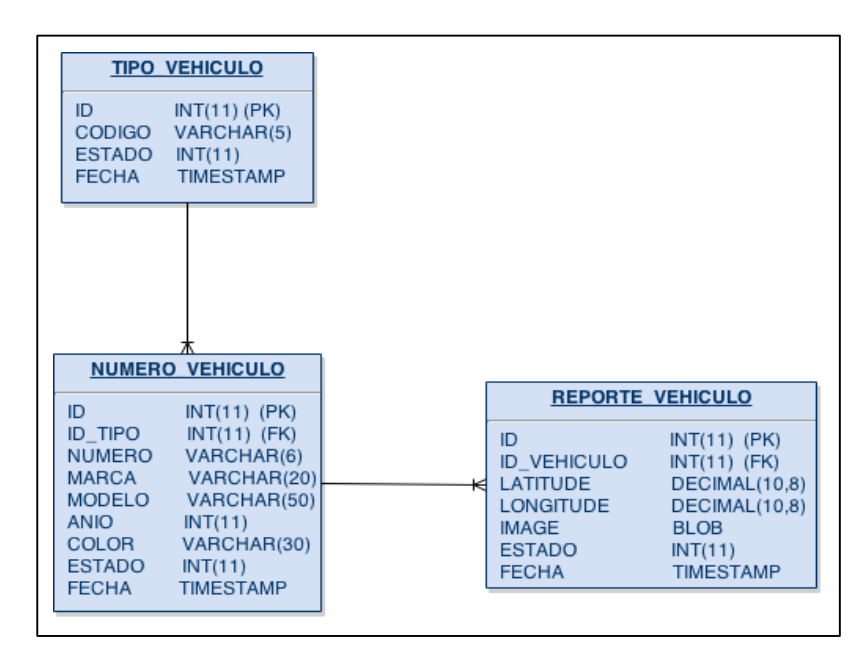

# Figura 13. **Diagrama entidad relación base de datos**

Fuente: elaboración propia, con base a draw.io.

La comunicación se realiza con el objetivo de intercambiar información para que DVRGT valide si las placas detectadas tienen reporte. Las tecnologías involucradas en la comunicación son: el lenguaje de programación PHP, formato *JSON* para el intercambio de información y además se hace uso de librerías de encriptar y decriptar los datos en el intercambio de información (vea Figura 14) y el hospedaje de la base de datos es *000webhost.com*.

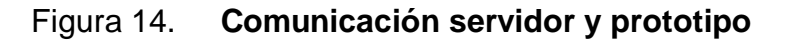

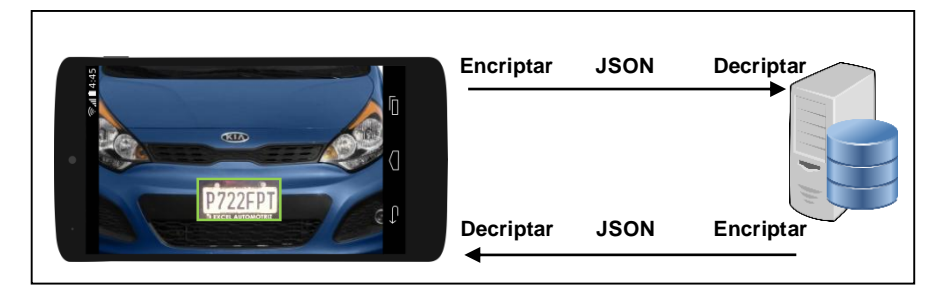

Fuente: elaboración propia.

La Figura 15 es la continuación de la Figura 5, en esta figura se ilustra el proceso final, posterior a la detección de la placa. La información es enviada al servidor para consultar si la placa existe en las tablas que almacenan los vehículos con reporte de robo, hurto o estafa. La respuesta se envía a la aplicación y este es quien valida si tiene reporte, por último, si tiene reporte la información se almacena tanto en el servidor como en el dispositivo móvil y se despliega la información.

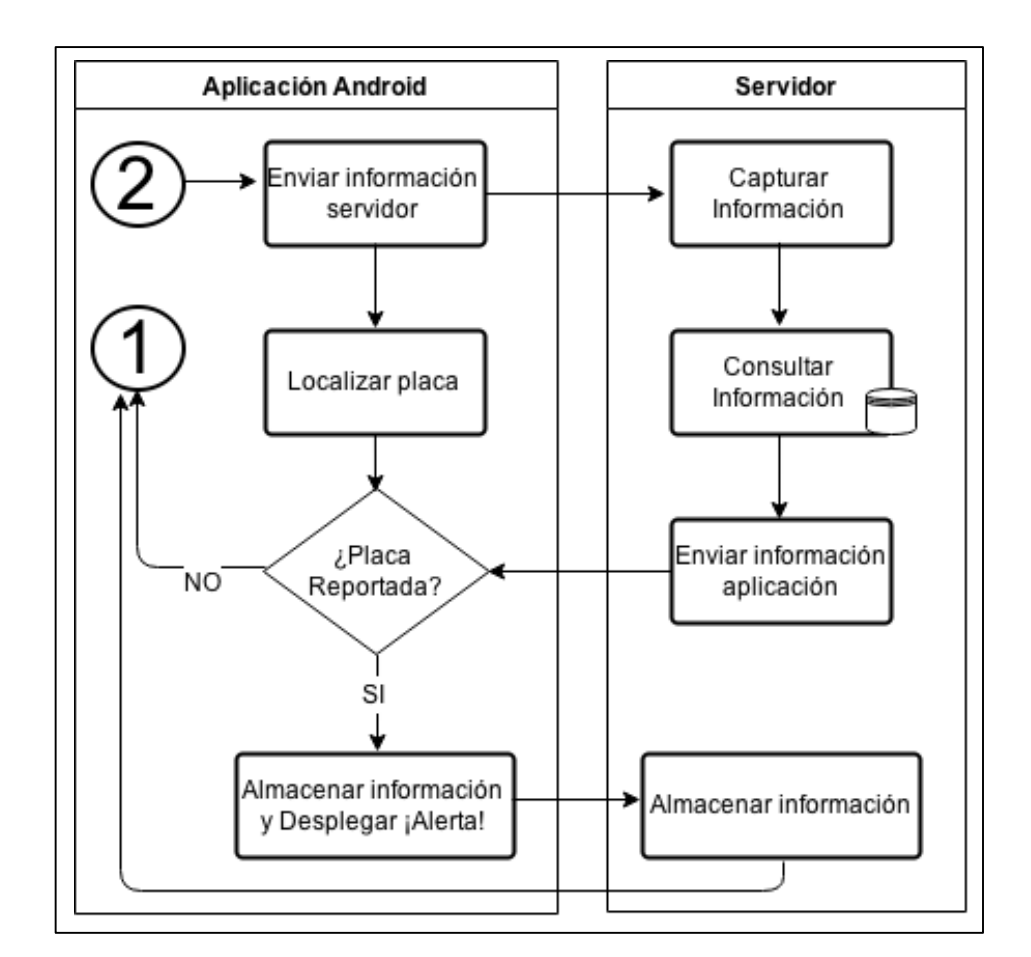

Figura 15. **Diagrama de flujo comunicación prototipo y servidor**

Fuente: elaboración propia, con base a draw.io.

# **5.1.3. Página Web**

La página web oficial da a conocer la aplicación móvil DVRGT y además se puede realizar la descarga directa del prototipo. Para el desarrollo del sitio se utilizó la plantilla llamada "*Mobile App Introduction Template*", realizándole las modificaciones respectivas para adaptarla a los requerimientos del proyecto (vea Figura 16).

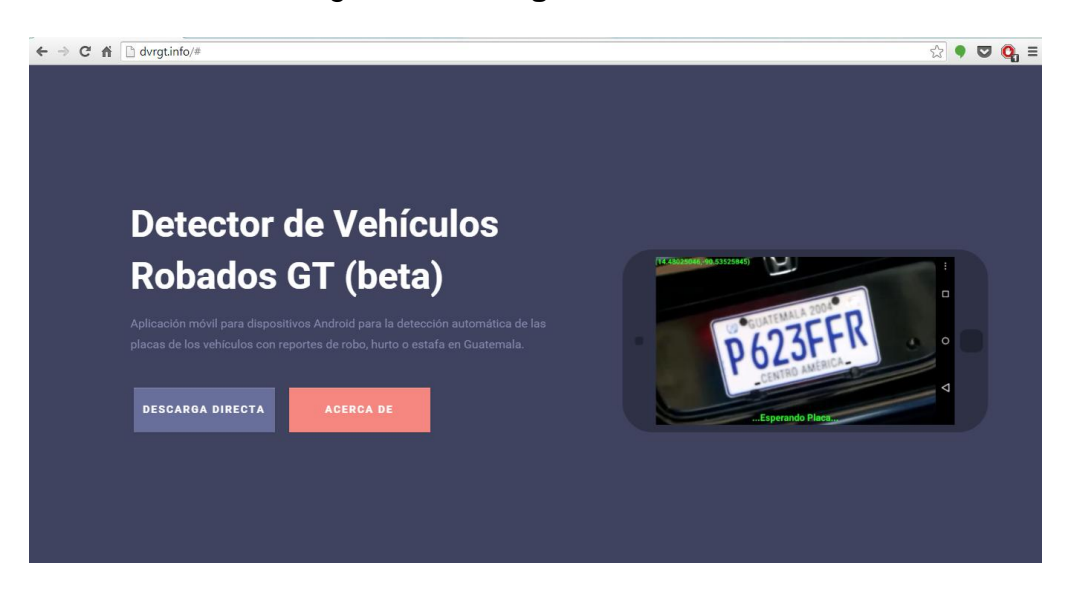

Figura 16. **Página web oficial** 

Fuente: elaboración propia.

# **5.2. Publicación de prototipo y sitio web**

Con el fin de proporcionar una herramienta alternativa para la detección de vehículos con reporte de robo, hurto o estafa en Guatemala, se desarrolló la aplicación móvil DVRGT para dispositivos móviles Android. Esta aplicación es libre de descarga y de uso, ya que no necesita de ningún pago para su descarga o costos por su utilización, simplemente se requiere de un dispositivo que cumpla con las características mínimas de instalación.

#### **5.2.1. Prototipo**

DVRGT consta de una sola interfaz en la cual se despliega la información de los vehículos localizados tanto con reporte o sin reporte de robo, hurto o estafa. Como se ilustra en la Figura 17, en la parte superior izquierda se muestran las coordenadas *GPS*. En la parte inferior se despliega la información de las placas detectadas. La aplicación no necesita de manipulación del usuario, solamente enfocar la placa del vehículo que se quiere procesar, ya que la aplicación consulta y almacena automáticamente la información relevante.

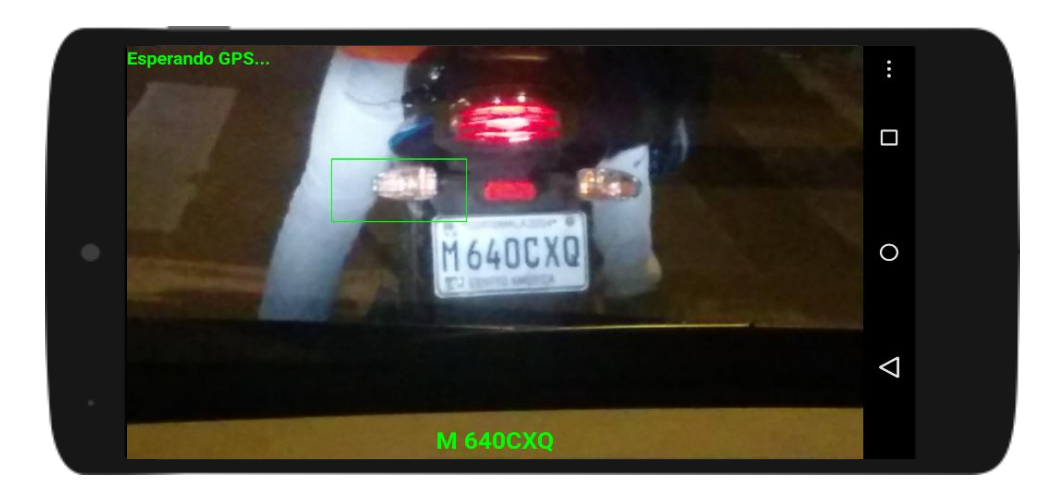

Figura 17. **Funcionamiento aplicación móvil**

Fuente: elaboración propia.

#### **5.2.1.1. Dependencias**

La versión del sistema operativo Android debe ser 2.2 o superior, esto debido a que las librerías utilizadas en DVRGT no soportan versiones anteriores, ya que no cuentan con los componentes necesarios para su correcto funcionamiento. Por otro lado, las características mínimas para utilizar DVRGT son:

- Cámara: Se recomienda como mínimo una resolución de 5 pixeles.
- Plan de datos: Valida la placa detectada y la almacena.
- Memoria RAM: Como mínimo dispositivos con 1 Gb.

# **5.2.1.2. Cobertura**

DVRGT reconoce placas únicamente de Guatemala que cumplan con el formato de placas vehiculares válidas, un punto importante, es que no todos los tipos de placas están soportadas por DVRGT, para el primer lanzamiento las placas compatibles con el reconocimiento se describen en la Tabla I.

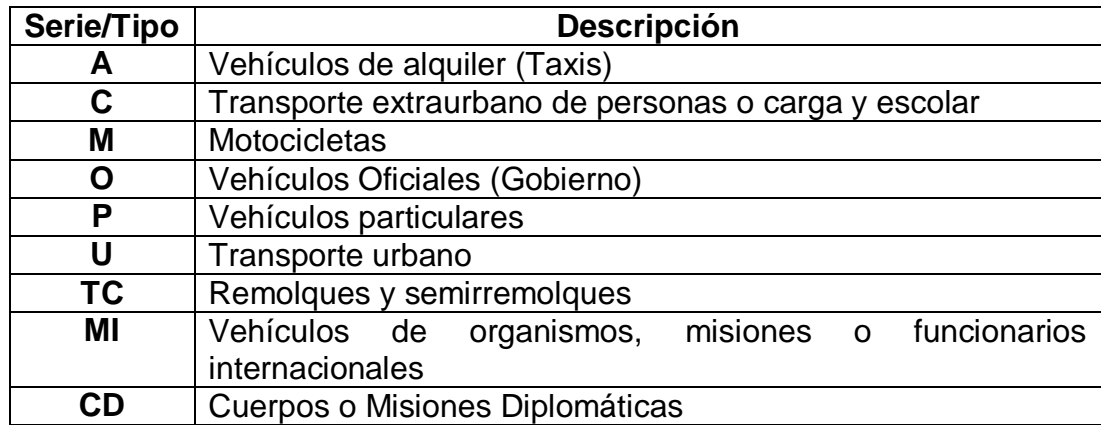

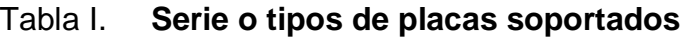

Fuente: elaboración propia.

Por falta de documentación pública que defina de manera oficial cómo está compuesto el formato del número de las placas, se excluye del reconocimiento de prototipo, a las placas tipo CC, TRC y las otras series de placas.

## **5.2.1.3. Limitantes**

Adicional al tipo de placa soportado DVRGT, la aplicación es compatible únicamente con las placas de fondo blanco y no soporta la placas con fondo (vea Figura 18), esto debido a que el fondo hace que no se realice una segmentación correcta de caracteres.

Para que los resultados del reconocimiento sean los esperados, las placas deben estar en buen estado, es decir, no despintadas, sucias o bien tapadas con porta placas. Además deben estar bien enfocadas para que se realice un reconocimiento óptimo.

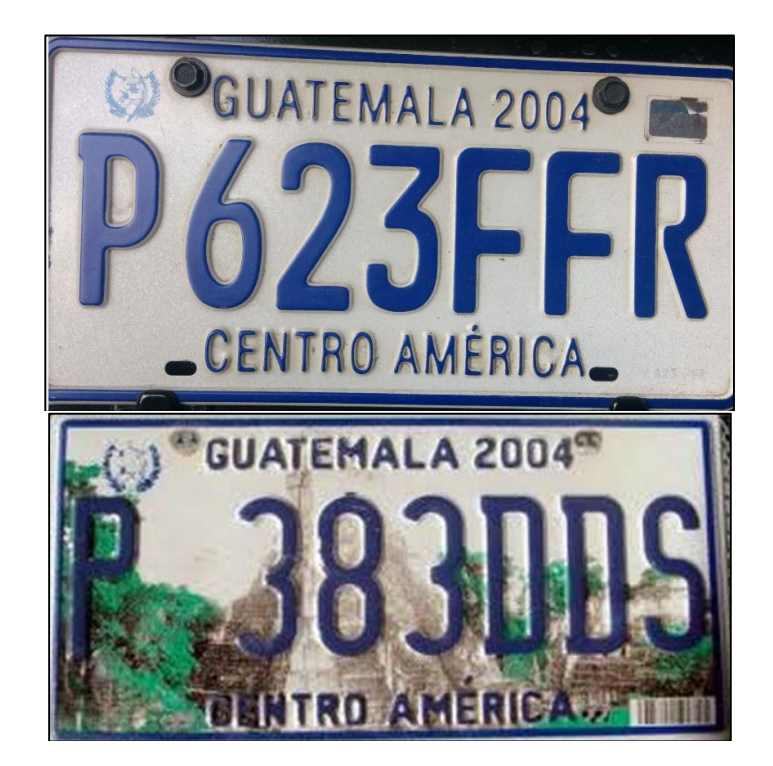

Figura 18. **Placas soportadas y no soportadas**

Fuente: elaboración propia.

Otra de las limitantes para el reconocimiento, es que se debe enfocar la placa de manera que este en posición horizontal, es decir, DVRGT no detecta las placas que están tomadas con cierto grado de inclinación o de cabeza, para más detalles al respecto ver Figura 19 con la correcta e incorrecta captura de las placas.

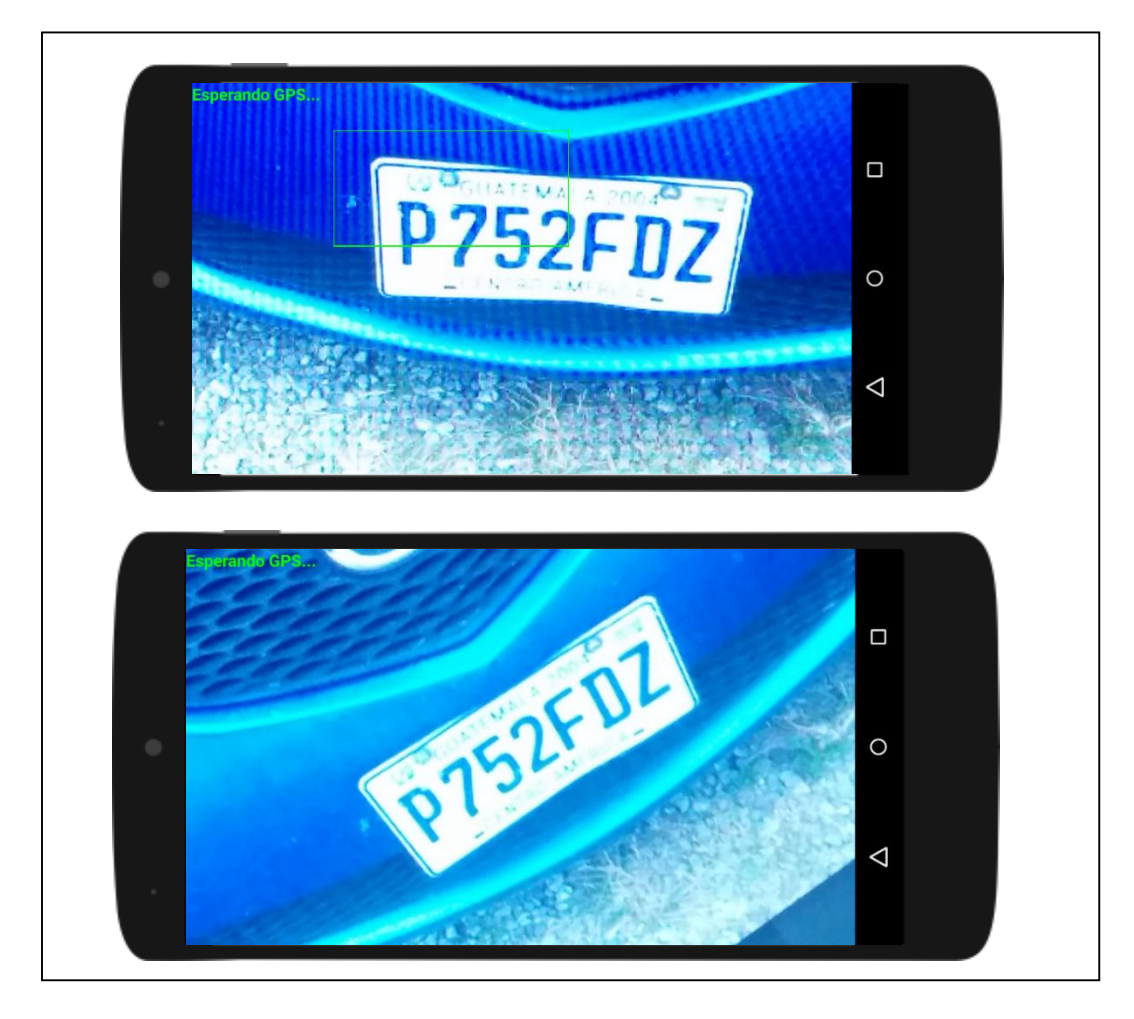

Figura 19. **Captura correcta e incorrecta**

Fuente: elaboración propia.

#### **5.2.2. Sitio Web**

Para el sitio web oficial se dispone del domino web [http://dvrgt.info,](http://dvrgt.info/) además se hace uso de hospedaje *000webhost.com*, en donde están alojadas todas las páginas que conforman el sitio, otra particularidad del sitio es que permite la descarga directa del DVRGT y provee la información necesaria de contacto para que usuario reporten vehículos con reporte de robo, hurto o estafa y de esta manera pueda ser localizado desde la aplicación móvil.

#### **5.2.2.1. Contacto nuevos reportes**

Debido a que no existe una consulta pública de la base de datos de vehículos robados de las autoridades como: la SAT, PNC o MP, se diseñó la base de datos que almacena la información de los vehículos con reporte de robo, hurto o estafa. La información necesaria para que pueda ser ingresada el vehículo reportado es el tipo y número de placa, la marca, el modelo, el color y el año del vehículo, dicha información se debe de enviar de forma directa al correo [contact@dvrgt.info,](mailto:contact@dvrgt.info) y una vez recibida la confirmación se pondrá a disposición de la aplicación móvil la localizar el vehículo.

#### **5.2.2.2. Descarga del prototipo**

Es preferible que la descarga se realice desde el dispositivo móvil, consultando el sitio web y accediendo a la opción correspondiente, para que la aplicación se instale sin ningún inconveniente, previamente se debe de activar la opción en el dispositivo Android de "Orígenes desconocidos", la cual permite la instalación de aplicaciones de fuentes que no sean oficial (Google *Play*). Para conocer más sobre cómo activar la opción de orígenes desconocidos consultar cualquier motor de búsqueda en Internet para seguir las indicaciones de cómo activar esta opción en el dispositivo.

### **5.3. Síntesis de presentación de resultados**

DVRGT como tal es parte de los resultados obtenidos en la realización del trabajo de graduación, dicho prototipo se desarrolló con tecnología de código libre, como *UIT ANPR* para la funcionalidad de la detección y reconocimiento de las placas, entre las características brindadas por esta librería están: la captura de las imágenes por medio de la cámara del dispositivo, detección y reconocimiento de la placa.

Además, se utilizó una red neuronal artificial para el reconocimiento de los caracteres de las placas, ya que es una de las tecnologías más óptimas para esta finalidad y otras tecnologías como comparación de caracteres no era viable, debido a que por la variabilidad en la toma de las placas los caracteres pueden sufrir diferentes alteraciones en su forma original.

Por otra parte, está el servidor central, el cual almacena la información de las placas con reporte de robo, hurto o estafa en Guatemala, se diseñó una base de datos, ya que no existe una consulta directa a las base de datos de las entidades gubernamentales como: la SAT, PNC o MP, las cuales velan por este tipo de delincuencia, es por ello que se cuenta con una base de datos propia con información brindada por los usuarios.

Otro de los puntos importantes dentro del trabajo de graduación son los resultados de DVRGT. Para validar la efectividad de la detección y reconocimiento de las placas de los vehículos, así como también de identificar las limitantes al momento de detectar y reconocer placas. Las variables que se definieron en el experimento son:

41

- Tipo de placa: Describe el tipo de placa que fue reconocida, entre los valores posibles están, A, C, M, O, P, U, MI, TC y CD.
- Número de placa: Describe la identificación de la placa y está conformada por seis caracteres, tres números y tres letras (solo consonantes) y en el caso de los tipos de placas MI, TC y CD está conformada por cinco caracteres, dos números y tres caracteres.
- Tiempo: Define en que horario fue detectada y reconocida la placa, los valores posibles son día y noche.
- Placa reconocida: Define si el reconocimiento de la placa del vehículo fue correcta o incorrecta, los posibles valores son sí y no.

# **5.3.1. Caracterización de variables**

Como se observa en la Tabla II, las variables se caracterizan según el tipo discreta o continua, escala de medida y el rol del análisis que desempeñan en el experimento. Las variables dicótomas solo tienen dos valores posibles como el tiempo y la placa reconocida.

Por otra parte, las variables discretas se refieren a aquellas variables que solo pueden tomar cierto número de valores finitos, este es el caso de las variables tipo de placa y número de placa.

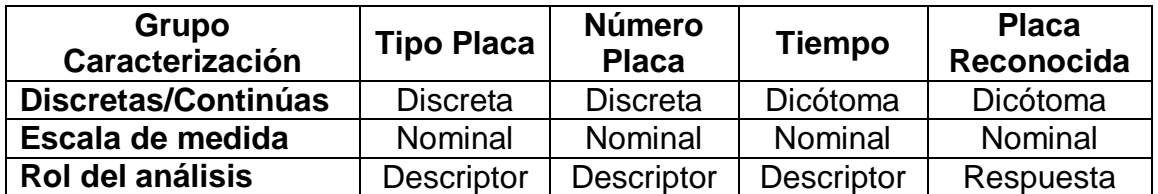

#### Tabla II. **Caraterización de variables**

Fuente: elaboración propia.

Todas las variables involucradas en el análisis de resultados son nominales según su escala de medida, es decir, existe un número limitado de valores distintos los cuales pueden ser asignados a la variable, por ejemplo la variable tipo de placa solo puede tener un valor valido dentro del tipo de placas soportadas. Y por último, las variables cómo: tipo de placa, número de placa y tiempo. Estas variables tienen un rol descriptor en el análisis de los resultados, y por último, la variable placa reconocida, tiene un rol de respuesta, ya que los valores de esta variable darán a conocer la efectividad de DVRGT.

### **5.3.2. Detalles del experimento**

Durante cuatro semanas se capturaron imágenes de vehículos en donde estuviese visible la placa. Las imágenes capturadas fueron tomadas desde diferentes ángulos, con diferentes enfoques, brillos, sombras, etc. esto con la finalidad de someter a diferentes escenarios de pruebas y así obtener la efectividad de DVRGT. Una vez recolectadas todas las imágenes se procesó una por una con la aplicación móvil, en cada detección y reconocimiento de las placas se almacenó la imagen con el nombre de la placa reconocida, por ejemplo, al detectar la placa de la Figura 6, se almacenó la imagen con el nombre de *P722FPT.png*, para más detalles de las imágenes capturadas vea el anexo 3.

En cuanto a la detección y reconocimiento, se analizó el lote de imágenes para tabular los resultados generados (ver anexo 4), para esto fue necesario la revisión de cada una de las imágenes, para validar si la placa detectada coincidía con la placa de la imagen y adicional definir si la imagen fue capturada de día o de noche.

#### **5.3.3. Resultados finales**

La cantidad de imágenes que se procesaron para obtener los resultados obtenidos en la detección y reconocimiento de las placas, fueron 303 imágenes en total, siendo 233 capturas durante el día y 71 por la noche. Como se observa en la Figura 20, durante el día no se reconocieron de forma correcta 43 imágenes y por la noche fueron 16 imágenes.

Por último, la efectividad de DVRGT fue de 81 % en las imágenes procesadas (vea Figura 21), siendo más efectivo durante el día que durante la noche, esto debido a la claridad que provee la luz natural en la toma de las imágenes.

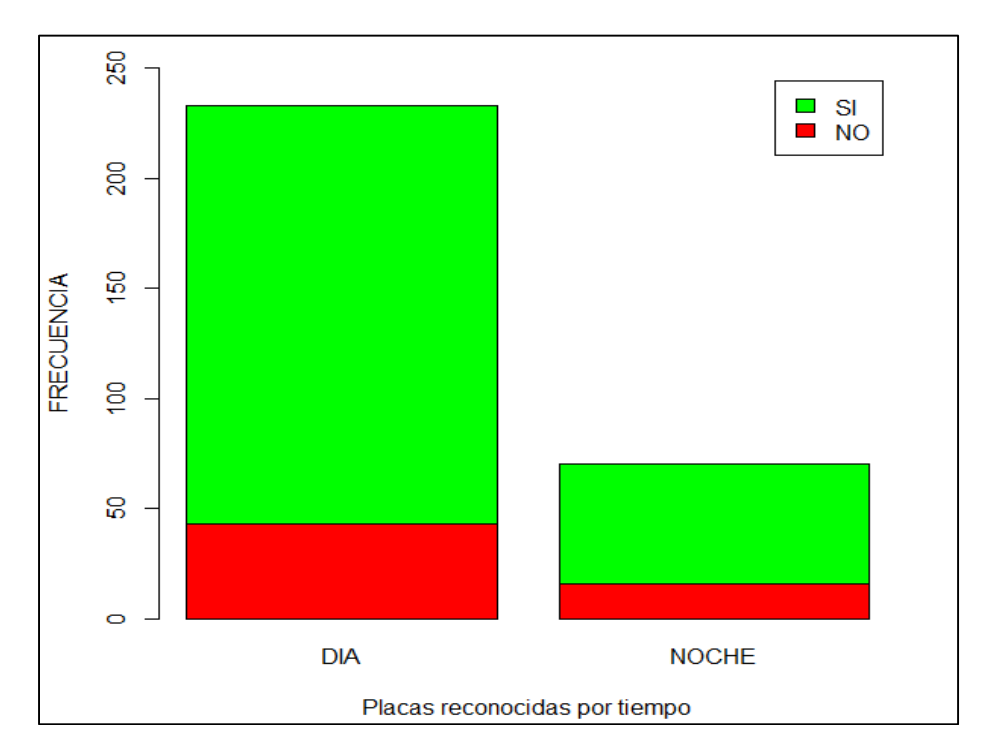

Figura 20. **Histograma placas reconocidas vs tiempo**

Fuente: elaboración propia, con base a R Project.

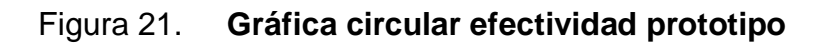

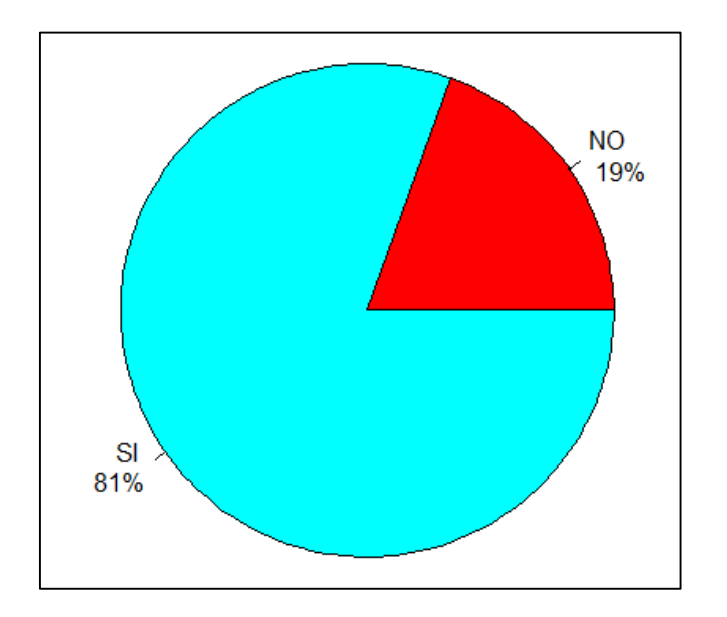

Fuente: elaboración propia, con base a R Project.

# **6. DISCUSIÓN DE RESULTADOS**

Para el desarrollo del prototipo de aplicación móvil DVRGT se implementaron tecnologías de software libre, esto para minimizar el tiempo de desarrollo y realizar una integración de diversas tecnologías posicionadas en la solución de problemas específicos. UIT ANPR es una de las librerías públicas más completas para la finalidad del prototipo, esta provee del manejo de la cámara del dispositivo móvil e integración con *OpenCV* y el reconocimiento óptico de caracteres. *OpenCV* provee de las funcionalidades de la detección de las placas, procesamiento de imágenes y segmentación de caracteres, se utilizó esta librería por la funcionalidad de realizar el proceso de manera local, es decir, sin consultar un servidor externo para el reconocimiento de las placas.

Ahora bien, las redes neuronales tipo *Kohonen* dan la facilidad del reconocimiento óptico de caracteres, tanto en condiciones óptimas, como en condiciones no óptimas, es decir, cuando los caracteres sufren transformaciones en su forma original por condiciones adversas.

Como parte de los resultados obtenido se desarrolló y publicó el sitio web oficial bajo el dominio [www.dvrgt.info,](http://www.dvrgt.info/) en el cual se da a conocer el prototipo de aplicación móvil DVRGT, despliega información relevante para el envío de alertas para el almacenamiento en la base de datos local y por último pero no menos importante, permite la descarga directa del prototipo de aplicación móvil, el sitio web se desarrolló con base en una plantilla de descarga gratuita para ahorro de tiempo y costos en la elaboración de la solución final.

47

## **6.1. Análisis de falsos positivos**

Los falsos positivos son todas aquellos resultados que se reconoció la placa del vehículo, pero de manera incorrecta, en total fueron 59 falsos positivos de 303 imágenes procesadas. Las razones de porque se obtuvo un resultado erróneo es por la distancia o ángulo de la captura de la imagen, sombras, brillo o una captura desenfocada.

Como se observa en la siguiente imagen, fue capturada desde un ángulo equivocado, ya que dicho ángulo de captura reduce los espacios entre los caracteres y no permite el correcto funcionamiento, además de esto, la captura está mal enfocada, lo cual hace que el tratamiento de la imagen previo al reconocimiento borre detalles de los caracteres para su correcto reconocimiento.

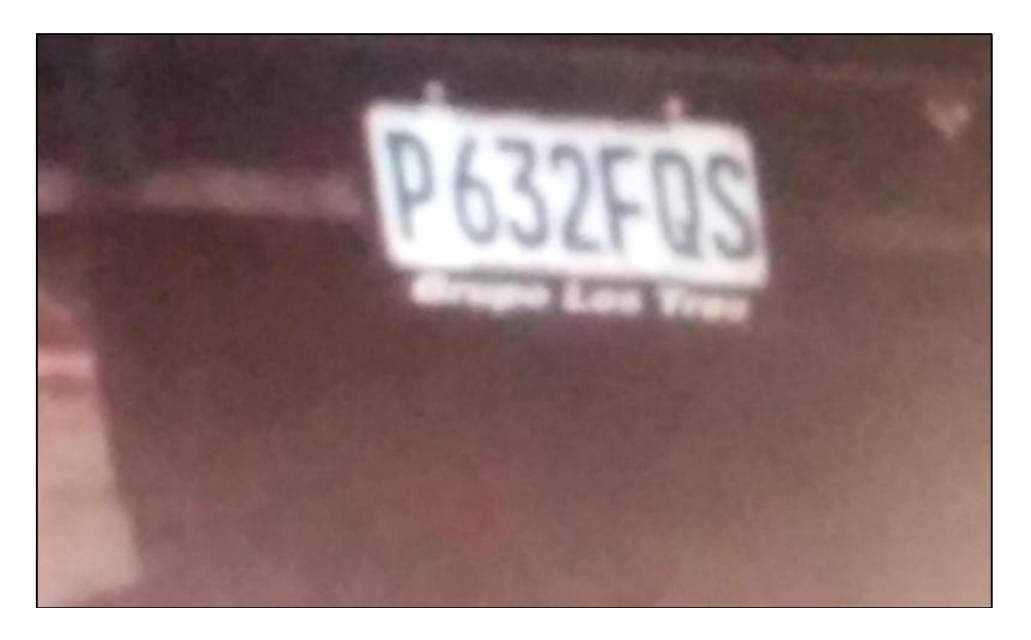

Figura 22. **Área correcta de captura de imágenes de lado**

Fuente: elaboración propia.

Es por ello que se estableció la distancia y ángulo correcto en el momento de la captura de la imagen, para obtener óptimos resultados en el reconocimiento de la placa con DVRGT se debe capturar la imagen bajo los límites establecidos en las Figuras 23 y 24.

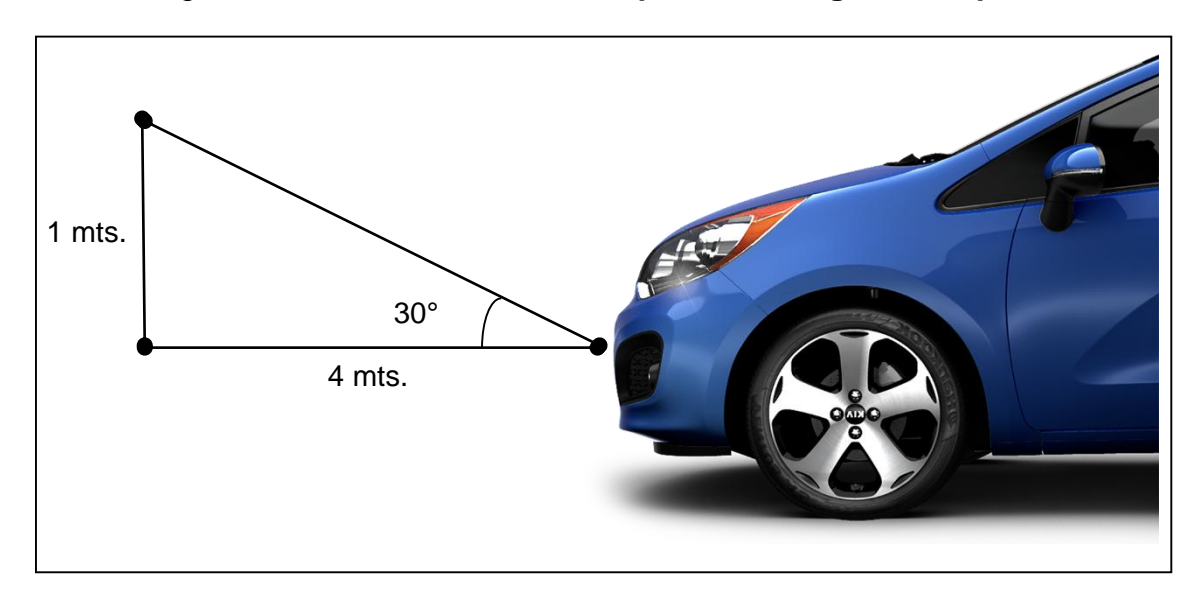

Figura 23. **Área correcta de captura de imágenes de perfil**

Fuente: elaboración propia.

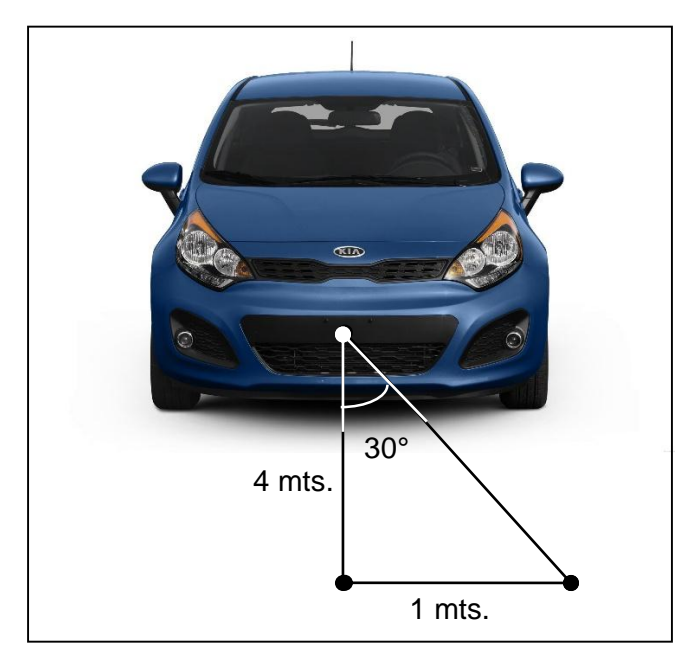

## Figura 24. **Área correcta de captura de imágenes de frente**

Fuente: elaboración propia.

# **6.2. Rendimiento en el experimento**

La efectividad de DVRGT en el experimento fue del 81 %. También se analizó el 19 % de imágenes erróneas, estas fueron procesadas sin cumplir los límites que se plantearon en el anterior inciso, al cumplir con los límites propuestos la efectividad puede aumentar de manera significativa. La efectividad de la librería UIT ANPR fue de 89 %, este fue mejor que la actual aplicación móvil, la diferencia entre el rendimiento de ambas soluciones, es por causa de las capturas que se realizaron sin cumplir con los límites establecidos, afectando el rendimiento en el reconocimiento de las placas.

Para un reconocimiento óptimo de las placas procesadas, se deben de tomar en cuenta diferentes factores que afecta el resultado final, para aumentar la tasa de éxito en el reconocimiento de las placas se definen las siguientes recomendaciones a tomar en cuenta:

- Tipo de Placas: Los tipos o series de placas soportados por el prototipo son: A, C, M, O, P, U, TC, MI y CD, los otros tipos de placa no están soportados y no se mostrará ningún resultado en la detección.
- Tiempo: Como se observó en la Figura 20, el prototipo es más efectivo cuando se utiliza durante el día que durante la noche, por razones de claridad que la luz natural provee.
- Enfoque: Una imagen mal enfocada provoca que la aplicación borre de la imagen los caracteres que conforman las placas, por lo que al realizar la captura se debe de enfocar la imagen para que esta sea lo más clara posible.
- Distancia y ángulos: Cumplir con la distancia y ángulos propuestos en las Figuras 23 y 24, aumenta la tasa de éxito en el reconocimiento de las placas.

# **6.3. Análisis de la oportunidad de negocio**

El modelo de negocio para la aplicación móvil DVRGT es un modelo gratuito con publicidad, esto debido a que la aplicación móvil final que se publicará será gratuita y dispondrá con publicidad.

Este tipo de modelo es el de mayor auge en los últimos años, ya que la publicidad genera una gran cantidad de ingresos para los desarrolladores, y así costear el desarrollo y mantenimiento de la aplicación.

### **6.3.1. Modelo de negocios Canvas**

### **6.3.1.1. Segmentación de clientes**

Inicialmente el segmento de mercado objetivo hacia donde está dirigido el prototipo es todos los clientes que posean dispositivos inteligentes Android que cuenten como mínimo con las siguientes características: cámara, plan de datos activo, GPS, 1 Gb de memoria RAM y sistema operativo Android 2.2 o superior. Por ser uno de los sistemas operativos móviles con mayor presencia en el mercado de los dispositivos inteligentes (vea Figura 2), Android es el mercado inicial para el lanzamiento de la aplicación móvil DVRGT.

### **6.3.1.2. Propuesta de valor**

La propuesta de valor que se brinda con el desarrollo de la aplicación móvil, se describe a continuación:

- **Novedad**: En la actualidad no existe herramientas alternativas que ayude a contrarrestar el robo, hurto o estafa de vehículos en Guatemala, por ello se publica la aplicación móvil DVRGT para brindar una herramienta detección y reconocimiento de vehículos con reporte.
- **Precio**: DVRGT no tendrá costo de instalación en los teléfonos móviles.
- **Reducción de costos**: Utilizar DVRGT no tiene ningún costo, ésta es una ventaja ante sistemas de *GPS* que tienen costos recurrentes.

 **Accesibilidad**: Para hacer uso del prototipo, basta con realizar la descarga directa del sitio web oficial.

## **6.3.1.3. Canales**

De manera inicial, el único canal con los clientes será por medio del sitio web oficial [www.dvrgt.info,](http://www.dvrgt.info/) en donde se realizará la descarga directa de la aplicación y por medio de publicidad de boca en boca realizada por los usuarios, a continuación se definen los cinco puntos clave para que sea exitoso el canal:

- **Notoriedad**: ¿Cómo hacer para darse a conocer con los clientes potenciales? Por medio de publicidad de boca en boca y el sitio web oficial.
- **Evaluación**: ¿Cómo los clientes retroalimentan la solución entrega? Por medio de correo electrónico que se pondrá a disposición de los clientes.
- **Compra**: ¿Cómo los clientes comprarán el prototipo de aplicación móvil? No existe ningún costo por descarga y uso de DVRGT.
- **Entrega**: ¿Cómo se entrega la propuesta a los clientes? Por medio del sitio web oficial.
- **Post-venta**: ¿Cómo se proporciona servicios postventa a los clientes? Cualquier posible fallo o ingreso de vehículos con reporte de robo, hurto o estafa pueden ser reportados directamente al correo electrónico oficial.

# **6.3.1.4. Relación con clientes**

La relación con los clientes surgirá por dos motivos principales; primero, para reporte de posibles fallas; segundo, agregar a la base de datos nuevos casos de vehículos con reporte de robo, hurto o estafa, en ambos casos se realizarán por medio de correo electrónico, en el cual analizarán los inconvenientes y se crearán nuevas versiones actualizadas, para solventar los problemas reportados.

#### **6.3.1.5. Fuentes de ingresos**

DVRGT tiene un enfoque social, por lo tanto, no se obtendrán ganancias directas por descargas o pagos recurrentes por el uso del mismo. Inicialmente el prototipo no cuenta con publicidad, en la versión final se dispondrá de publicidad. Otro posible ingreso es por publicidad en sitio web oficial.

#### **6.3.1.6. Recursos clave**

Los recursos clave con fueron necesarios para el desarrollo del prototipo de aplicación móvil se dividen en cuatro principales secciones, los cuales son: los físicos, intelectuales, humanos y financieros, a continuación se describen cada uno:

- **Físicos**: Laptop, dispositivo móvil para pruebas, hojas para crear el diseño de la aplicación, lápiz, espacio físico.
- **Intelectuales**: Tutoriales, libros, ensayos, artículos científicos, video tutoriales, librerías de código abierto.
- **Financieros**: Energía eléctrica, pago de Internet, pago de plan de datos, vehículo para transporte y realizar pruebas.

**Humanos**: Analista/Desarrollador, Diseñador Gráfico, Asesora.

## **6.3.1.7. Actividades clave**

Las actividades clave para el análisis, diseño, desarrollo, pruebas y publicación de la aplicación móvil DVRGT se listan a continuación:

- Análisis y diseño del prototipo de aplicación y servidor central.
- Desarrollo del prototipo de aplicación y servidor central.
- Pruebas y correcciones del prototipo de aplicación y servidor central.
- Desarrollo del sitio web.
- Publicación del prototipo de aplicación y sitio web.

## **6.3.1.8. Socios clave**

Los socios clave a corto plazo no existen, por el tipo de desarrollo realizado, debido a que DVRGT se autofinanció, en un futuro se pretende buscar capital financiero y *testers* para finalizar el desarrollo de la aplicación móvil para detectar vehículos con reporte de robo, hurto o estafa en Guatemala.

### **6.3.1.9. Estructura de costes**

Los costos de las actividad realizadas en el desarrollo de DVRGT estaban impulsadas por el valor, es decir, las actividades se enfocaron en crear el valor que se brindará a los usuarios, más que los ingresos que se puedan percibir y por lo tanto, se siguió un enfoque de reducción de costos. Los costos incurridos en el desarrollo del prototipo fueron:

- Costos fijos
	- o Dominio web
	- o Diseñador Gráfico
- Costos variables
	- o Electricidad
	- o Internet
	- o Plan de datos
	- o Gasolina al movilizarse en pruebas realizadas.

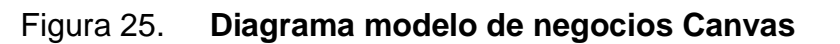

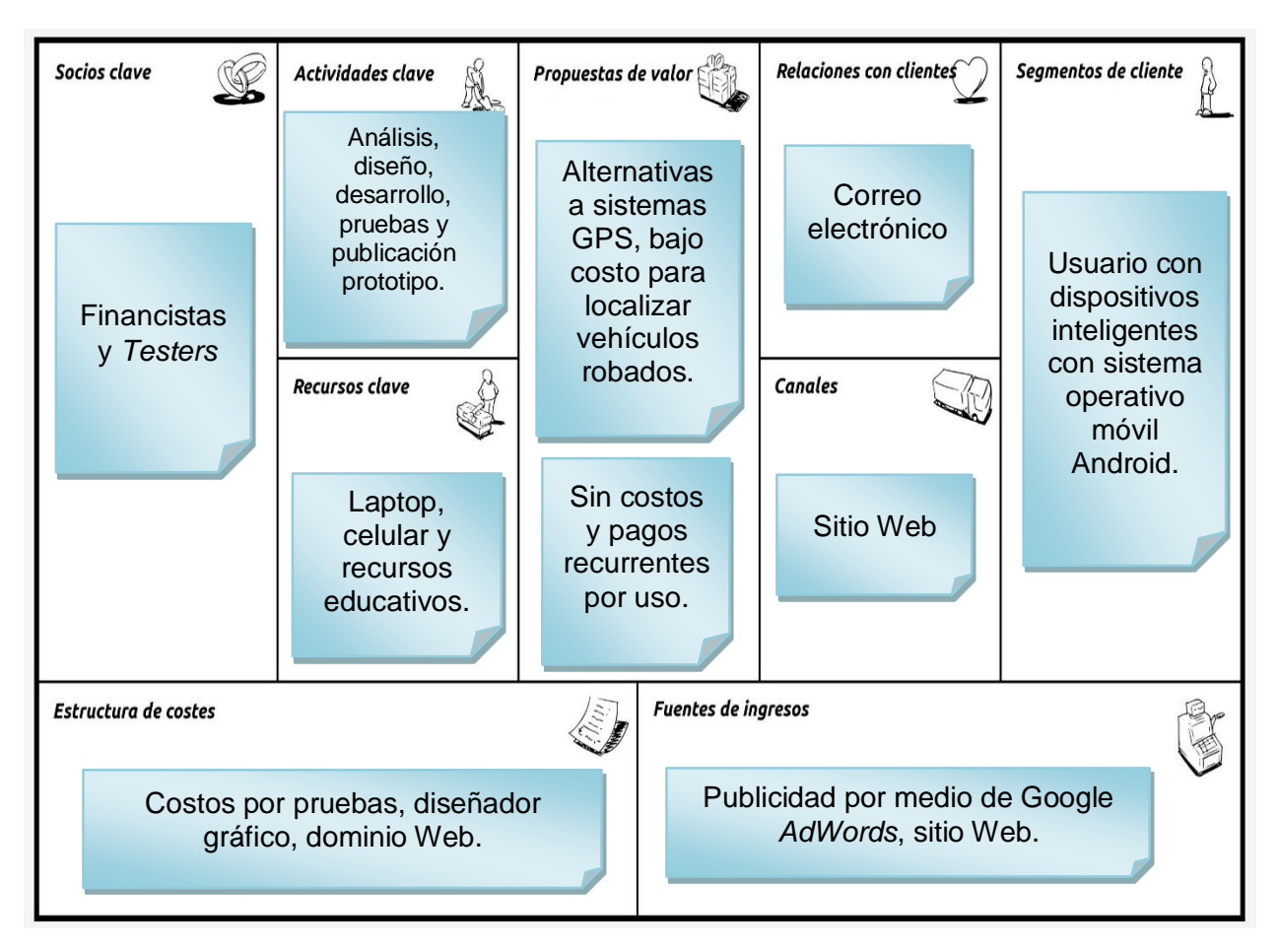

Fuente: elaboración propia.

# **CONCLUSIONES**

- 1. Se diseñó, desarrolló y publicó una nueva solución tecnológica alternativa de bajo costo, para los dispositivos móviles Android, con la capacidad de detectar y reconocer placas de vehículos en Guatemala, con reporte de robo, hurto o estafa.
- 2. La integración de las características de hardware y software de los dispositivos móviles Android son idóneas para crear soluciones tecnológicas para la detección y reconocimiento de placas de vehículos en Guatemala, se integraron tecnologías de software libre en el desarrollo del prototipo de aplicación móvil DVRGT; además, se minimizó el tiempo de investigación, con la implementación de tecnologías como: *OpenCV*, redes neuronales *Kohonen* y librerías para la detección y reconocimiento como *UIT ANPR*.
- 3. El rendimiento del prototipo de aplicación móvil DVRGT es del 81% de efectividad en la detección y reconocimiento de las placas de los vehículos en el territorio guatemalteco, el rendimiento aumenta al realizar la captura de las placas a una distancia no mayor de cinco metros de frente y un metro de lado, y a un ángulo de 30°.
- 4. Se desarrolló la primera versión funcional del prototipo de la aplicación móvil DVRGT, con la capacidad de detectar y reconocer placas de vehículos para validar si existe reporte de robo, hurto o estafa en Guatemala.

Además, se implementó una base de datos que será alimentada con las alertas que los mismos usuarios realicen. Con esta base de datos se detectarán los vehículos con reporte de hurto, robo o estafa en Guatemala que se reconozcan con el prototipo de aplicación móvil.

5. El sitio web oficial, está publicado bajo el dominio [www.dvrgt.info,](http://www.dvrgt.info/) aquí podrá realizar la descarga directa de la primera versión funcional del prototipo de aplicación móvil DVRGT, además de consultar la información general del funcionamiento e información relevante para el envío de alertas de vehículos con reportes, al correo electrónico [contact@dvrgt.info,](mailto:contact@dvrgt.info) para que los usuarios que han sufrido de robo, hurto o estafa de sus vehículos puedan realizar reportes para alimentar la base de datos local de vehículos.

# **RECOMENDACIONES**

- 1. Para un óptimo funcionamiento, el dispositivo debe cumplir con las características mínimas de 1 Gb memoria RAM, 100 Mb de espacio libre para el almacenamiento de las imágenes, cámara de 5 pixel o mayor resolución, versión Android 2.2 o superior y plan de datos activo.
- 2. Realizar la captura de las placas de los vehículos a una distancia y ángulo óptimo, es decir, a una distancia no mayor de 5 metros de frente y 1 metro de lado, y a un ángulo de 30°, esto para que los resultados de la detección y reconocimiento de la placa sea el esperado, adicional a la distancia y ángulo correcto, se debe cumplir con las otras condiciones (brillo, sombras, desgaste de placa y placas no alteradas) para un mejor reconocimiento; por último, solamente utilizar el prototipo para reconocer placas con fondo blanco y solo con tipos de placas A, C, M, O, P, U, TC, MI y CD.
- 3. El rendimiento de la aplicación móvil es óptimo con luz natural, es por ello que se recomienda utilizar el prototipo de aplicación móvil DVRGT durante el día; en las noches la captura de las placas debe realizarse a menor distancia, debido a que la obscuridad no permite una correcta detección de las placas.

# **REFERENCIAS BIBLIOGRÁFICAS**

- 1. Alegsa. (2012). *Definición de encriptación*. Obtenido de http://www.alegsa.com.ar/Dic/encriptacion.php. Recuperado el 13 de marzo de 2014.
- 2. Bhowmick, Sujay (2015), *Open ALPR License Plate Recognition*, Obtenido de http://www.openalpr.com. Recuperado el 13 de febrero de 2015.
- 3. Cantañon, M. (13 de junio de 2012). *Entre 12 y 18 vehículos son robados cada día*. La Hora. Obtenido de http://www.lahora.com.gt/index.php/nacional/guatemala/reportajesy-entrevistas/160124-entre-12-y-18-vehiculos-son-robados-cadadia-. Recuperado el 09 de mayo de 2014.
- 4. Castillo Pinzón, E. N. (2003). *El Ministerio Público y su actuación ante la comisión de los delitos de hurto y robo de vehículos en el proceso penal guatemalteco*. Guatemala: Universidad Mariano Gálvez.
- 5. Cervantes De Ávila, H., Vázquez Romero, R. J., Sánchez López, J. d., Inzunza González, E., & F., A. (2009). *Sistema de localización de vehículos empleando la red celular y el sistema de posicionamiento global*. México: Universidad Autónoma de Baja California.
- 6. ComScore (Julio de 2014), *Reports July 2014 U.S. Smartphone Subscriber Market Share*. Obtenido de http://www.comscore.com /Insights/Market-Rankings/comScore-Reports-July-2014-US-Smartphone-Subscriber-Market-Share. Recuperado el 22 de marzo de 2015.
- 7. D. Nguyen, P. Nguyen, T. Nguyen (2013), *UIT-ANPR: Toward an Open framework for Automatic Number Plate Recognition on Smartphones, The International Conference on Ubiquitous Information Management and Communication*, Vietnam: University of Information Technology. Obtenido de http://dx.doi.org /10.1145/2557977.2558037. Recuperado el 01 de enero de 2015.
- 8. David Dawson, Leo Cetinski. (Abril de 2008). *A License Plate Recognition and Speed Detection System*. Estados Unidos: Universidad Central del Estado de Connecticut.
- 9. Diario de Centro América. (26 de diciembre de 2012). *Robo de vehículos disminuye 14.3%*. Obtenido de http://www.dca.gob.gt /index.php/template-features/item/8901-robo-deveh%C3%ADculos -disminuye-143.html. Recuperado el 27 de marzo de 2013.
- 10. El Periódico. (10 de septiembre de 2012). *PNC reporta en promedio diez robos semanales de vehículos en La Antigua*. Obtenido de http://www.elperiodico.com.gt/es/20120921/pais/218212. Recuperado el 16 de julio de 2013.
- 11. Espanta-cacos (2013). *Aplicación móvil para crear reportes de diferentes asaltos en Guatemala*. Obtenido de http://www.espantacacos.org. Recuperado el 08 de julio de 2014.
- 12. Google Inc. (2015). *Android*. Obtenido de http://www.android.com/. Recuperado el 15 de noviembre de 2013.
- 13. Guatemala. Congreso de la República (24 de febrero de 1995). *Reglamento de la ley del impuesto sobre circulación de vehículos terrestres, marítimos y aéreos, Acuerdo Gubernativo No. 111-95*. Obtenido de http://portal.sat.gob.gt/sitio/index.php/leyes/doc \_download /89-acuerdo-gubernativo-111-95.html. Recuperado el 15 de febrero de 2015.
- 14. Guía Local (15 de septiembre de 2014), *Cayó un 12% el uso de computadoras para conectarse a Internet*. Obtenido de http://guialocal.com/blog/es/2014/09/15/cayo-un-12-el-uso-decomputadoras-para-conectarse-a-internet/?utm\_source=press &utm\_medium=mail&utm\_campaign=invasion. Recuperado el 31 de enero de 2015.
- 15. GPS.gov. (2012). *El Sistema de Posicionamiento Global*. Obtenido de http://www.gps.gov/systems/gps/spanish.php. Recuperado el 20 de septiembre de 2013.
- 16. Heaton Jeff. (2004). *Artificial Intelligence, Programming Neural Network in Java, An efficient way to perform certain operation*. Obtenido de http://www2.sys-con.com/itsg/virtualcd/Java/archives/0705/heaton/ index.html. Recuperado el 13 de febrero de 2015.
- 17. INE. (2014). *Parque vehicular*. Obtenido de http://www.ine.gob.gt /index.php/estadisticas-continuas/transportes-y-servicios. Recuperado el 02 de febrero de 2015.
- 18. Json.org. (2012). *Introducing JSON*. Obtenido de http://www.json.org/. Recuperado el 13 de septiembre de 2013.
- 19. Khatatneh, K., Emary, I., & Rifai, B. (2006). *Probabilistic Artificial Neural Network for Recognizing the Arabic Hand Written Characters. Journal of Computer Science*, Vol. 2(1549-3636), 879-884. Obtenido en http://thescipub.com/PDF/jcssp.2006.879.884.pdf. Recuperado el 10 de marzo de 2015.
- 20. Nagare, A. (Julio de 2011). *License Plate Character Recognition System using Neural Network. International Journal of Computer Applications*, Vol. 25 (0975 – 8887), 36-39. Obtenido de http://citeseerx.ist.psu.edu/viewdoc/download?doi=10.1.1.259.581 &rep=rep1&type=pdf. Recuperado el 03 de abril de 2015.
- 21. New Zealand Digital Library Project. (Diciembre de 2013). *Reconocimiento Óptico de Caracteres*. Obtenido de http://www.greenstone.org/manuals/gsdl2/es/html/Chapter\_ocr.htm . Recuperado el 20 de septiembre de 2013.
- 22. Ning, Guanghan (2009). *Vehicle license plate detection and recognition.* Estados Unidos: The University of Missouri.
- 23. Njunjic, Ivan. (2012). *Development Techniques for Android Platform Mobile Device Application*. Estados Unidos: Universidad Eastern Michigan.
- 24. Paunwala, C., & Patnaik, S. (Junio de 2010). *A Novel Multiple License Plate Extraction Technique for Complex Background in Indian Traffic Conditions. International Journal of Image Processing*, Vol. 4, 106-118. Obtenido de http://www.cscjournals.org/manuscript /Journals/IJIP/volume4/Issue2/IJIP-156.pdf. Recuperado el 30 de enero de 2015.
- 25. Prensa Libre. (28 de febrero de 2012). *Telefonía celular crece 14%*. Obtenido de http://www.prensalibre.com/economia/Telefoniacelular-crece\_0\_654534543.html. Recuperado el 24 de marzo de 2014.
- 26. —————. (14 de agosto de 2012). *Tecnología impide robo de vehículos*. Obtenido de http://www.prensalibre.com/noticias /Tecnologia-impide-robo-vehiculos\_0\_755324485.html. Recuperado el 27 de marzo de 2014.
- 27. —————. (31 de agosto de 2012). *La telefonía celular en el país llega a 18.5 millones.* Obtenido de http://www.prensalibre.com /economia/telefonia-celularllega-millones\_0\_545945407.html. Recuperado el 15 de marzo de 2015.
- 28. —————. (28 de noviembre de 2012). . *Aumenta el robo de autos en calles.* Obtenido de http://www.prensalibre.com/noticias/justicia /Aumenta-robo-autos-calles\_0\_818918139.html. Recuperado el 01 de junio de 2015.
- 29. —————. (07 de marzo de 2014). . *Se mantienen cifras de robo de vehículos.* Obtenido de http://www.prensalibre.com/chimaltenango/ mantienen-cifras-robo-vehiculos\_0\_1097290302.html. Recuperado el 15 de marzo de 2015.
- 30. Programa de las Naciones Unidas para el Desarrollo. (2006). *El costo económico de la violencia en Guatemala*. http://pdba.georgetown .edu/Security/citizensecurity/guatemala/presupuestos/EstudioCost odeViolencia.pdf. Recuperado el 12 de julio de 2013.
- 31. Ramos Molina, C. A. (2006). *Análisis para fijar el procedimiento administrativo para legalizar la posesión de vehículos automotores cuando el vendedor no aparece*. Guatemala: Universidad de San Carlos.
- 32. Reyes Juárez, L. E. A. (2006). *Identificación y reidentificación para vehículos.* Guatemala: Universidad Mariano Gálvez.
- 33. Rohal, Igor (12 de mayo de 2012). *Ander-Android Encryption Service.*  Republica Checa: Czech Technical University in Praga.
- 34. Sandhya Rani, P., Prasad, Vara. (Septiembre de 2012). *License Plate Character Segmentation Based On Pixel Distribution Density. International Journal Of Engineering Science & Advanced Technology*, Vol. 2, 1539-1542., Obtenido de http://www.ijesat.org /Volumes/2012\_Vol\_02\_Iss\_05/IJESAT\_2012\_02\_05\_52.pdf. Recuperado el 15 de abril de 2015.
- 35. Satadal, S., Kumar Basu, D., & Nasipuri, M. (01 de mayo de 2009). *License Plate Localization from Vehicle Images: An Edge Based Multi-stage Approach. Association of Computer Electronics and Electrical Engineers*, Vol. 1, 284-288., Obtenido de http://academypublisher.com/ijrte/vol01/no01/ijrte0101284288.pdf. Recuperado el 20 de mayo de 2015.
- 36. —————. (2011). *Automatic Localization and Recognition of License Plate Characters for Indian Vehicles*. International Journal of Computer Science & Emerging Technologies, Vol. 2, 520-533, 2044-6004., Obtenido de http://ojs.excelingtech.co.uk/index.php /IJCSET/article/view/91. Recuperado el 07 de febrero de 2015.
- 37. Sicilia, Miguel Ángel. (16 de diciembre de 2012). *Control de concurrencia en bases de datos relacionales*. Obtenido de http://cnx.org/content/m18939/latest/. Recuperado el 13 de septiembre de 2013.
- 38. Solomán Rangel, R. A. (2008). *La seguridad ciudadana que debe de proponer, la Policía Nacional Civil, a los propietarios de vehículos automotores de marcas y modelos recientes y su protección, para evitar, los delitos de hurto y robo, específicamente en la ciudad de Guatemala*. Guatemala: Universidad de San Carlos.
- 39. Sreenivasa Reddy, Siddartha. (2011). *Trip Tracker Application on Android.* Estados Unidos: Universidad del Estado de San Diego.
- 40. Superintendencia de Telecomunicaciones de Guatemala. (2013). *CRECIMIENTO DE LA TELEFONÍA FIJA Y MÓVIL EN GUATEMALA*. Obtenido de http://www.sit.gob.gt/files/1314/1710 /8467/Crecimiento\_de\_la\_telefonia\_fija\_y\_movil.pdf. Recuperado el 17 de abril de 2015.
- 41. —————. (2014). *Situación de la telefonía en Guatemala*. Obtenido de http://www.sit.gob.gt/files/5413/9636/5302/Situacion\_de\_la\_ telefonia\_en\_Guatemala\_2do\_2013.pdf. Recuperado el 17 d abril de 2015.
- 42. Yusoff, M., Abdul Rahman, S., Mutalib, S., & Mohamed, A. (2007). *Kohonen Neural Network Performance in License Plate Number Identification. Proceedings of the International Conference on Electrical Engineering and Informatics*, (978-979- 16338-0-2), 512- 515. Obtenido de http://publication.gunadarma.ac.id/bitstream/ 123456789/484/1/Kohonen Neural Network Performance in License Plate Number Identification.pdf. Recuperado el 15 de abril de 2015.

# **ANEXOS**

# **ANEXO 1: Variables, tipos e indicadores**

## Tabla: **Variables e indicadores**

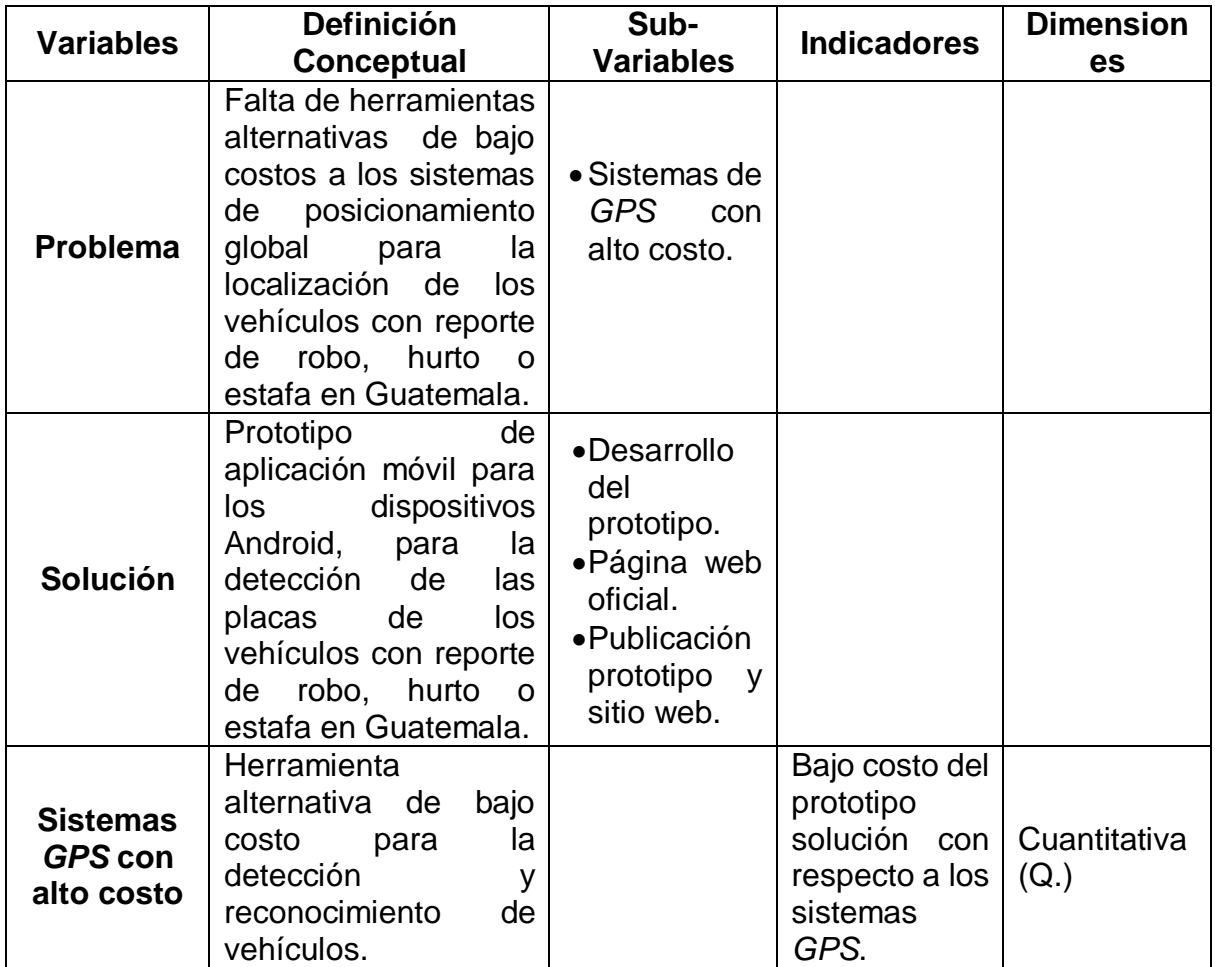

Continuación de la Tabla.

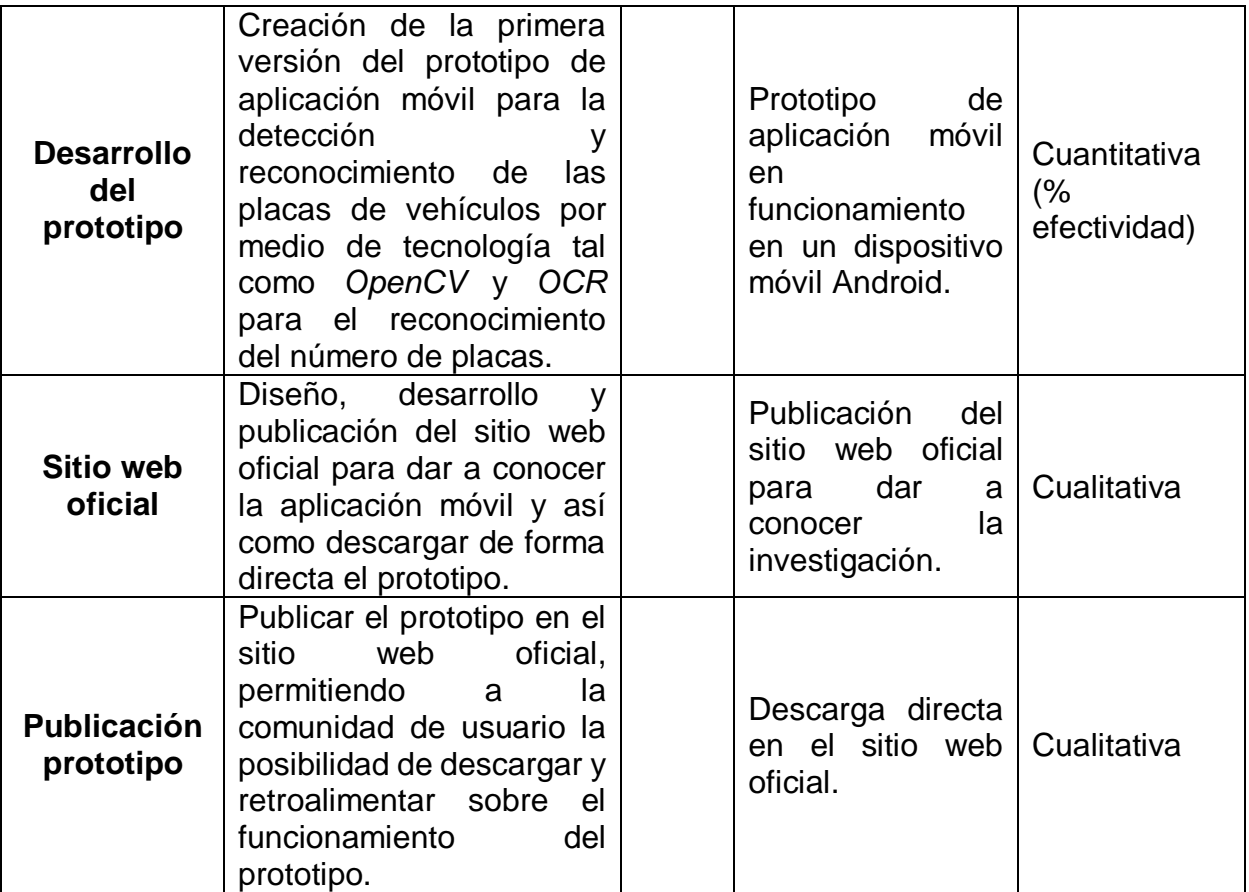

Fuente: elaboración propia.

#### **ANEXO 2: Generar archivo** *XML* **para detección de objetos con** *OpenCV*

Para la detección de objetos, se debe de generar el archivo *XML* o descargar algún archivo, que existen distintas fuentes que proveen de manera libre estos archivos, para la investigación actual se descargó un archivo *XML* provisto por la librería *Open ALPR*.

El trabajo de graduación no define un tutorial de cómo generar dicho archivo *XML*, para eso existe infinidad de tutoriales que pueden ser buscados con motores de búsqueda en internet, un tutorial recomendado es "*Learn how to train your own OpenCV Haar classifier*" (enlace: [https://github.com/mrnugget/opencv](https://github.com/mrnugget/opencv-haar-classifier-training)[haar-classifier-training\)](https://github.com/mrnugget/opencv-haar-classifier-training), en este tutorial se explica de manera detallada como generar el archivo *XML* para utilizar *OpenCV*. Las recomendaciones que se dan después de la experiencia adquirida son:

- Las imágenes positivas deben contener solo el objeto a detectar.
- Las imágenes negativas no deben contener el objeto a detectar.
- El proceso es tardado, se recomienda hacer uso de servidores en la nube con hardware potente para reducir el tiempo para generar el archivo.
- Entre mayor sea la cantidad de imágenes positivas y negativas más óptimo será la detección del objeto, pero más tardado generar el archivo.

#### **ANEXO 3: Generar archivo** *SER* **para la detección de caracteres**

Para genera el archivo *SER* con la serialización de la clase de la red neuronal, se modificó el código fuente del artículo "*Artificial Intelligence, Programming Neural Network in Java, An efficient way to perform certain operation*" (enlace: [http://www2.sys-con.com/itsg/virtualcd/Java/archives /0705](http://www2.sys-con.com/itsg/virtualcd/Java/archives%20/0705%20/heaton/index.html)  [/heaton/index.html\)](http://www2.sys-con.com/itsg/virtualcd/Java/archives%20/0705%20/heaton/index.html). Los cambios realizados al código fuente original se detallan a continuación:

- Agregar el botón *Browser* para cargar la imagen del carácter.
- Modificar el tamaño de la matriz (20x50 pixeles) tanto visual como de manera lógica dentro de la aplicación.
- Modificación de la clase de la red neuronal para que sea exacta a la que utiliza el prototipo para que no existan problemas al cargar el archivo.

El proceso para generar el archivo requiere de todos los caracteres a reconocer (vea Figura 11), a grandes rasgos por cada carácter se carga y se agrega a la aplicación. Por último se entrena y se exporta el archivo *SER*. A continuación se describe los pasos para generar el archivo:

- 1. Buscar la imagen del carácter con el botón *Browser*
- 2. Agregar con el botón *Add* el carácter cargado.
- 3. Repetir inciso 1 y 2 hasta terminar con todos los caracteres a reconocer.
- 4. Guardar la red neuronal con el botón *Save*, esto crea un archivo llamado "*sample.dat*".
- 5. Entrenar la red neuronal con el botón *Begin Training*.
- 6. Por último con el botón *Export* se guarda la clase serializada de la red neuronal llamado "*KohonenNetwork.ser*".

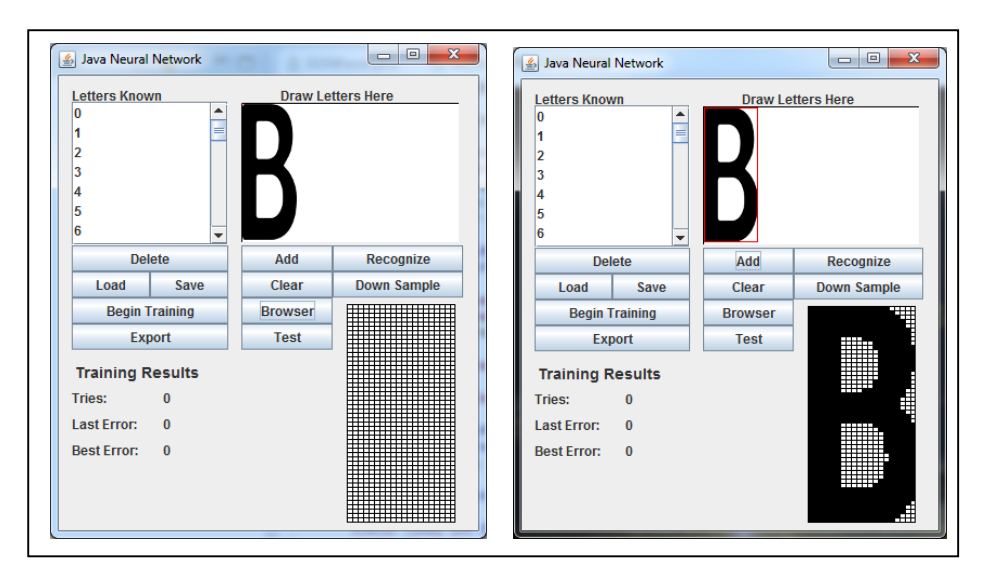

## Figura: **Aplicación de generación del archivo** *SER*

Fuente: elaboración propia.

Como paso adicional, se puede probar si la red neuronal reconoce correctamente los caracteres, para esto en el cuadro de *Draw Letters Here* se puede cargar o dibujar a mano alzada cualquier carácter y posteriormente con el botón *Recognize* verificar que reconozca el carácter correctamente.

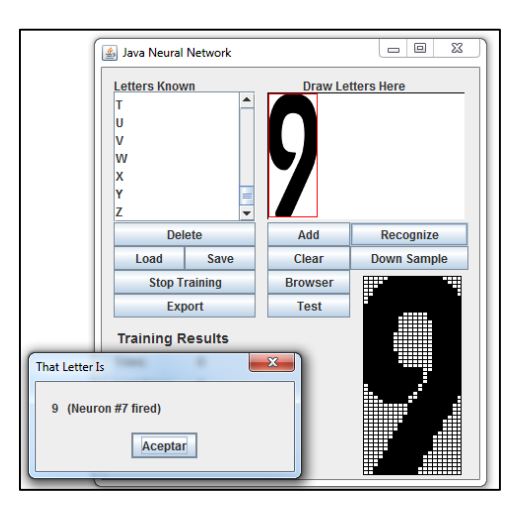

Figura: **Aplicación de generación del archivo** *SER*

Fuente: elaboración propia.

### **ANEXO 4: Imágenes de placas de vehículos para validar la efectividad**

Como punto de partida para realizar la validación de la efectividad de la aplicación móvil DVRGT, se capturaron imágenes de vehículos con diferentes ángulos, brillo y enfoques, para posteriormente procesarlas. A continuación se ilustran algunas de las imágenes que fueron capturadas aleatoriamente y con fines académicos.

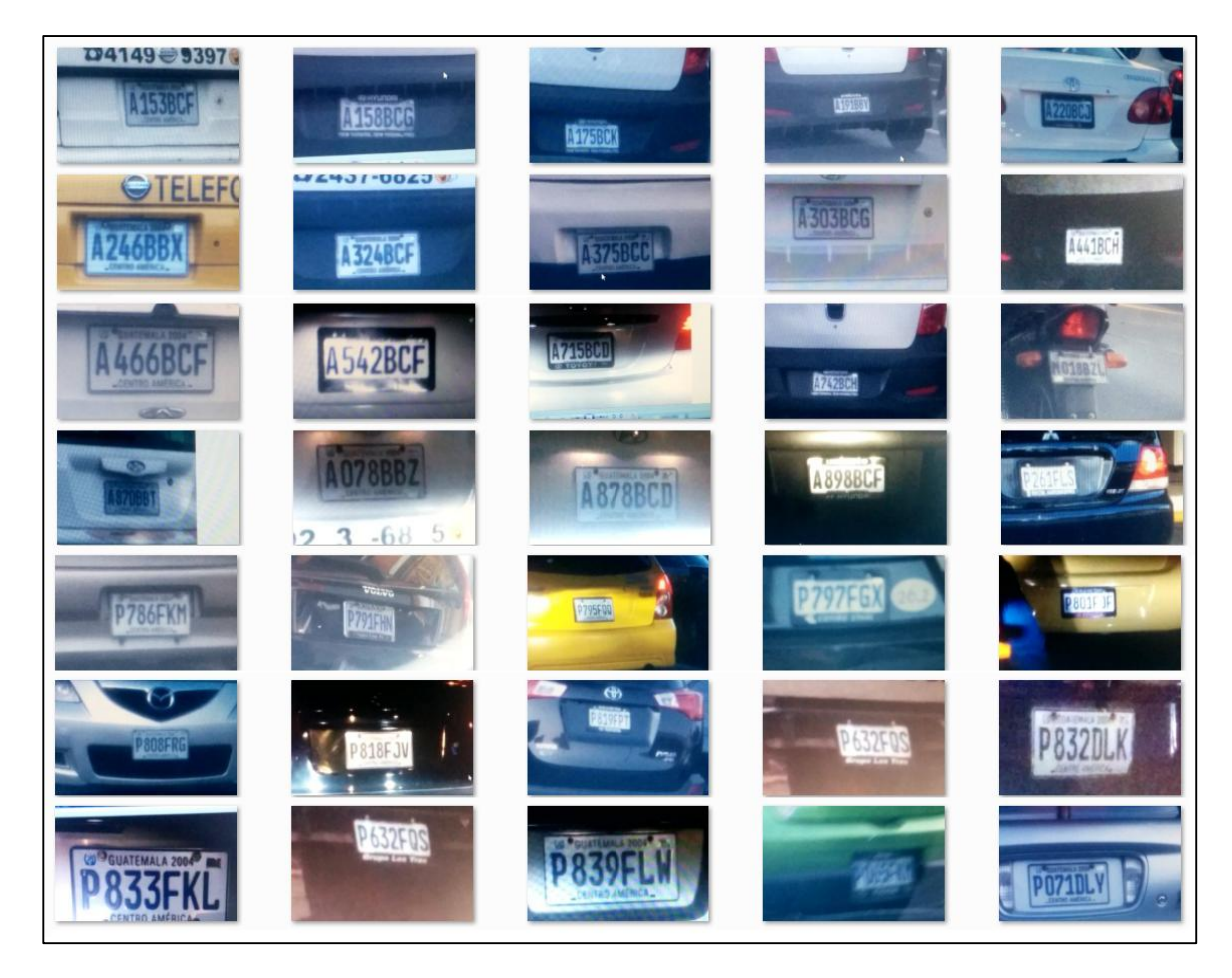

#### Figura: **Muestra de imágenes procesadas en el experimento**

Fuente: elaboración propia.

#### **ANEXO 5: Tablas y gráficas de los resultados obtenido**

Como punto de partida para realizar la validación de la efectividad de DVRGT, se capturaron imágenes de vehículos con diferentes ángulos, brillo y enfoques, para posteriormente procesarlas con el prototipo, a continuación se observa un segmento de los datos crudos de los resultados obtenidos.

| Tipo de placa | Número de placa | Tiempo       | Reconocida |
|---------------|-----------------|--------------|------------|
| A             | 324BCF          | <b>DIA</b>   | SI         |
| A             | 375BCC          | DIA          | SI         |
| A             | 542BCF          | <b>DIA</b>   | SI         |
| A             | <b>547BCB</b>   | <b>DIA</b>   | SI         |
| C             | 696BKH          | <b>DIA</b>   | <b>NO</b>  |
| C             | <b>787BNL</b>   | <b>DIA</b>   | SI         |
| C             | 918BPC          | <b>DIA</b>   | SI         |
| M             | 312CSQ          | <b>DIA</b>   | SI         |
| М             | 614CZN          | <b>DIA</b>   | <b>NO</b>  |
| Μ             | 673DHJ          | <b>DIA</b>   | SI         |
| М             | <b>778CLL</b>   | DIA          | SI         |
| М             | 799DGM          | <b>NOCHE</b> | SI         |
| O             | 142DSZ          | <b>DIA</b>   | <b>NO</b>  |
| O             | 356BBT          | <b>DIA</b>   | SI         |
| O             | 444FFX          | <b>DIA</b>   | <b>NO</b>  |
| O             | 824FKJ          | <b>DIA</b>   | <b>NO</b>  |
| P             | 354FJH          | <b>DIA</b>   | SI         |
| P             | 364DTV          | <b>DIA</b>   | SI         |
| P             | 389DYK          | <b>DIA</b>   | SI         |
| P             | 389FCY          | <b>DIA</b>   | <b>NO</b>  |

Tabla: **Segmento de datos crudos de la experimentación** 

Fuente: elaboración propia.

En la siguiente figura se ilustra la cantidad de placas obtenida durante el día y durante la noche. El tiempo en que se hizo la captura y reconocimiento de la placa es un factor importante que puede afectar la efectividad del reconocimiento, ya que el brillo de las placas o las sombras evitan el reconocimiento de las placas. En total se capturaron 233 placas durante el día y 70 durante la noche.

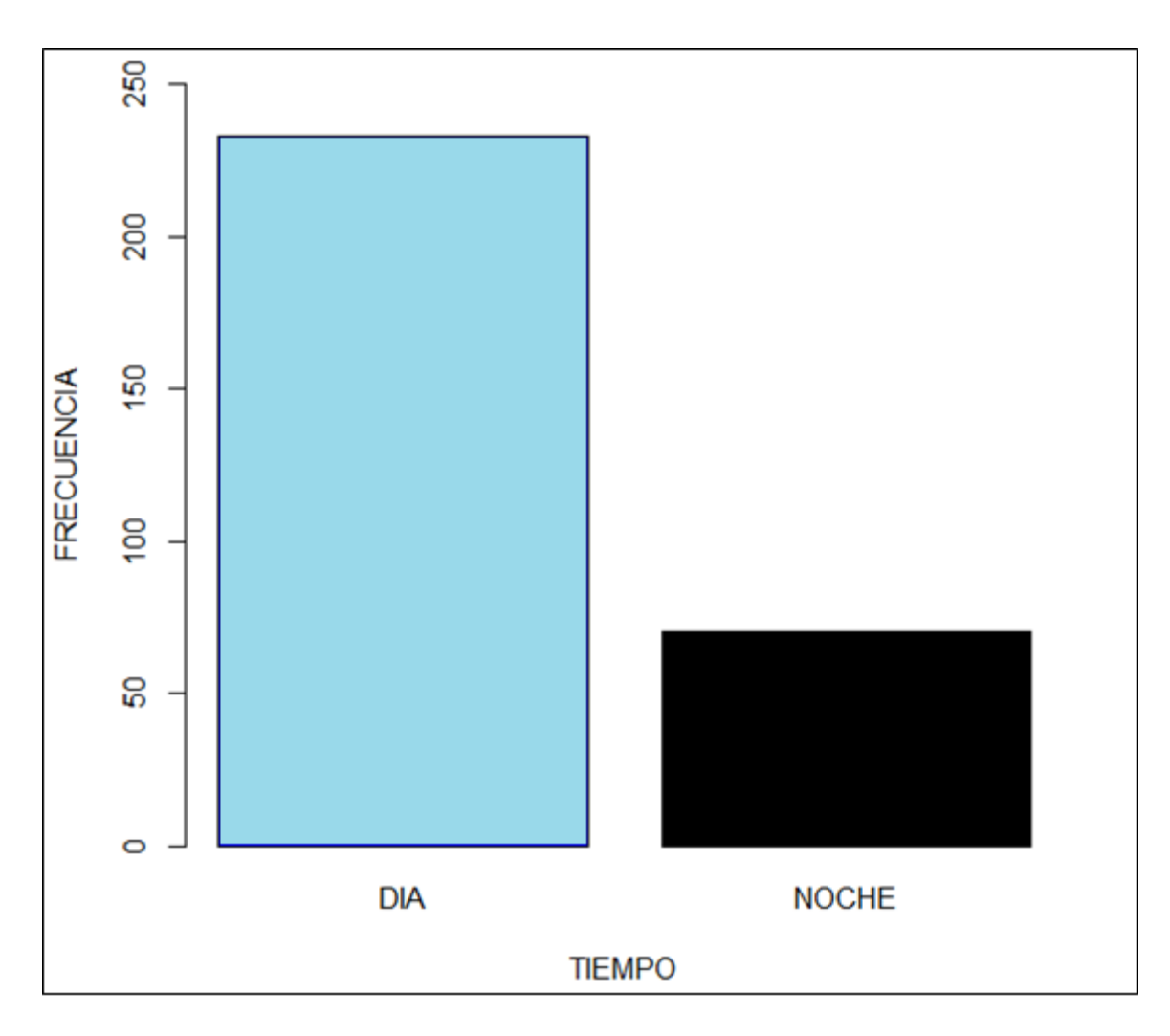

## Figura: **Histograma cantidad de placas vs tiempo**

Fuente: elaboración propia, con base a R Project.

En la siguiente figura se ilustra la cantidad de placas que se procesaron para obtener los resultados finales. El tipo de placas capturados son: A, C, M, O, y P, con un total de 21, 5, 18, 1 y 258 respectivamente.

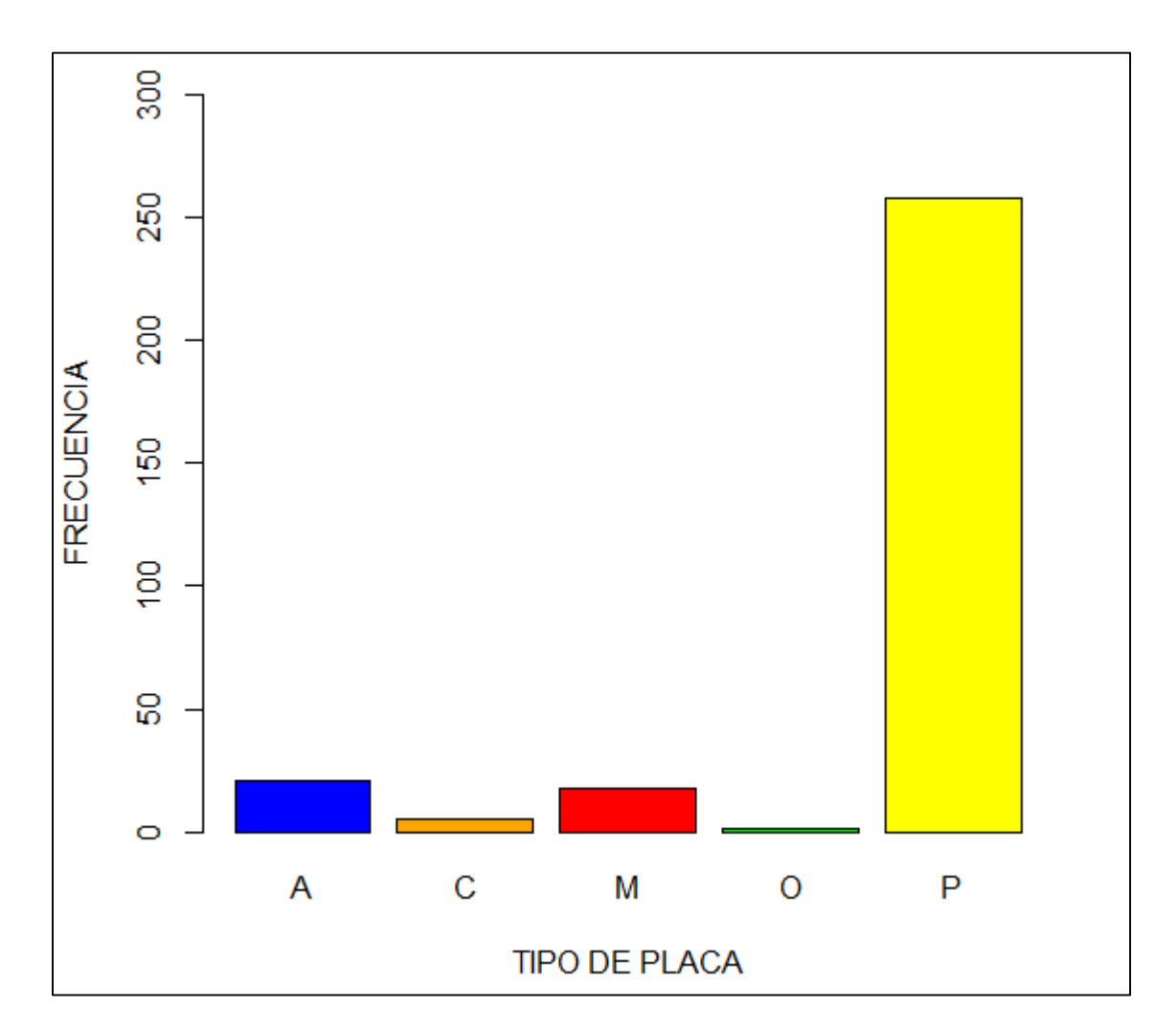

## Figura: **Histograma cantidad de placas vs tipo de placa**

Fuente: elaboración propia, con base a R Project.

## **ANEXO 6: Protección de la propiedad intelectual y método de licenciamiento**

Los temas legales para protección de la propiedad intelectual de los productos o servicios de software son tan importantes como el desarrollo de producto o servicio final, ya que con esto se protege que la invención de software no pueda ser utilizada por terceras personas sin la debida autorización o utilizar algoritmos para implementarse en otras soluciones de software privativas. Para el prototipo de aplicación móvil DVRGT no se registrará ninguna patente para proteger la invención de software creada, esto por motivos académicos, para que otros estudiantes puedan realizar mejoras con la debida autorización del autor.

En cuanto el licenciamiento de la aplicación móvil, se distribuirá bajo una licencia de tipo *freeware*, es decir, no existen costos para la descarga, distribución o utilización de la aplicación, pero el código fuente no es de dominio público. Específicamente el prototipo de aplicación móvil se publica bajo los términos de la licencia *MIT* (*Massachusetts Institute of Technology*, por sus siglas en inglés) y entre los términos más importantes están:

- El *software* se proporciona sin ninguna garantía de ningún tipo y no responsabiliza al autor de cambios realizados al código original.
- Se permite la utilización del software a la persona que obtenga una copia del mismo.
- Es obligatorio incluir los derechos del autor en todas las copias realizadas por porciones de software.